# **UNIVERSIDADE FEDERAL DO ESPÍRITO SANTO CENTRO TECNOLÓGICO DEPARTAMENTO DE ENGENHARIA ELÉTRICA PROJETO DE GRADUAÇÃO**

**KAROLYNE VAGO OLMO**

# **ANÁLISE DA GERAÇÃO DISTRIBUÍDA FOTOVOLTAICA UTILIZANDO O PSCAD PARA UMA MODELAGEM NO DOMÍNIO DO TEMPO**

VITÓRIA 2023

### KAROLYNE VAGO OLMO

# **ANÁLISE DA GERAÇÃO DISTRIBUÍDA FOTOVOLTAICA UTILIZANDO O PSCAD PARA UMA MODELAGEM NO DOMÍNIO DO TEMPO**

Parte manuscrita do Projeto de Graduação do aluno **Karolyne Vago Olmo**, apresentado ao Departamento de Engenharia Elétrica do Centro Tecnológico da Universidade Federal do Espírito Santo, como requisito parcial para obtenção do grau de Engenheiro Eletricista.

Orientador: Prof. Dr. Oureste Elias Batista

VITÓRIA 2023

### KAROLYNE VAGO OLMO

# ANÁLISE DA GERAÇÃO DISTRIBUÍDA FOTOVOLTAICA UTILIZANDO O PSCAD PARA UMA MODELAGEM NO DOMÍNIO DO **TEMPO**

Parte manuscrita do Projeto de Graduação do aluno Karolyne Vago Olmo, apresentado ao Departamento de Engenharia Elétrica do Centro Tecnológico da Universidade Federal do Espírito Santo, como requisito parcial para obtenção do grau de Engenheiro Eletricista.

Aprovada em 13 de fevereiro de 2023.

COMISSÃO EXAMINADORA:<br>
Prof. Dr. Oureste Elias Batista

Universidade Federal do Espírito Santo

Orientador<br>Mun Jun Cumpo

Universidade Federal do Espírito Santo

Examinador<br>  $L_{U$ ANN GEORGS DLIVEIRA QUEIROZ<br>
Prof. Msc. Luann Georgy Oliveira Queiroz

Instituto Federal do Espírito Santo Examinador

### **RESUMO**

O uso de fontes de energia de natureza renovável tem se tornado, ao longo dos últimos anos, um dos maiores interesses para a geração de energia elétrica. Dentre essas fontes, destacam-se os sistemas fotovoltaicos que, através da Geração Distribuída (GD), têm se mostrado bastante vantajosos para resolver problemas de viés energético e ambiental. Entretanto, a crescente incorporação da Geração Distribuída Fotovoltaica (GDFV) à rede elétrica de distribuição pode provocar alterações significativas de parâmetros relacionados ao perfil de tensão, fluxo de potência e correntes de curto-circuito. A partir do cenário apresentado, este trabalho tem como objetivo construir, testar, aplicar e validar um modelo simplificado para um sistema fotovoltaico no domínio do tempo. Para tanto, pretende-se analisar a influência da integração da GDFV nos níveis de curto-circuito da rede, bem como avaliar como a variação das condições da falta e características relacionadas à GD intervêm nas medições de corrente e tensão do sistema. A metodologia consiste na modelagem de um gerador fotovoltaico acoplado a um alimentador didático utilizando o PSCAD, *software* responsável por construir e simular o sistema proposto e que abrange uma biblioteca completa de blocos que se aplicam neste trabalho. Baseado nas análises realizadas, foi constatado que a inserção de uma GD junto à rede elétrica reduz significativamente a corrente no momento da falta, de tal forma que poderia desestabilizar os mecanismos de proteção da rede. Outra dedução possível foi que, ao variar o fator de potência da GD e as condições de falta como localização e resistência de curto-circuito, há uma alteração considerável dos parâmetros de curto-circuito para os dois últimos critérios, enquanto o último apenas enfatiza a situação dos demais. Portanto, a partir dos resultados obtidos, foi comprovada a funcionalidade do modelo proposto e sua utilização para evidenciar problemas decorrentes da integração da GD à rede elétrica de distribuição.

Palavras-chave: Sistemas fotovoltaicos. Geração distribuída. Modelagem de sistemas. Curtocircuito. PSCAD.

# **LISTA DE FIGURAS**

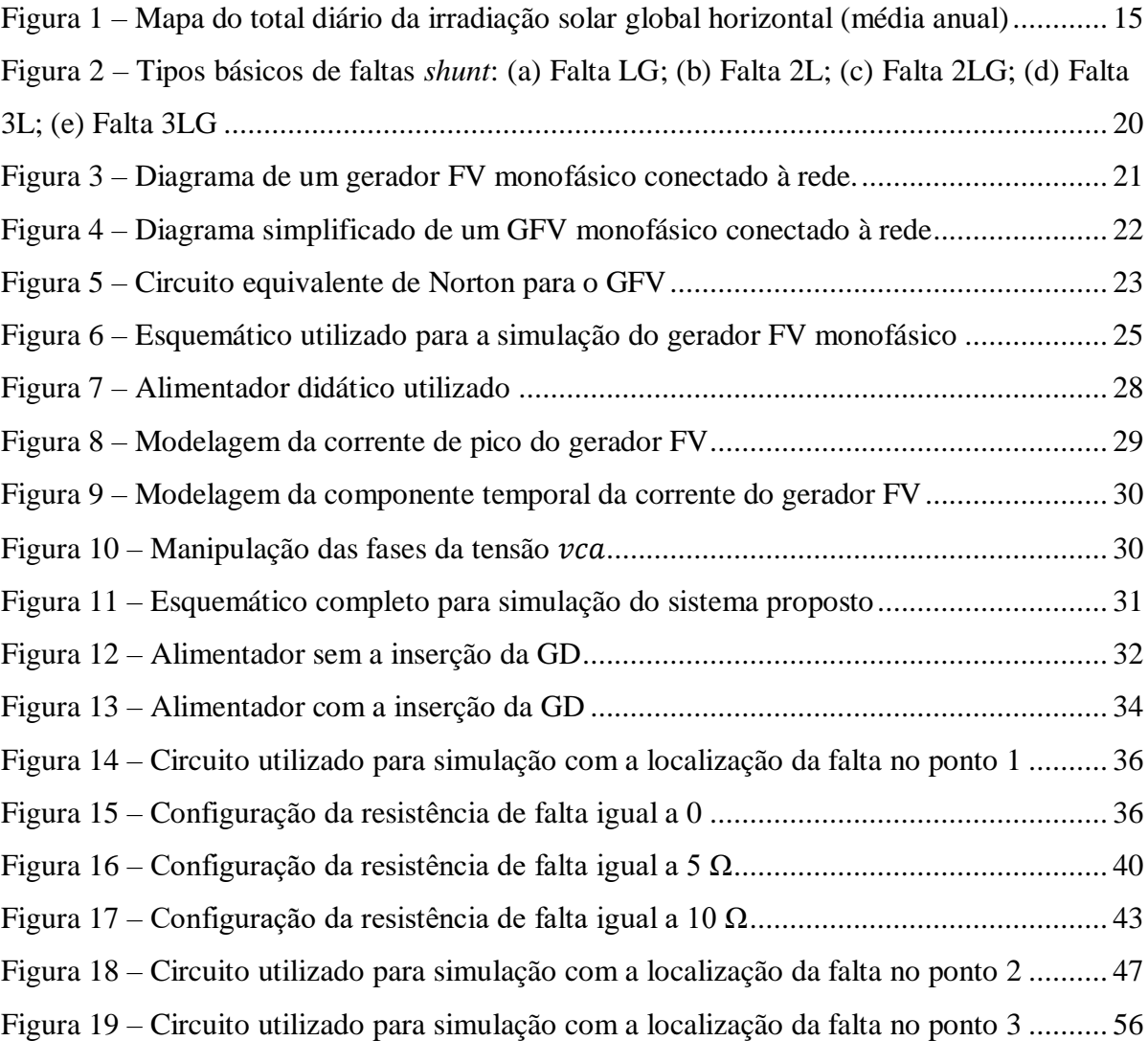

# **LISTA DE GRÁFICOS**

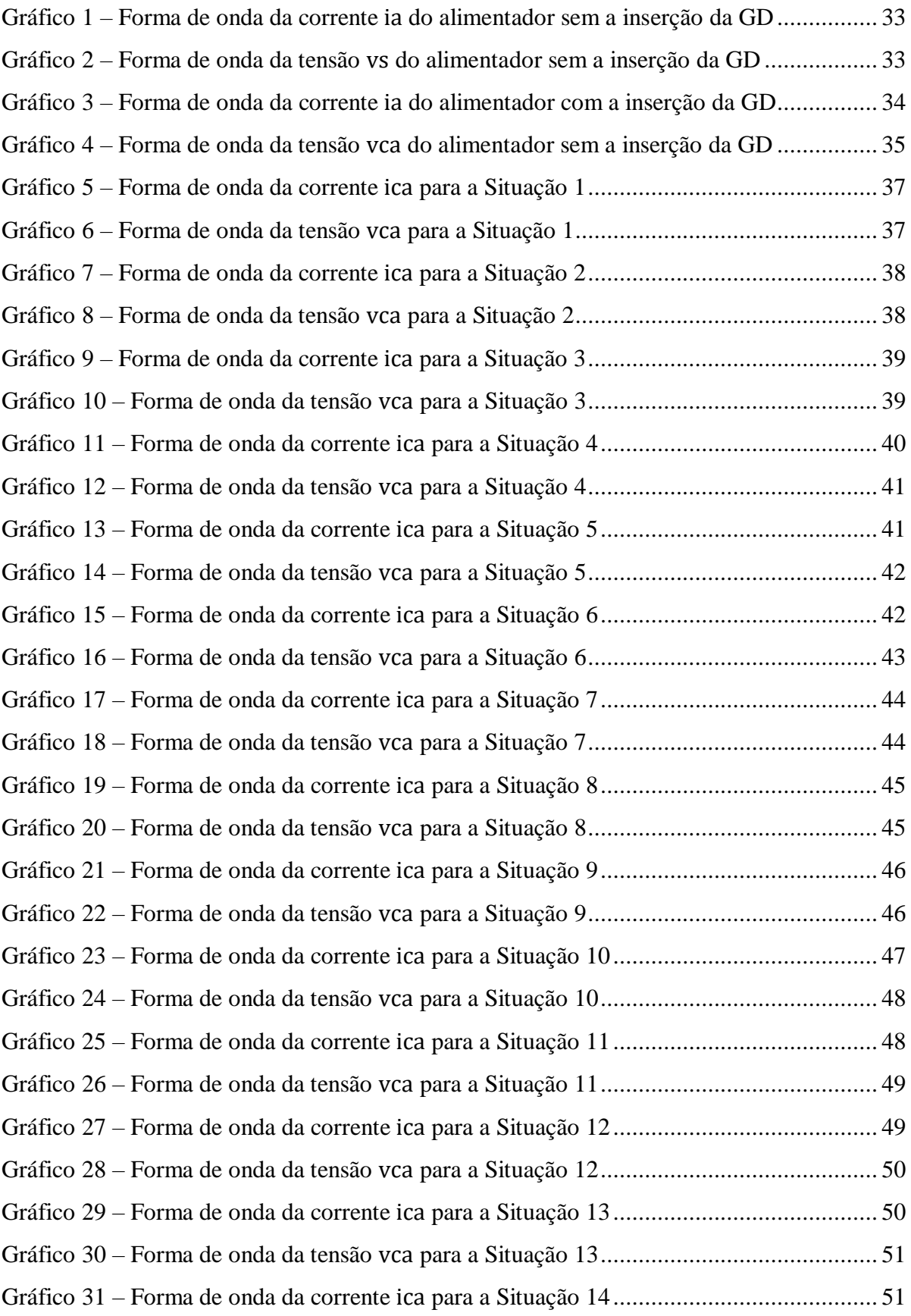

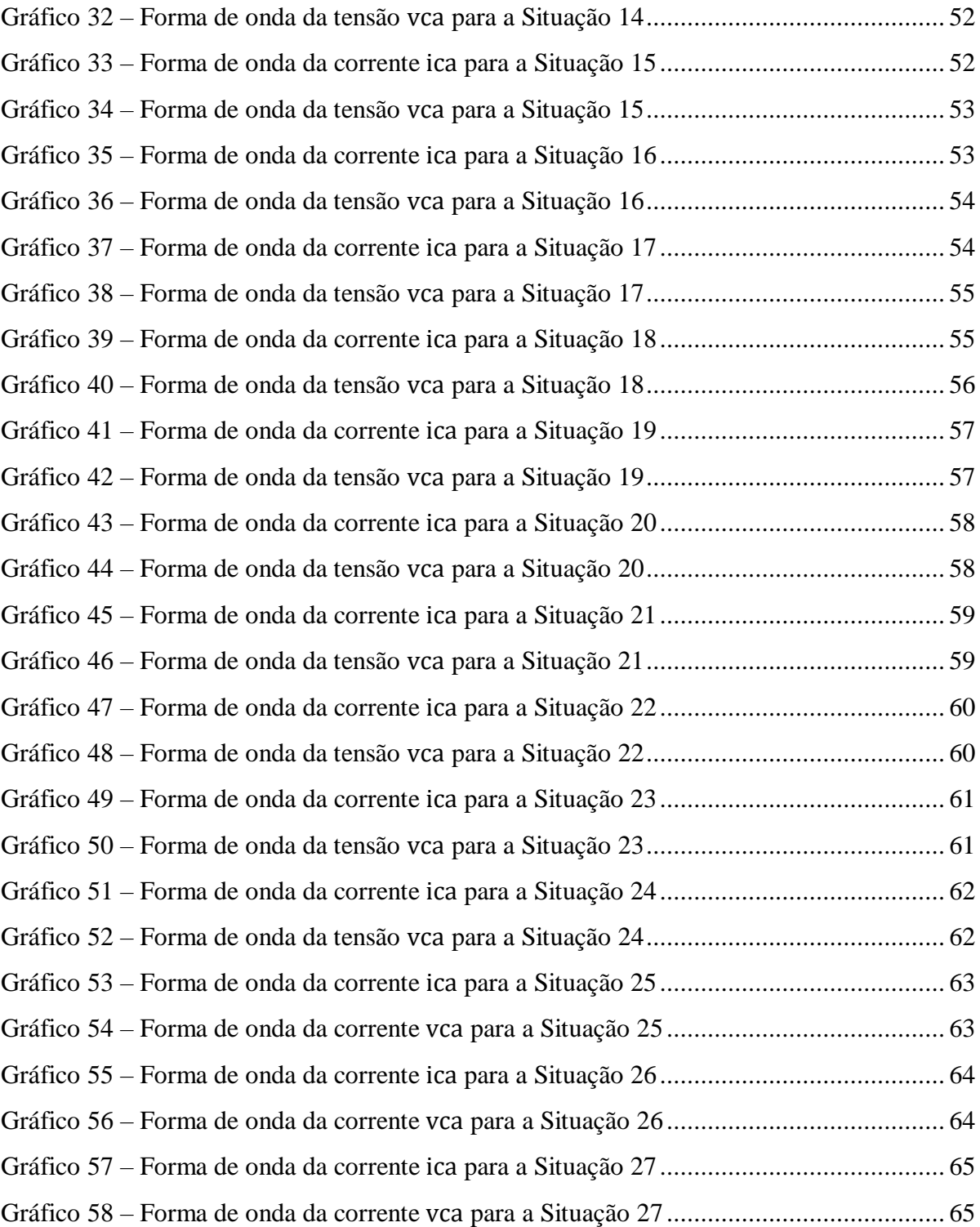

# **LISTA DE QUADROS**

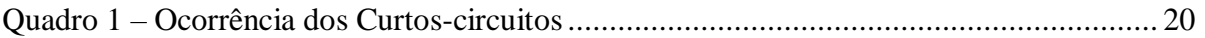

# **LISTA DE TABELAS**

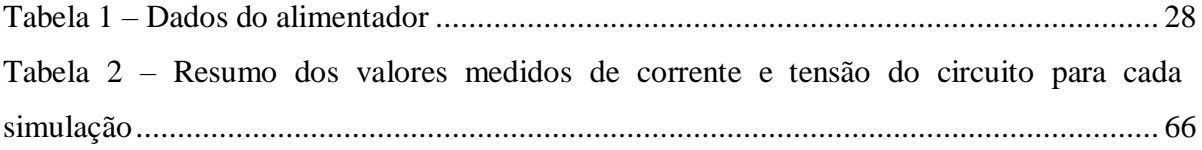

# **LISTA DE ABREVIATURAS E SIGLAS**

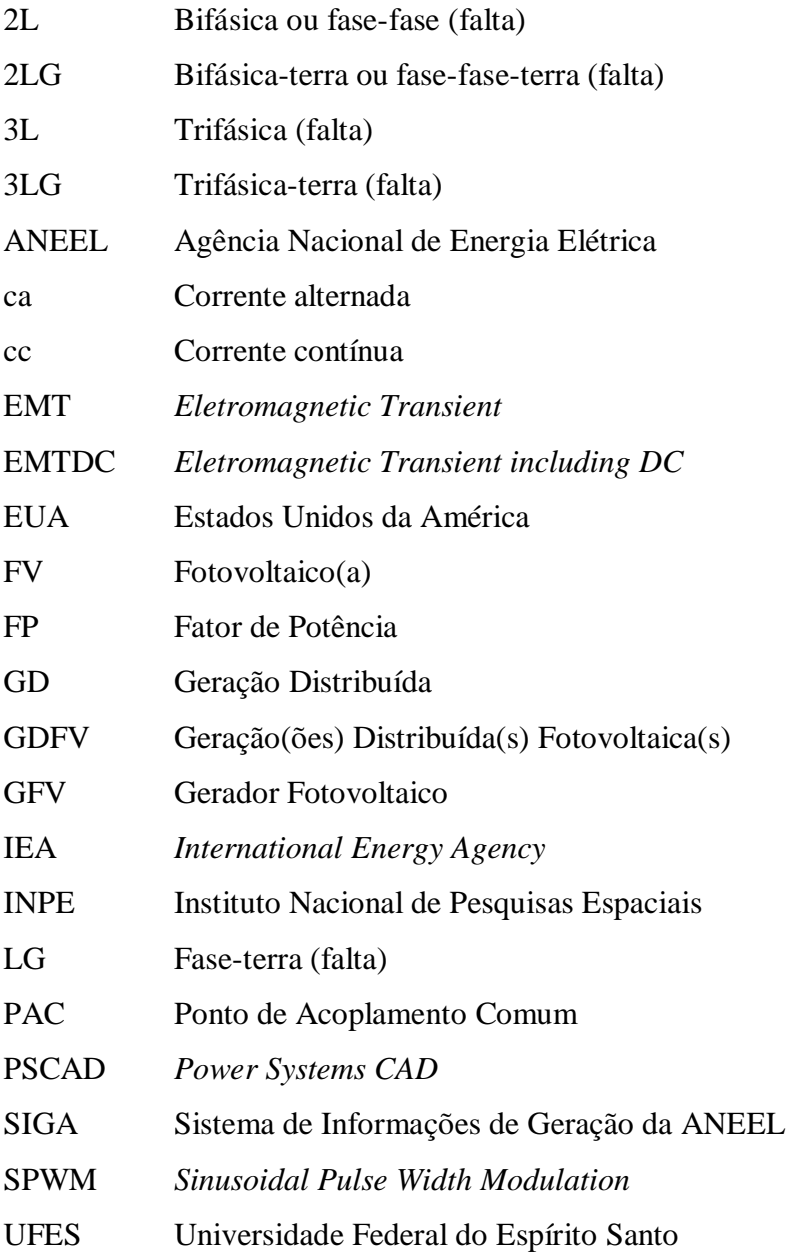

# **LISTA DE SÍMBOLOS**

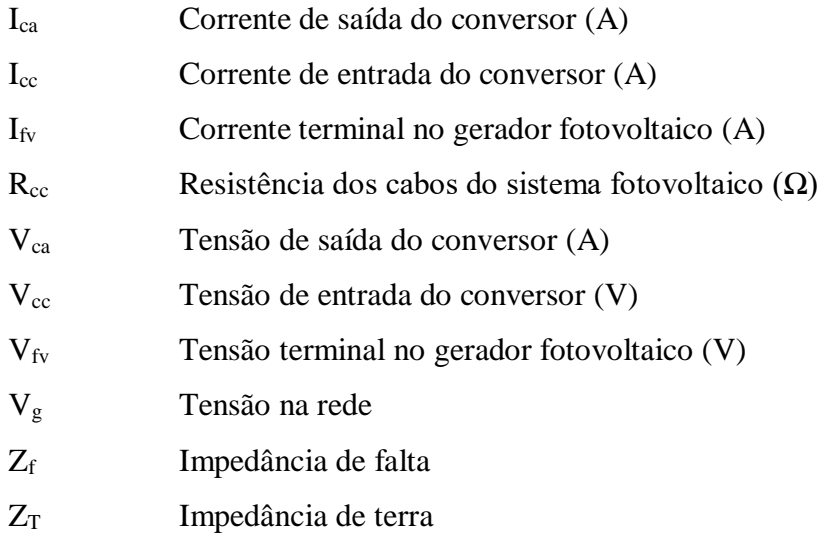

# **SUMÁRIO**

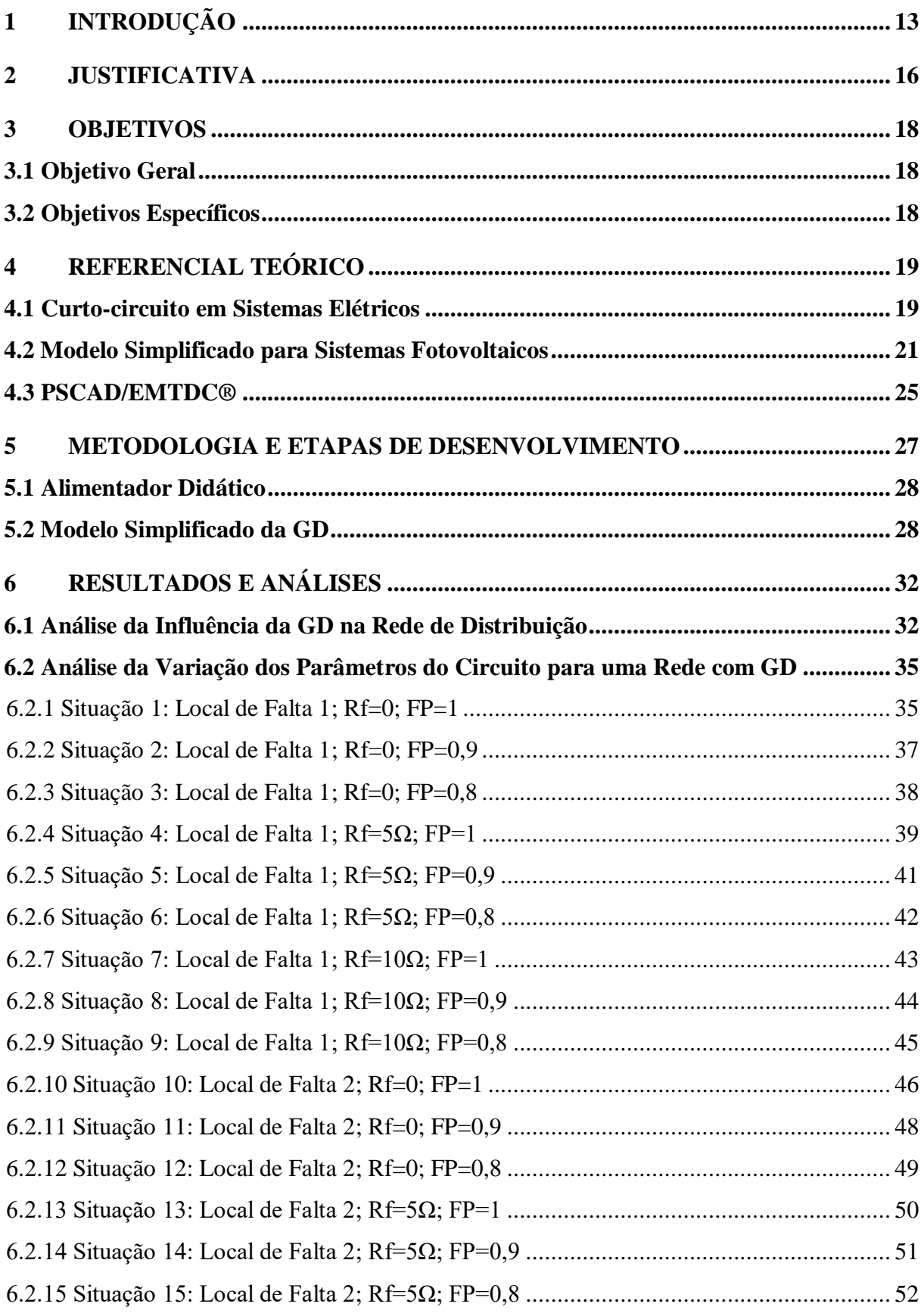

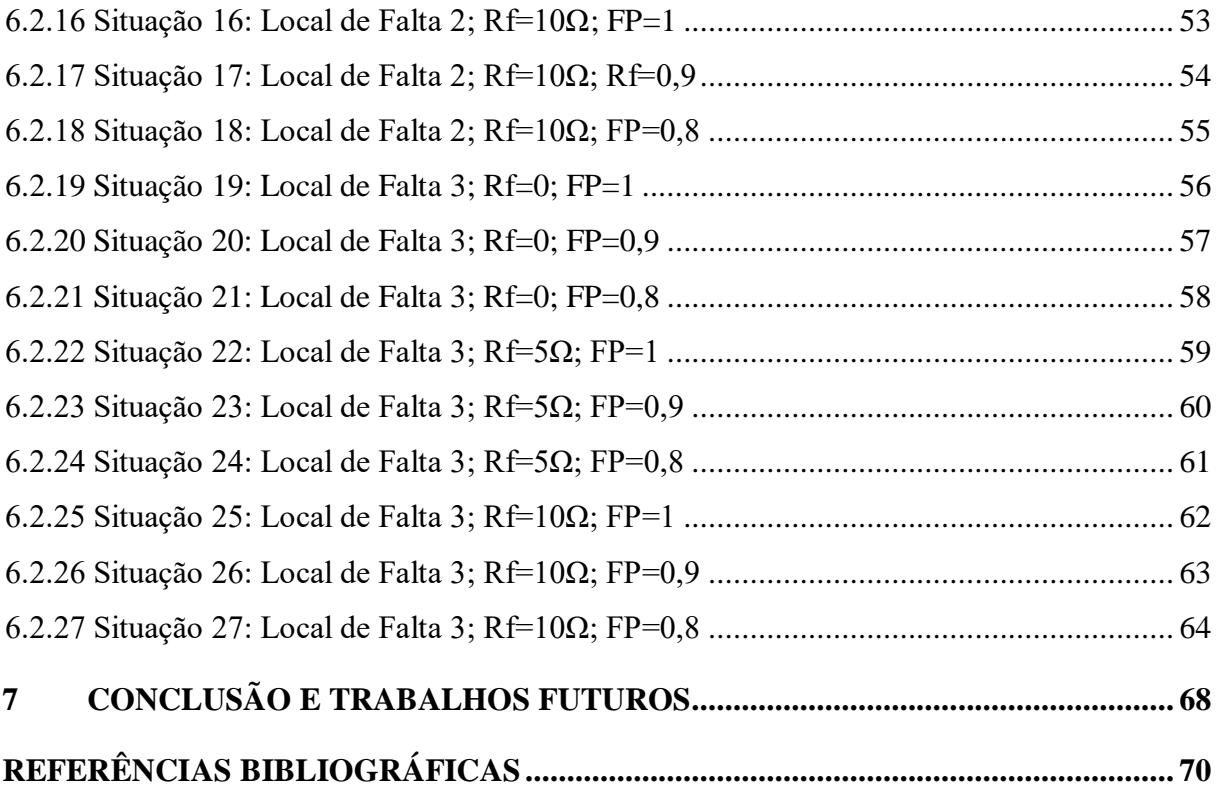

# **1 INTRODUÇÃO**

Por conveniência, o sistema elétrico de potência se desenvolveu a partir de uma estrutura centralizada, onde a energia elétrica é produzida em usinas geradoras de grande porte e entregue ao consumidor final através de longas redes de transmissão e distribuição, responsáveis por transportar e distribuir a energia (MARTÍN-MARTÍNEZ *et al.*, 2017). A configuração centralizada continua sendo amplamente utilizada até os dias atuais, pois garante vantagens técnicas e econômicas ao executar o transporte de grandes quantidades de energia em longas distâncias. Além disso, propicia maior confiabilidade no compartilhamento de unidades geradoras em diferentes regiões (MARTÍN-MARTÍNEZ *et al.*, 2017).

No entanto, apesar dos benefícios proporcionados pelo sistema tradicional, as fontes de energia utilizadas pelas usinas geradoras, em sua grande maioria, são de natureza poluente e não-renovável.

O interesse em energias renováveis surgiu como resultado de uma crise do petróleo ocorrida em 1973, na qual o preço dos barris de combustíveis aumentou consideravelmente. Esse fato, aliado à preocupação mundial dos impactos ambientais acarretados, em grande parte, pela queima de combustíveis fósseis, fez aumentar ainda mais a busca por fontes de natureza renovável (GAN *et al.*, 2007). A partir disso, encontros e acordos mundiais, tais como a ECO-92, realizada no Rio de Janeiro em 1992, e o Protocolo de Kyoto, criado em 1997, contribuíram para fomentar o uso de fontes não poluentes para gerar energia elétrica.

Dessa forma, começou a se empregar o termo "geração distribuída", que se referia a sistemas utilizados para produzir energia próximo ao consumidor e/ou áreas isoladas onde havia dificuldade de integração ao sistema centralizado. A segunda edição do Caderno Temático de Micro e Minigeração Distribuída da Agência Nacional de Energia Elétrica (ANEEL) define GD como:

> Geração distribuída é caracterizada pela instalação de geradores de pequeno porte, normalmente a partir de fontes renováveis ou mesmo utilizando combustíveis fósseis, localizados próximos aos centros de consumo de energia elétrica (Agência Nacional de Energia Elétrica, 2016, p. 7).

Entre os benefícios que a GD pode trazer ao sistema, podemos citar alguns exemplos a seguir. Em primeiro lugar, como já mencionado, o próprio uso de fontes não poluentes e renováveis possibilita a diminuição da emissão de gases prejudiciais ao meio ambiente, impactando diretamente nos gastos com a saúde pública (MENDES *et al*., 2016). Em segundo lugar, devido ao fato de o consumidor também ser um produtor de energia, a GD pode trazer uma redução significativa de gastos com o consumo de energia elétrica. Além disso, como pode ser instalada próxima aos centros de carga, a GD tem a capacidade de aumentar a confiabilidade do sistema, reduzindo a dependência de uma fonte geradora única (OLIVEIRA *et al*., 2016).

Embora os ganhos com a implantação da GD sejam muitos, existem alguns inconvenientes que podem trazer perdas ao sistema. O modelo centralizado de produção de energia elétrica foi projetado para o fluxo unidirecional, ou seja, no sentido unidade geradora avançando até o consumidor. Isso significa que todas as normas, regulações e estudos foram baseadas nessa configuração (VARGAS, 2018). Após a implementação da GD, há possíveis modificações no fluxo de potência, pois em alguns casos este se torna contrário ao sentido inicialmente proposto. Este fato pode afetar parâmetros relacionados ao perfil de tensão, alterando técnicas de regulação de tensão, perdas técnicas e nos níveis de curto-circuito, o que influencia diretamente nos equipamentos de proteção (PEPERMANS *et al*., 2005; BALAMURUGAN; SRINIVASAN; REINDL, 2012; BHISE; KANKALE; JADHAO, 2017).

Conforme citado anteriormente, a ANEEL não define o conceito de GD apontando apenas para fonte de geração renovável, porém existe uma predisposição em usar energias limpas para tal fim, tais como: biomassa, eólica, hidráulica e, principalmente, a solar fotovoltaica.

Dentre as fontes citadas, atualmente a energia solar fotovoltaica é um dos mercados mais promissores no mundo, e o Brasil vive um momento de expansão da GD fotovoltaica. De acordo com a segunda edição do Atlas Brasileiro de Energia Solar, de 2017, o Brasil apresenta níveis de irradiação solar excelentes para a produção de energia elétrica, principalmente na região Nordeste, com um valor médio de irradiação global horizontal de 5,49 kWh/m<sup>2</sup>(PEREIRA, E. B. *et al.*, 2017). A Figura 1 mostra um panorama geral do potencial solar do território nacional.

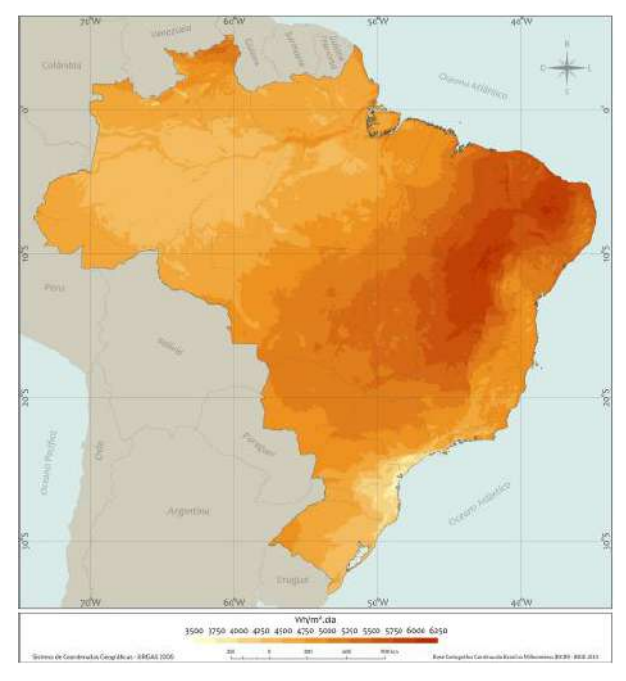

Figura 1 – Mapa do total diário da irradiação solar global horizontal (média anual)

Fonte: Pereira e outros (2017).

Embora tenha um grande potencial energético, o Brasil ainda está fora do *top* 10 no que se refere a capacidade instalada de geração fotovoltaica. De acordo com o relatório *Snapshot of Global PV Markets 2020*, publicado pela IEA, a China está em primeiro lugar com um total de 204,7 GW; os EUA com 75,9 GW; e o Japão com 63 GW. Contudo, apesar de estar no estágio inicial da implementação de sistemas FV, conforme dados do Sistema de Informações de Geração da ANEEL (SIGA), em 2023 o Brasil já apresenta uma quantidade de 18 mil usinas fotovoltaicas em operação, com um total de aproximadamente 7,75 GW de potência instalada. Além disso, há outras 356 unidades que ainda não iniciaram o funcionamento (Agência Nacional de Energia Elétrica, 2020).

Dados os consideráveis ganhos de se implementar a GDFV no Brasil, a partir do cenário apresentado, é preciso elaborar propostas para solucionar os empecilhos técnicos aqui apontados. O problema abordado neste projeto será a construção e aplicação de um sistema fotovoltaico a partir de uma modelagem simplificada no domínio do tempo, por meio do *software* PSCAD/EMTDC®. No intuito de comprovar a funcionalidade do modelo proposto, o presente trabalho visa analisar a influência da inserção da GDFV nos níveis de curtocircuito da rede, bem como investigar o efeito da variação das condições de falta e características da GD nos parâmetros do circuito.

### **2 JUSTIFICATIVA**

Considerando o fato de que a inserção da GDFV nas redes de distribuição pode afetar os valores das correntes de curto-circuito, e que estas impactam diretamente o funcionamento dos dispositivos de proteção, tais como relés e religadores, é natural pensar que a proteção de sobrecorrente pode falhar em algum momento, uma vez que os dispositivos foram projetados para operar numa configuração sem geração distribuída.

Um relé parametrizado de forma incorreta pode causar falhas graves ao sistema, tais como: coordenação indevida, onde a presença da GD pode alterar a sensibilidade ajustada para esses equipamentos; falso *trip*, fenômeno que acontece quando tem-se a ocorrência de um distúrbio em um ponto e geradores localizados na vizinhança contribuem com a falta, fazendo com que os relés que não estão relacionados ao defeito também atuem; aquecimento dos cabos, devido ao incremento da corrente de curto-circuito, podendo causar sérios acidentes, dentre outros.

A partir das constatações observadas, percebe-se que reformular os estudos referentes às modificações da corrente de curto-circuito se torna imprescindível, devido às suas repercussões negativas. Na literatura, mesmo existindo publicações relacionadas ao assunto (DONELLY *et al*., 1996; MCDERMOTT; DUGAN, 2002), ainda muito se questiona sobre o impacto da inserção dos sistemas fotovoltaicos na rede.

Os modelos utilizados para simular sistemas fotovoltaicos podem ser caracterizados da seguinte forma: os modelos que priorizam as características dos painéis fotovoltaicos; os que buscam observar as características do conversor e os modelos gerais, que são usados para avaliar todas os componentes do sistema (WANG *et al*., 2008). O PSCAD, *software* utilizado neste trabalho, possui um modelo geral complexo para geradores fotovoltaicos, porém é de conhecido que simulações com GFV são mais precisas quando utilizam tempos menores de simulação, além de exigirem uma taxa de processamento computacional bastante reduzida. A partir dessa constatação, é possível entender a necessidade de buscar uma estrutura simplificada para simulações de viés acadêmico.

O modelo de geradores fotovoltaicos utilizado neste trabalho, que foi apresentado por Vargas (2018) e Mendes (2018), trata-se de uma configuração que possibilita a suavização dos impactos da GD na rede, permitindo a transposição de algumas restrições evidenciadas nos trabalhos anteriores. No entanto, as simulações realizadas por Vargas e Mendes correspondem apenas à situação em regime permanente, o que implica na necessidade de uma análise em regime transitório.

# **3 OBJETIVOS**

### **3.1 Objetivo Geral**

Esta proposta tem como objetivo obter e comprovar a funcionalidade de um modelo simples, reproduzido no domínio do tempo, de um sistema fotovoltaico incorporado à rede de distribuição elétrica, por meio de simulações realizadas no *software* PSCAD/EMTDC®.

#### **3.2 Objetivos Específicos**

Com o intuito de atingir o objetivo geral estipulado, deve-se cumprir os seguintes objetivos específicos:

- Investigar e comparar, no momento do curto-circuito, o comportamento do sistema elétrico antes e depois da conexão de uma GDFV;
- Analisar a variação das condições de falta e parâmetros da GD para apontar sua influência nas medições de corrente e tensão do circuito.

## **4 REFERENCIAL TEÓRICO**

#### **4.1 Curto-circuito em Sistemas Elétricos**

Um sistema elétrico de potência está sujeito a distúrbios em operação normal e/ou o aparecimento de faltas em qualquer ponto do sistema e a qualquer momento. Sendo assim, a análise detalhada dos possíveis problemas que podem danificar a rede elétrica se torna imprescindível para o planejamento e a operação desta.

O curto-circuito é um dos eventos mais comuns, e também mais severos, capazes de provocar faltas no sistema elétrico, no qual há o surgimento de uma corrente decorrente da ruptura de isolação entre as fases ou entre fase e terra (SATO, 1979). Essa falha pode ser causada por sobretensões de chaveamento, descargas elétricas, degradação do material isolante e a interligação acidental entre dois condutores através de corpos estranhos ao sistema (EREMIA, 2013).

A corrente de curto-circuito tem um valor muito mais significativo que a corrente nominal do sistema, trazendo consequências danosas aos equipamentos presentes. Além disso, essa corrente pode trazer distúrbios em operação normal, como por exemplo quedas consideráveis de tensão e frequência, o que gera instabilidade no sistema (SATO, 1979).

Os dispositivos de proteção contra sobrecorrentes devem ser capazes de interromper a corrente originada pelo curto-circuito, isolando a parte faltosa o mais rápido possível. Os outros componentes do sistema elétrico também devem estar dimensionados para suportar os esforços térmicos e mecânicos acarretados pela falta (ROCHA, 1982).

Um curto-circuito pode ser classificado das seguintes formas:

- De acordo com a sua duração: é chamado de temporário ou transitório quando provocado por situações reversíveis espontaneamente. Por outro lado, é chamado de permanente quando provocado por situações irreversíveis espontaneamente (DECOURT, 2007).
- Segundo seu tipo, considerando as fases que apresentam faltas. Os tipos básicos, apresentados na Figura 2, são (ANDERSON, 1995):
- a) Fase-terra ou monofásica-terra (LG, do inglês *line-to-ground fault*);
- b) Fase-fase ou bifásica (2L do inglês *line-to-line fault*);
- c) Fase-fase-terra ou bifásica-terra (2LG, do inglês *double line-to-ground*);
- d) Trifásica (3L, do inglês *three-line fault*);
- e) Trifásica-terra (3LG, do inglês *three line-to-ground fault*).

Figura 2 – Tipos básicos de faltas *shunt*: (a) Falta LG; (b) Falta 2L; (c) Falta 2LG; (d) Falta 3L; (e) Falta 3LG

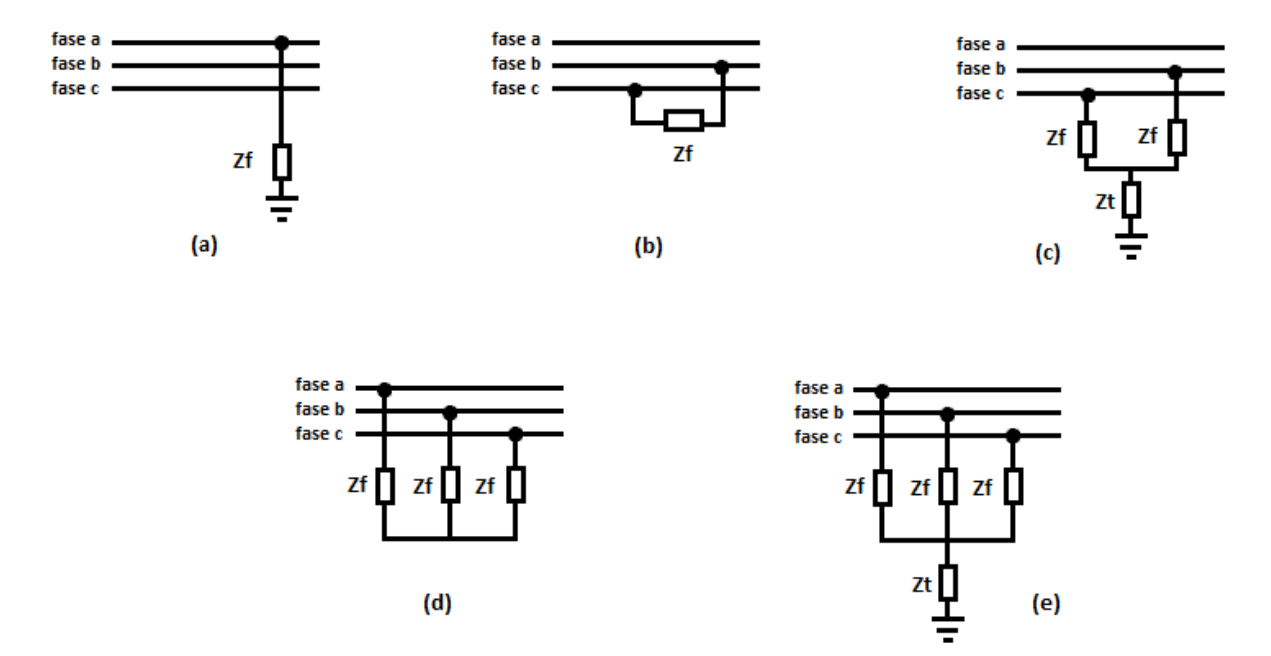

Fonte: Adaptado de Vargas (2018).

Segundo Kindermann (1997), a percentagem média de ocorrências das faltas se distribui conforme a Tabela 1.

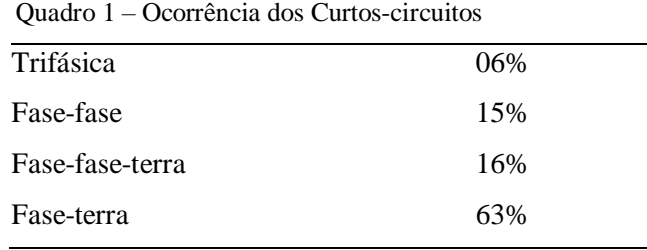

Fonte: KINDERMANN (1997).

Neste trabalho, apenas um tipo de curto-circuito será analisado: do tipo fase-terra, devido à sua alta recorrência, apesar de produzir correntes menores.

#### **4.2 Modelo Simplificado para Sistemas Fotovoltaicos**

O modelo simplificado em regime permanente para sistemas fotovoltaicos, proposto por Vargas (2018) e Mendes (2018), surgiu de forma a contornar algumas limitações impostas pelo modelo geral comum. As simulações com GFV são mais confiáveis quando usam tempos menores de simulação e, por requererem alto custo computacional, a implementação se torna pouco viável para sistemas muito complexos.

No entanto, para chegar a esta simplificação, é necessário analisar o modelo geral e estudar todas as partes que o compõem, para avaliar o que pode ser desconsiderado.

A Figura 3 representa um GFV monofásico usual conectado à rede elétrica. O sistema pode ser visto como a composição de três partes principais: o GFV no lado cc, um conversor eletrônico de potência, responsável pela conversão de cc para ca e o filtro de saída juntamente com um transformador de acoplamento no lado ca.

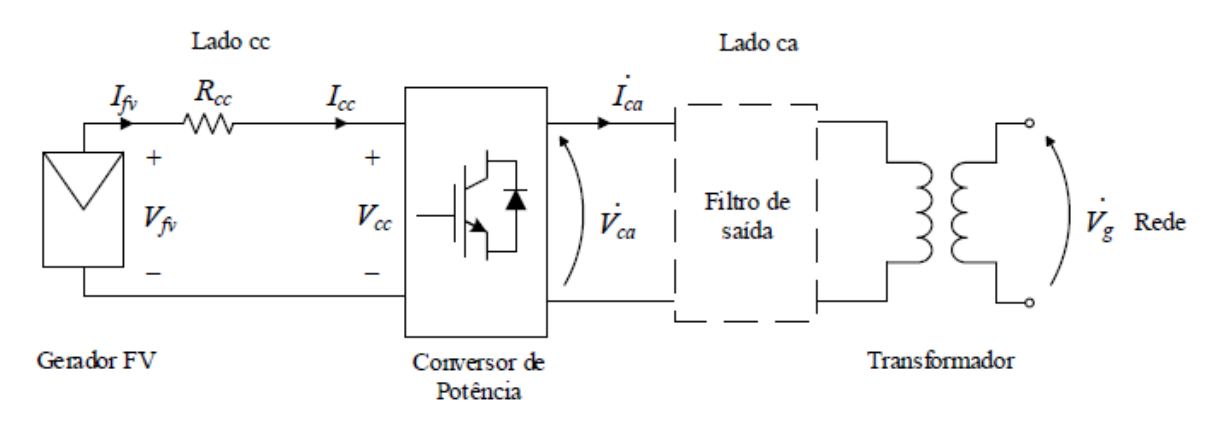

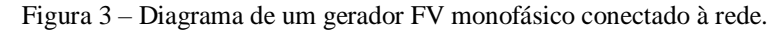

Fonte: Elaborado por Vargas (2018).

Primeiramente, no lado cc, tem-se o conjunto de painéis fotovoltaicos, onde  $V_{fv}$  e  $I_{fv}$  são respectivamente a tensão e a corrente do sistema fotovoltaico; R<sub>cc</sub> é a resistência que simboliza os cabos utilizados para a interligação. Conectado aos painéis, tem-se o conversor de potência, onde entram a tensão  $V_{cc}$  e a corrente  $I_{cc}$ . O conversor é o dispositivo responsável pela conversão da corrente contínua, gerada pelas células fotovoltaicas, em corrente alternada, aspecto intrínseco da rede elétrica. Neste caso, o conversor é do tipo ponte completa com

modulação por largura de pulso senoidal (SPWM, do inglês *Sinusoidal Pulse Width Modulation*). Nos terminais de saída do conversor, tem-se a tensão e corrente alternadas  $V_{ca}$  e . O lado ca é constituído pelo filtro de saída e o transformador de acoplamento.

Em regime permanente, pode-se fazer algumas considerações: a resistência  $R_{cc}$  tem um valor pequeno o suficiente para ser retirada; para efeitos de simplificação, o transformador também pode ser retirado; e o filtro de saída, como só atua frequências próximas ou acima das frequências de comutação, também pode ser desconsiderado.

Sendo assim, o modelo simplificado pode ser representado pela Figura 4.

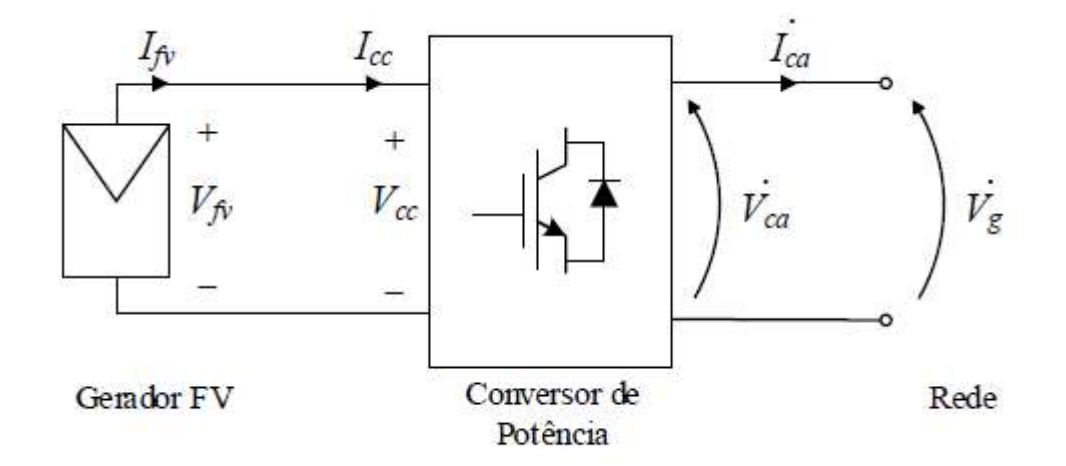

Figura 4 – Diagrama simplificado de um GFV monofásico conectado à rede

Fonte: VARGAS (2018).

Se considerarmos que todos os módulos fotovoltaicos estão sob as mesmas condições ambientais (YAZDANI *et al*., 2011), o lado cc do gerador fotovoltaico pode ser modelado como um equivalente de Norton, como mostrado na Figura 5.

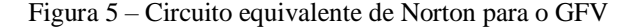

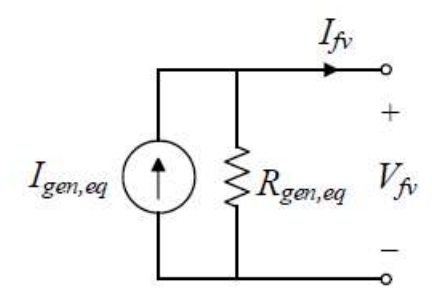

Fonte: Vargas (2018).

A corrente equivalente gerada pelos módulos fotovoltaicos é representa por  $I_{\text{gen,}e}$ , enquanto  $R_{\text{gen,}e}$  é a resistência equivalente da estrutura das células fotovoltaicas, que geralmente é desprezada por ter um valor muito alto (VILLALVA *et al*., 2009).

Para que o lado cc possa ser interpretado como uma fonte de corrente, considera-se que o gerador FV opera no ponto de máxima potência (MPP). Portanto, para este caso, assume-se que há um valor constate da potência fornecida  $P_{fv}$ , obtido por meio de  $V_{fv}$  e  $I_{fv}$ .

Em relação à modelagem do conversor, a tensão  $V_{cc}$  e a corrente  $I_{cc}$  representam os sinais de entrada no lado cc, e a tensão  $V_{ca}$  e a corrente  $I_{ca}$  representam os sinais de saída no lado ca, conforme a Figura (4).

O conversor utilizado é do tipo formador de rede, o qual opera controlando a injeção de corrente  $I_{ca}$  no PAC. Para estabelecer o controle da corrente, o conversor precisa estar perfeitamente sincronizado na frequência da rede, sendo necessário a utilização de uma Malha de Captura de Fase, do inglês *Phase-Locked Loop* (PLL), técnica que permite obter os valores de frequência angular  $\omega$  e ângulo  $\theta$  de  $V_{ca}$  (CHUNG; SHIN; LEE *et al.*, 2005).

No domínio no tempo, os sinais  $v_{ca}$  e  $i_{ca}$  na saída do conversor podem ser caracterizados pelas equações (1) e (2), onde  $\theta$  e  $\alpha$  retratam os ângulos da tensão e da corrente, respectivamente. Em razão da ausência previamente discutida do filtro de saída e do transformador de acoplamento, é possível afirmar que a tensão no lado ca é equivalente à tensão da rede.

$$
v_{ca}(t) = v_{rede}(t) = V_{ca-pico} \cdot \cos(wt + \theta)
$$
 (1)

$$
i_{ca}(t) = I_{ca-pico} \cdot \cos(wt + \alpha)
$$
 (2)

A tensão  $V_{fv}$  e a corrente  $I_{fv}$  na saída do arranjo fotovoltaico e os sinais  $V_{cc}$  e  $I_{cc}$  na entrada do conversor são equivalentes, visto que a resistência  $R_{cc}$  foi desconsiderada. Logo, é possível concluir que a potência fornecida pelos módulos  $P_{fv}$  também é igual à potência que entra no conversor  $P_{cc}$ .

Desconsiderando as perdas intrínsecas do conversor e tendo como base o princípio do balanço de potência, assume-se que a potência  $P_{fv}$  é equivalente à potência fornecida à rede elétrica  $P_{ca}$ , conforme é apresentado na equação (3).

$$
P_{fv} = P_{ca} = \frac{V_{ca-pico} \cdot I_{ca-pico}}{2} \cos(\theta - \alpha)
$$
\n(3)

Pela equação (3), é possível descrever o ângulo  $\alpha$  como expresso pela equação (4).

$$
\alpha = \theta - \arccos(fp) \tag{4}
$$

A partir de (3) e (4), é possível representar  $I_{ca-pico}$  pela equação (5).

$$
I_{ca-pico} = \frac{2P_{fv}}{fp \cdot V_{ca-pico}}
$$
 (5)

Por fim, utilizando as equações (5) e (2), obtém-se a expressão (6).

$$
i_{ca}(t) = \frac{2P_{fv}}{fp \cdot V_{ca-pico}} \cos(wt + \alpha)
$$
\n(6)

Portanto, a equação (6) descreve o modelo simplificado do gerador fotovoltaico proposto por Vargas (2018), que depende da potência  $P_{fv}$  fornecida pelos módulos fotovoltaicos; o fator de potência e a tensão  $v_{ca}$ , que também é a tensão da rede. A Figura (6) apresenta o esquema utilizado como base para a simulação no PSCAD.

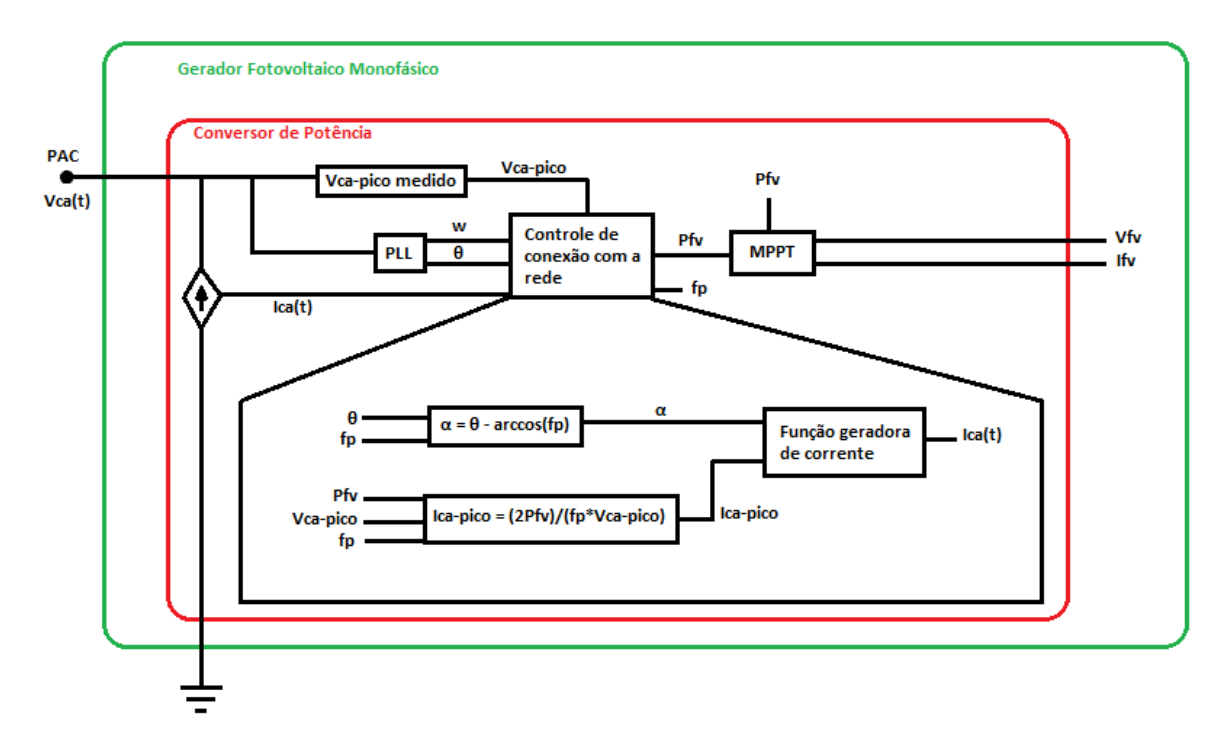

Figura 6 – Esquemático utilizado para a simulação do gerador FV monofásico

Fonte: Adaptado de Vargas (2018).

### **4.3 PSCAD/EMTDC®**

O *Power System CAD* (PSCAD) é uma das principais ferramentas para a simulação de transitório eletromagnético em sistemas de potência, dispondo de alta capacidade para reproduzir sistemas complexos. Largamente utilizado em todo o mundo, este foi desenvolvido pela empresa *Manitoba HDVC Research Center*, localizada em Manitoba, Canadá (MANITOBA HYDRO INTERNATIONAL, 2015).

O PSCAD é a interface gráfica do programa, enquanto o EMTDC (*Eletromagnetic Transient including DC*) é o núcleo de solução, baseado na linguagem de programação Fortran. O *software* permite que o usuário construa graficamente estruturas complexas de circuitos elétricos e de controle, analisar os resultados utilizando gráficos e ajustar parâmetros através de funções de controle interativos. O programa vem com uma biblioteca completa de componentes e uma interface que permite configurar seus parâmetros. O grau de complexidade de configuração de alguns blocos, entretanto, pode ser demasiado para algumas aplicações. As informações inseridas no PSCAD são repassadas, de forma transparente ao usuário, para o núcleo de solução EMTDC, o qual representa e resolve as equações diferenciais no domínio do tempo, com passo de integração fixo (MANITOBA HYDRO INTERNATIONAL, 2015).

Portanto, para a análise que se pretende realizar, o PSCAD foi escolhido por ser um software do tipo transiente eletromagnético, do inglês *Eletromagnetic Transient* (EMT), extensamente usado no setor elétrico para a análise no domínio do tempo de sistemas de potência e circuitos eletrônicos de potência, se destacando por sua alta capacidade de simulação e a possibilidade de modificação de parâmetros em tempo real (MANITOBA HYDRO INTERNATIONAL, 2015). Outro diferencial significativo dessa ferramenta é que ela possui uma conversão muito simples para o simulador digital em tempo real, do inglês *Real Time Digital Simulator* ou RTDS, que é uma combinação de *hardware* e *software* utilizados para obter simulações de sistemas de energia em tempo real para testes de *hardware* no circuito de proteção, controle e equipamentos de energia. O RSCAD é o pacote de *software* de simulação proprietário usado para configurar os testes que são executadas em *hardware* de processamento paralelo (AMETEK, 2019).

### **5 METODOLOGIA E ETAPAS DE DESENVOLVIMENTO**

Inicialmente, neste capítulo, deseja-se classificar o projeto de pesquisa proposto neste documento da seguinte forma: quanto à abordagem do tema, à sua natureza, aos seus objetivos e quanto aos seus procedimentos técnicos.

Sob a perspectiva da abordagem do tema, esta é uma pesquisa quantitativa, pois envolve o uso de dados que podem ser mensurados e estruturados. Estes dados formam a base para se tirar as conclusões que o projeto pretende obter.

Do ponto de vista de seus objetivos, esta pesquisa é de caráter explicativo, pois busca encontrar explicações para os fenômenos e comportamentos observados. No caso deste projeto, pretende-se buscar a conexão entre a inserção de geradores fotovoltaicos na rede elétrica e a modificação dos níveis de curto-circuito do sistema, a fim de explicar os resultados obtidos.

Quanto à sua natureza, esta é uma pesquisa aplicada, pois pretende gerar conhecimento para a aplicação prática da solução dos problemas pontuados anteriormente.

Em relação aos procedimentos técnicos, este projeto consiste em uma pesquisa experimental, uma vez que faz uso de softwares computacionais para simular o comportamento de um sistema, a partir de um modelo matemático.

A fim de validar o modelo simplificado da GD desenvolvido previamente por Vargas (2018) e apresentar a possibilidade de uma conversão simples para uma simulação em tempo real do sistema, foi proposta a utilização de um alimentador simples e didático no *software* de simulação computacional PSCAD, bem como a utilização do modelo da GD em si.

#### **5.1 Alimentador Didático**

O alimentador mostrado na Figura (7) e que foi utilizado para a simulação é composto apenas por uma fonte de tensão alternada ideal; três impedâncias RL que caracterizam as linhas de distribuição da rede e três cargas. Esses elementos combinados representam a rede de distribuição na qual o modelo do gerador FV será conectado. Os nós A e B representam o Ponto de Acoplamento Comum (PAC), onde a conexão é realizada. Os principais dados referentes ao sistema de distribuição são apresentados na Tabela (7).

Figura 7 – Alimentador didático utilizado

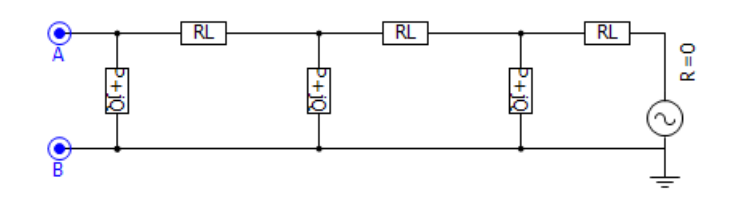

Fonte: Produzido pelo próprio autor.

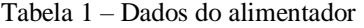

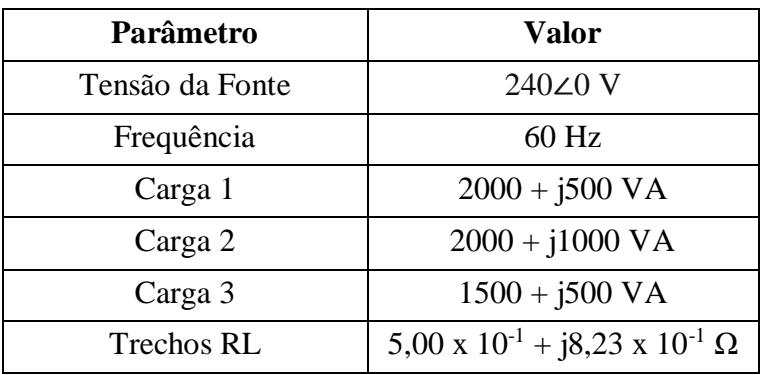

Fonte: Produzido pelo próprio autor.

#### **5.2 Modelo Simplificado da GD**

Conforme discutido anteriormente, o gerador fotovoltaico será simulado de acordo com o modelo simplificado proposto por Vargas (2018), que é descrito pelas equações (7), (8) e (9).

$$
i_{ca}(t) = I_{ca-pico} \cdot \cos(wt + \alpha) \tag{7}
$$

$$
I_{ca-pico} = \frac{2P_{fv}}{fp \cdot V_{ca-pico}}\tag{8}
$$

$$
i_{ca}(t) = \frac{2P_{fv}}{fp \cdot V_{ca-pico}} \cos(wt + \alpha)
$$
\n(9)

A figura (8) representa a simulação da corrente de pico do gerador no *software*, conforme a equação (8). Admitiu-se um valor constante para a potência  $P_{fv}$  gerada pelos módulos fotovoltaicos, com base na soma das potências das cargas e um fator de potência unitário, inicialmente. Para obter o módulo da tensão no lado ca do gerador fotovoltaico, foi utilizado o bloco FFT e extraído apenas a componente principal desta.

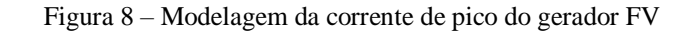

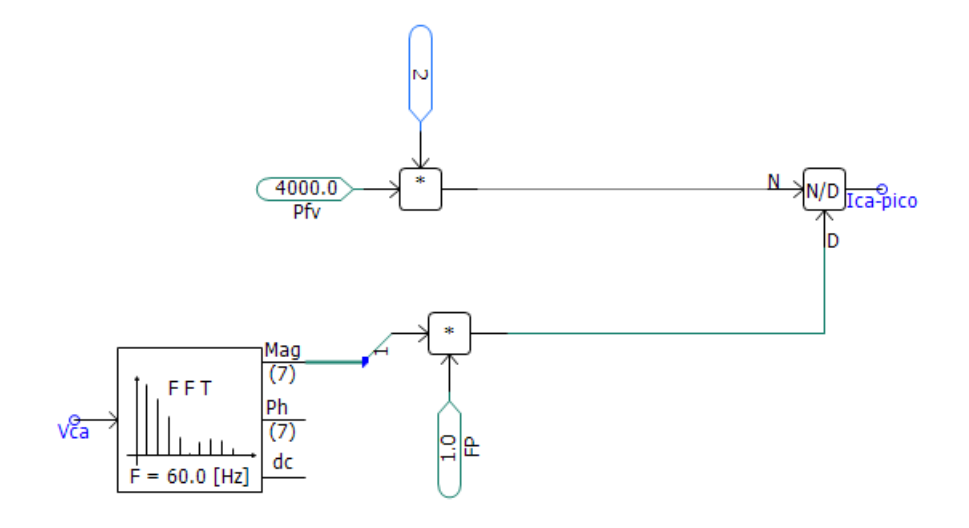

Fonte: Produzido pelo próprio autor.

Por fim, foi simulado a componente temporal do sistema conforme esquema da Figura (9), no qual utilizou-se o bloco PLL para estimar os valores da frequência angular  $\omega$  e o ângulo  $\theta$  da tensão da rede. O ângulo da corrente elétrica α foi calculado a partir da equação (10).

$$
\alpha = \theta - \arccos(fp) \tag{10}
$$

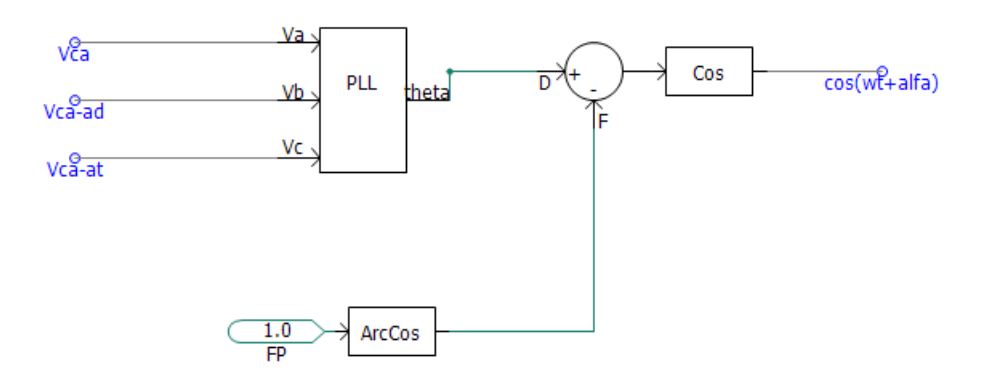

Figura 9 – Modelagem da componente temporal da corrente do gerador FV

Fonte: Produzido pelo próprio autor.

O PLL do PSCAD é um bloco trifásico, porém como a modelagem foi baseada em um sistema monofásico, fez-se necessário inserir os sinais de tensão  $v_{ca}$  atrasado e adiantado em 120**°** na entrada do bloco. O esquemático da Figura (10) apresenta essa manipulação do sinal.

Figura 10 – Manipulação das fases da tensão  $v_{ca}$ 

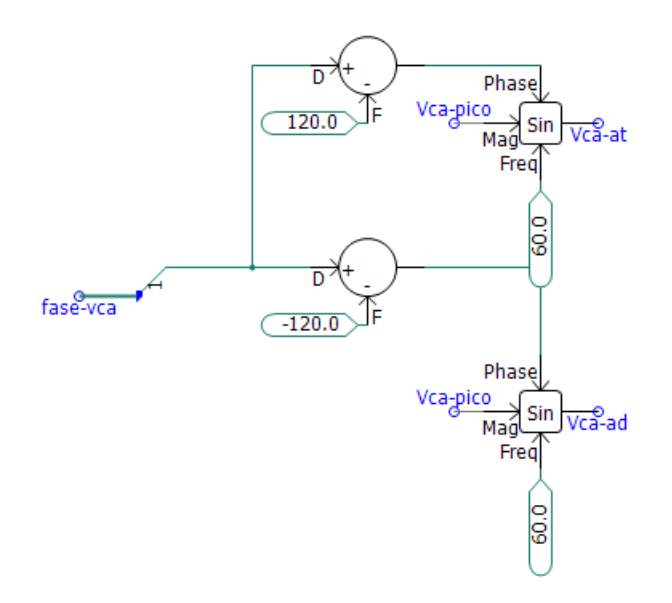

Fonte: Produzido pelo próprio autor.

Por fim, a Figura (11) apresenta o esquema da modelagem completa no PSCAD, com o gerador FV acoplado ao alimentador, como proposto.

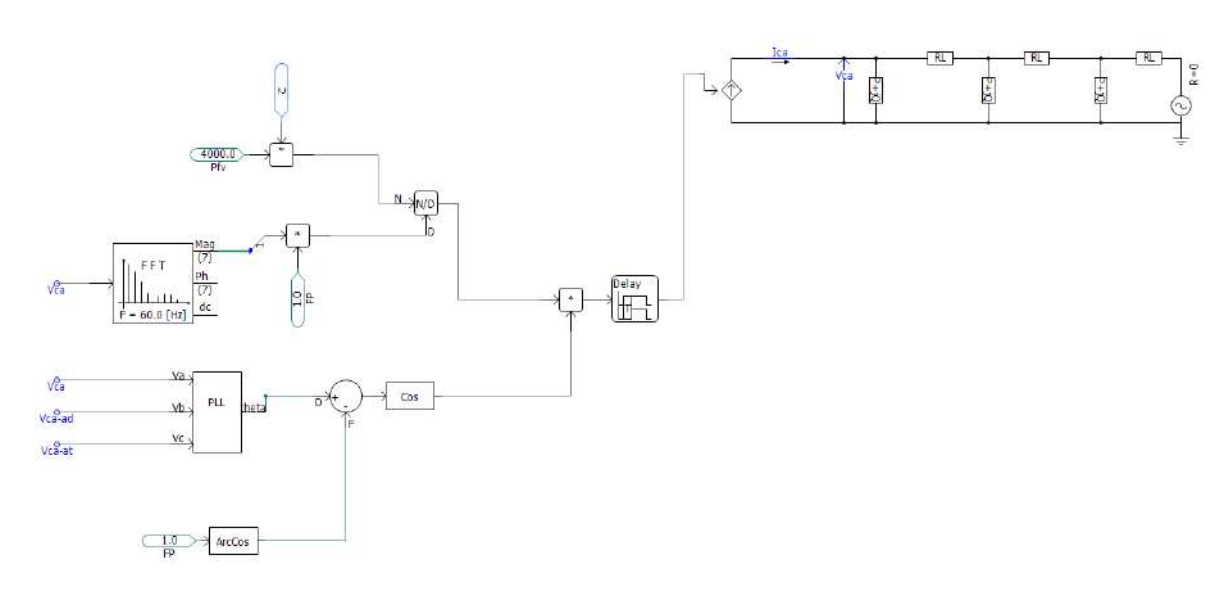

Figura 11 – Esquemático completo para simulação do sistema proposto

Fonte: Produzido pelo próprio autor.

# **6 RESULTADOS E ANÁLISES**

A partir do sistema discutido, estudado e modelado conforme descrito nas seções anteriores, foram realizadas as seguintes simulações:

- Simulação do circuito alimentador, no qual foi inserido uma falta monofásica, antes e depois da conexão da GD para análise de seu efeito na corrente e tensão do sistema;
- Simulação do circuito alimentador acoplado à GD, com a inserção de uma falta monofásica, variação do fator de potência da GD, da resistência de falta e distância desde o local da GD até a fonte, com o objetivo de avaliar o impacto produzido pelas modificações na corrente  $i_{ca}$  e tensão  $v_{ca}$ , ambas medidas no PAC.

#### **6.1 Análise da Influência da GD na Rede de Distribuição**

Para esta primeira análise, deseja-se comparar os valores de tensão e corrente antes e depois do acoplamento da GD à rede.

O circuito utilizado para simular o alimentador sem a conexão da GD é apresentado conforme a Figura (12). A falta monofásica foi inserida no intervalo entre 1,0s e 1,5s, sendo que o tempo total da simulação foi de 5,0s.

Figura 12 – Alimentador sem a inserção da GD

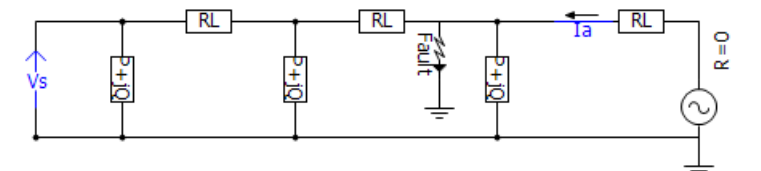

Fonte: Produzido pelo próprio autor.

Os gráficos (1) e (2) representam as formas de onda de  $i_a$  e  $v_s$  respectivamente.

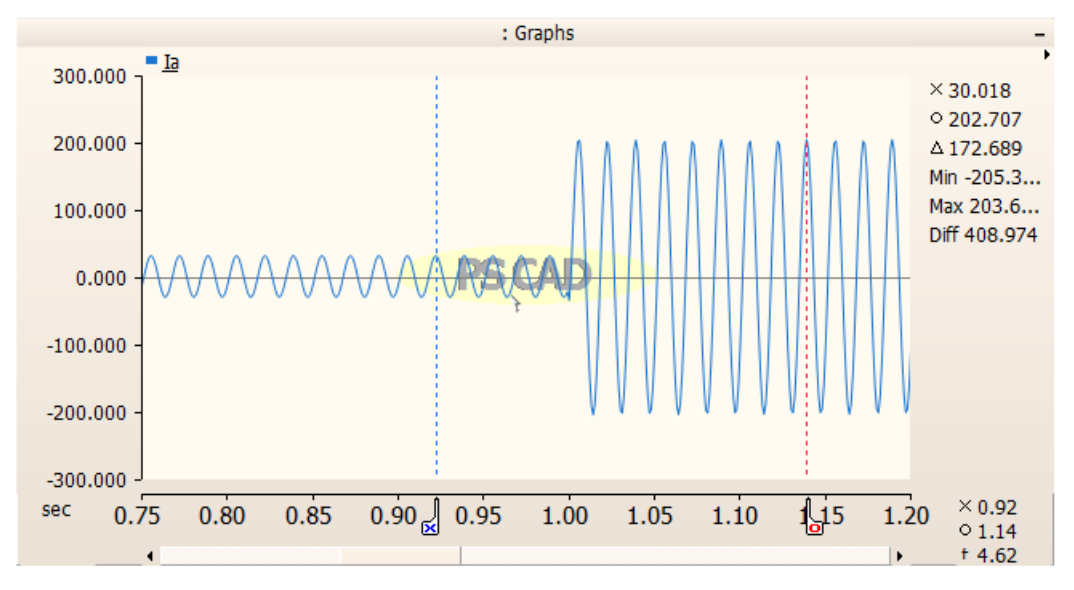

Gráfico 1 – Forma de onda da corrente  $i_a$  do alimentador sem a inserção da GD

Gráfico 2 – Forma de onda da tensão  $v_s$  do alimentador sem a inserção da GD

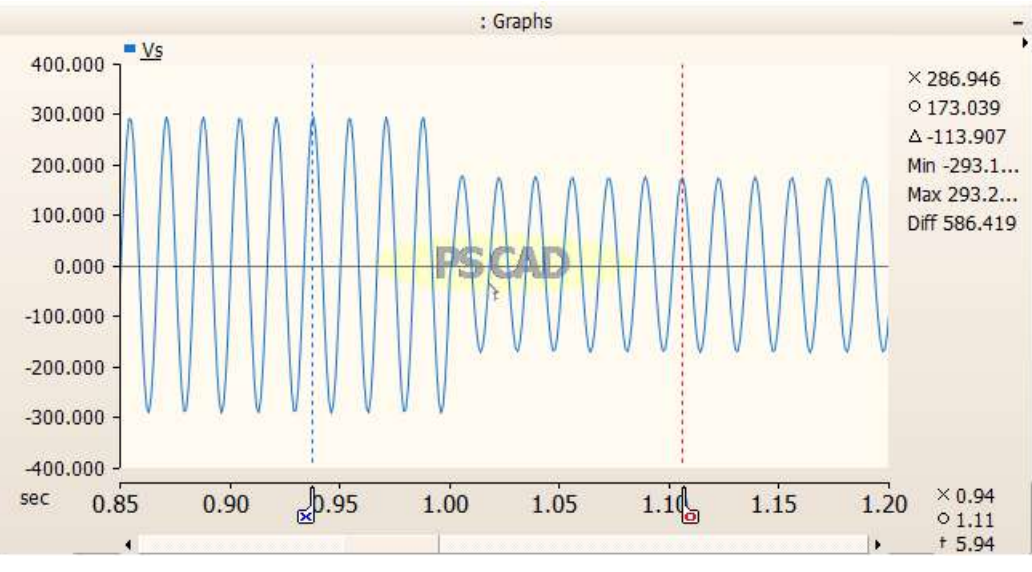

Fonte: Produzido pelo próprio autor.

O circuito utilizado para simular o alimentador com a inserção da GD é indicado pela Figura (13). Novamente, como esperado, a falta monofásica foi inserida no intervalo entre 1,0s e 1,5s.

Fonte: Produzido pelo próprio autor.

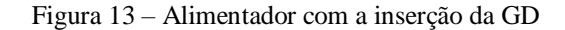

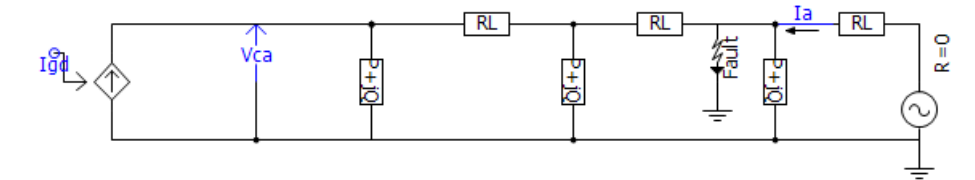

Fonte: Produzido pelo próprio autor.

Os gráficos (3) e (4) apresentam as respostas da corrente  $i_a$  e da tensão  $v_{ca}$ .

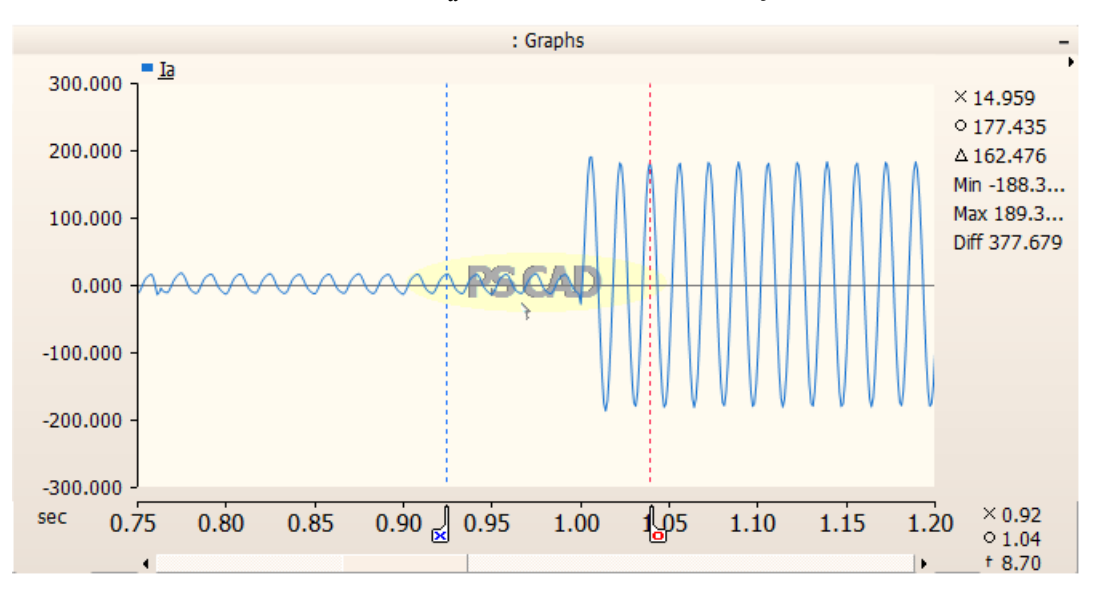

Gráfico 3 – Forma de onda da corrente  $i_a$  do alimentador com a inserção da GD

Fonte: Produzido pelo próprio autor.

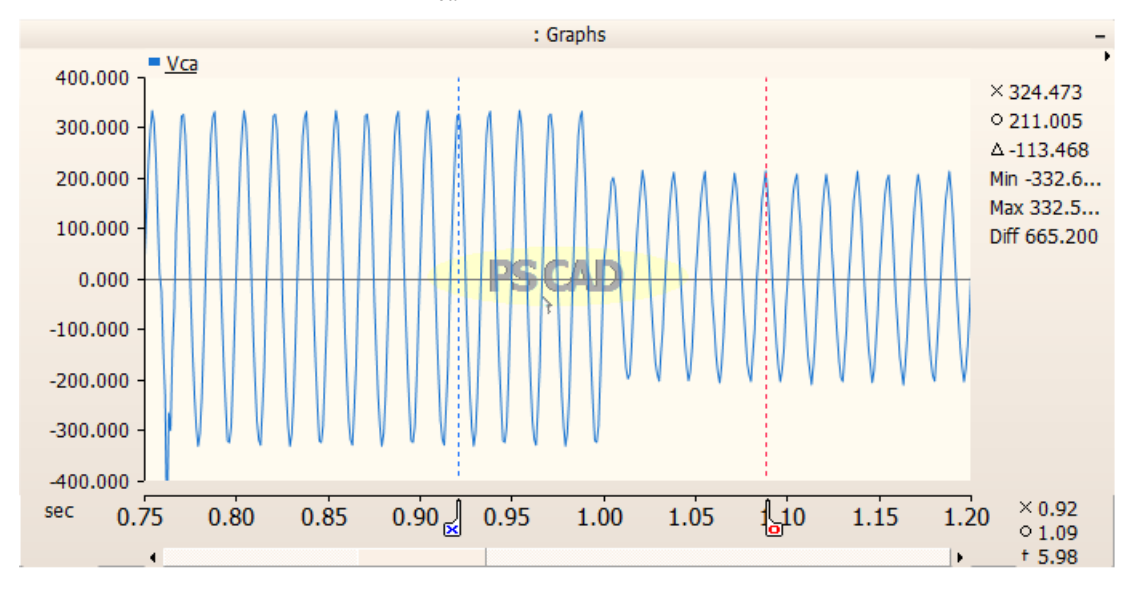

Gráfico 4 – Forma de onda da tensão  $v_{ca}$  do alimentador sem a inserção da GD

Fonte: Produzido pelo próprio autor.

Analisando os Gráficos (1) e (3) correspondentes às formas de onda da corrente em ambos os casos, foi observado que há uma redução no valor da corrente em decorrência da conexão da GD à rede. Esse resultado já era esperado, visto que a contribuição da geração distribuída acontece no sentido contrário ao fluxo de potência já estabelecido pela rede convencional. Como a corrente de falta também diminui, os dispositivos de proteção da rede podem perder sua sensibilidade, uma vez que eles foram parametrizados para detectar uma corrente de curto-circuito maior que aquela que a nova configuração da rede pode causar (MIVEH *et al*., 2012).

#### **6.2 Análise da Variação dos Parâmetros do Circuito para uma Rede com GD**

#### 6.2.1 Situação 1: Local de Falta 1; Rf=0; FP=1

Neste primeiro caso, será considerada uma falta localizada no ponto 1, conforme indicado na Figura (14), de resistência igual a 0 e fator de potência da GD igual 1.
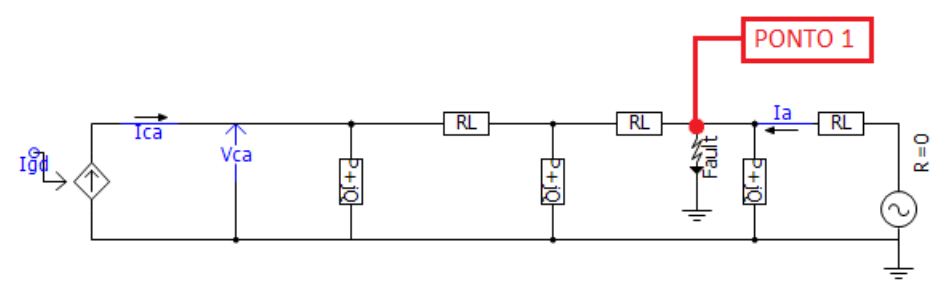

Figura 14 – Circuito utilizado para simulação com a localização da falta no ponto 1

Figura 15 – Configuração da resistência de falta igual a 0

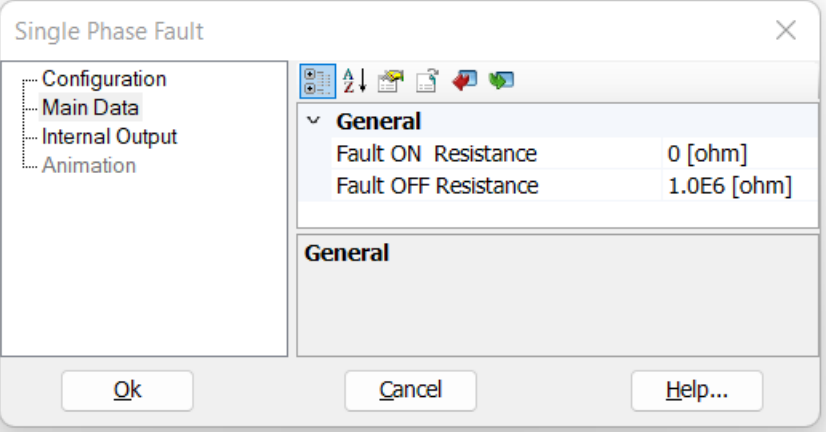

Fonte: Produzido pelo próprio autor.

Para a configuração da Situação 1, foram gerados os Gráficos (5) e (6) com as formas de onda da corrente  $i_{ca}$  e tensão  $v_{ca}$ . A medição de corrente foi feita no PAC, de modo que seja possível avaliar a contribuição da GD para a rede.

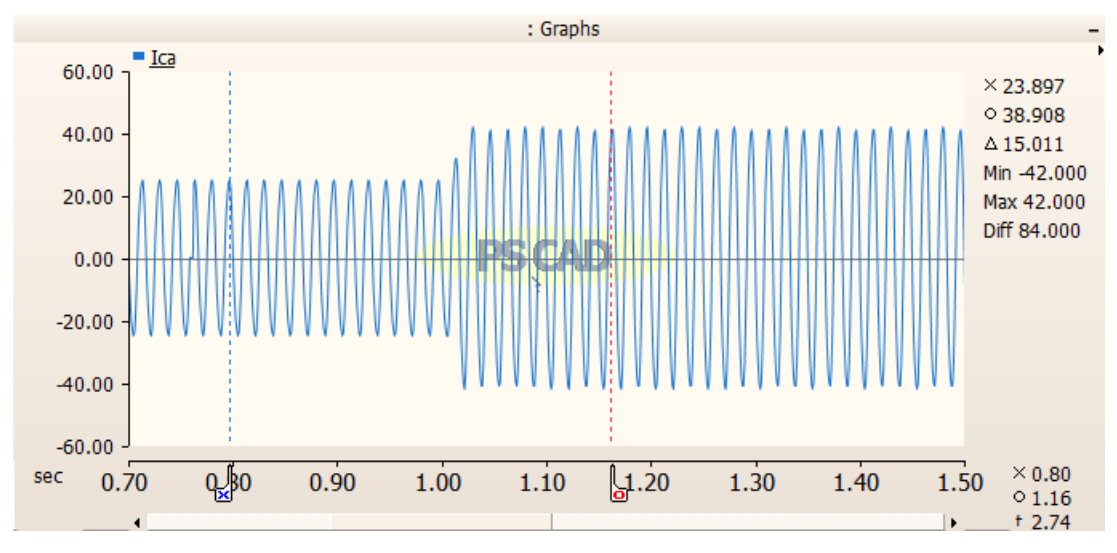

Gráfico 5 – Forma de onda da corrente  $i_{ca}$  para a Situação 1

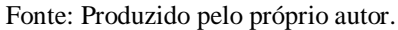

Gráfico 6 – Forma de onda da tensão  $v_{ca}$  para a Situação 1

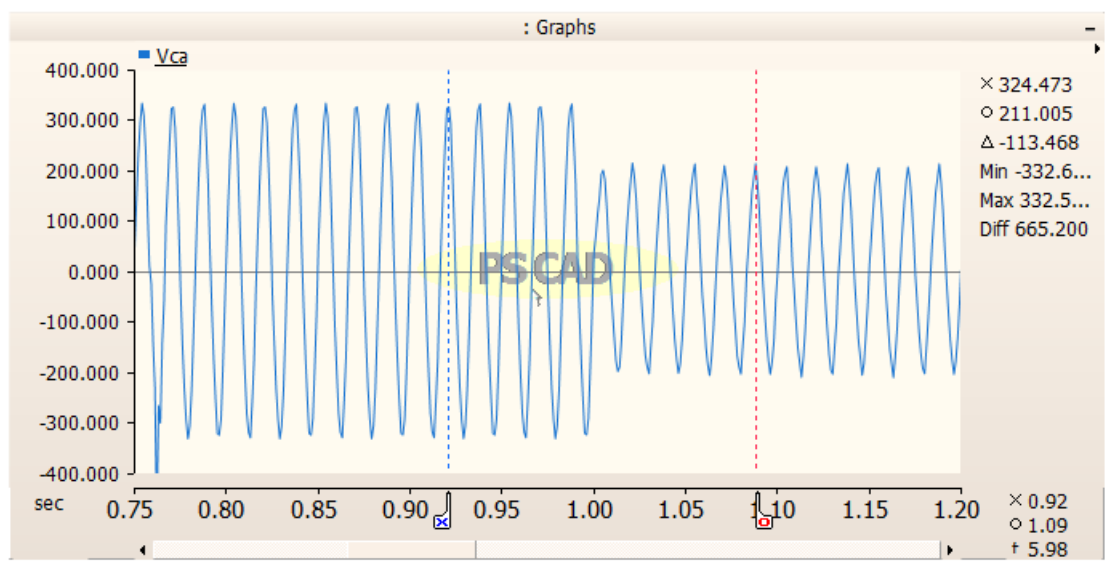

Fonte: Produzido pelo próprio autor.

## 6.2.2 Situação 2: Local de Falta 1; Rf=0; FP=0,9

No segundo caso, utilizou-se a localização de falta da Figura (14), a resistência apresentada pela Figura (15), porém modificou-se o valor do fator de potência para 0,9. Portanto, as formas de onda dos Gráficos (7) e (8) foram obtidas.

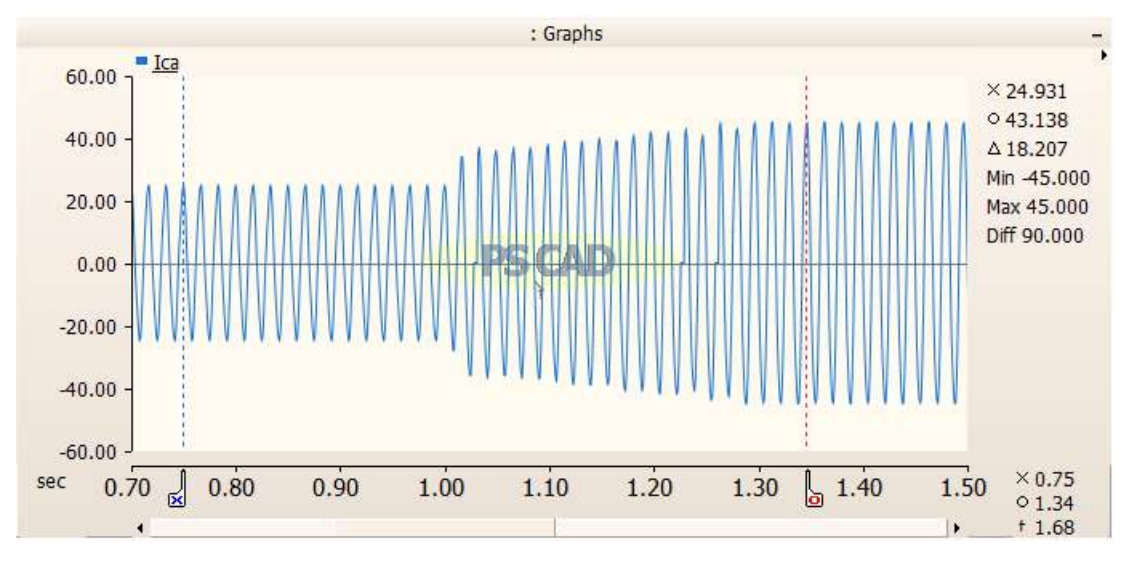

Gráfico 7 – Forma de onda da corrente  $i_{ca}$  para a Situação 2

Fonte: Produzido pelo próprio autor.

Gráfico 8 – Forma de onda da tensão  $v_{ca}$  para a Situação 2

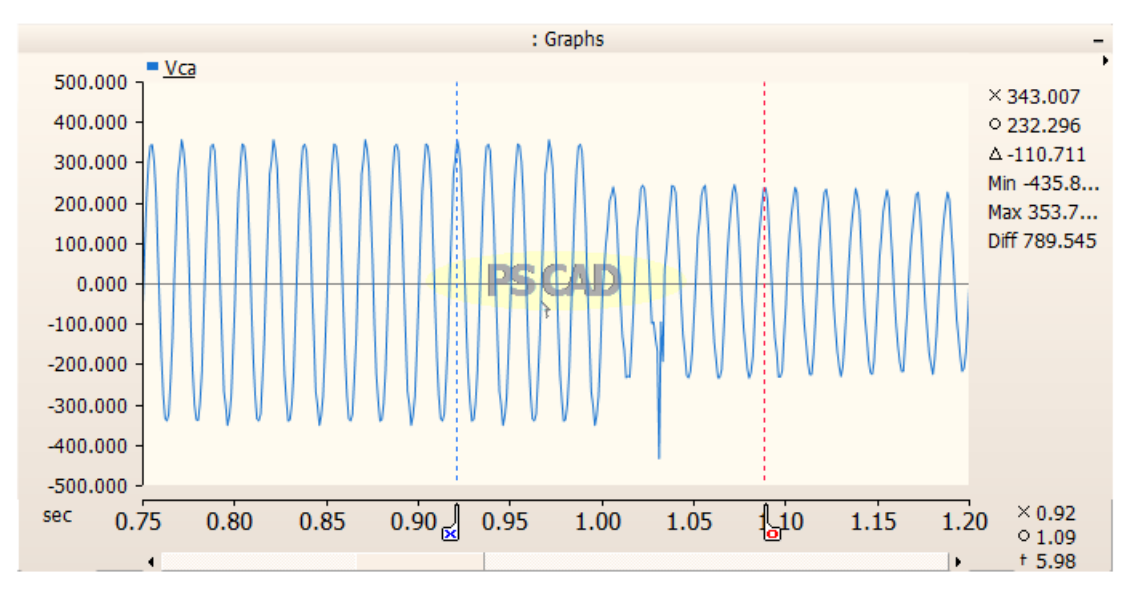

Fonte: Produzido pelo próprio autor.

## 6.2.3 Situação 3: Local de Falta 1; Rf=0; FP=0,8

Novamente, será mantido o ponto de falta da Figura (14) e resistência igual a 0, porém o valor do fator de potência será alterado para 0,8. Os Gráficos (9) e (10) expressam a resposta da tensão e corrente do circuito, respectivamente.

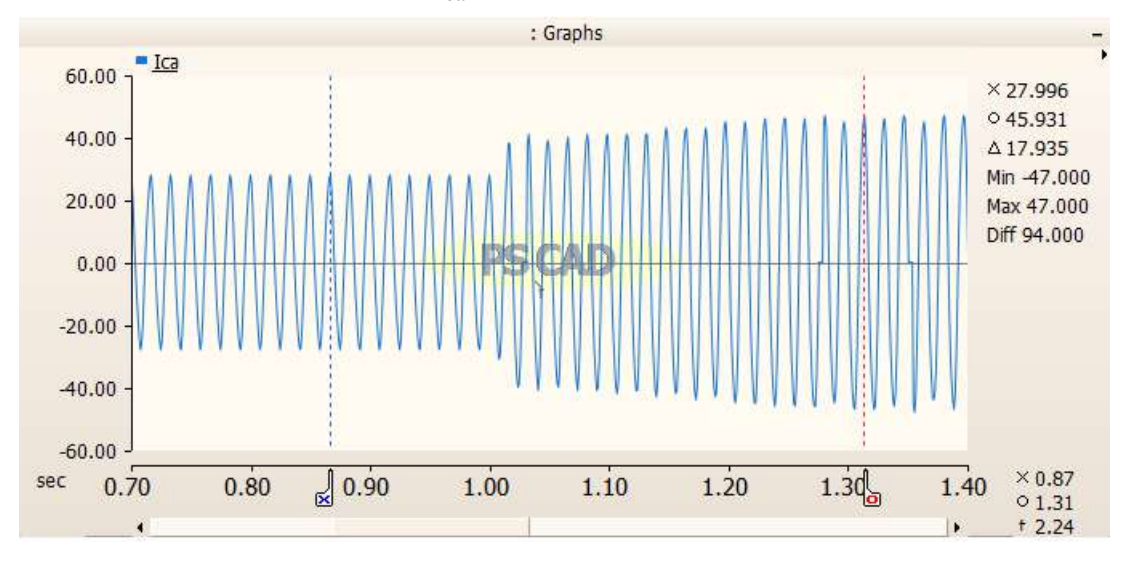

Gráfico 9 – Forma de onda da corrente  $i_{ca}$  para a Situação 3

Fonte: Produzido pelo próprio autor.

Gráfico 10 – Forma de onda da tensão  $v_{ca}$  para a Situação 3

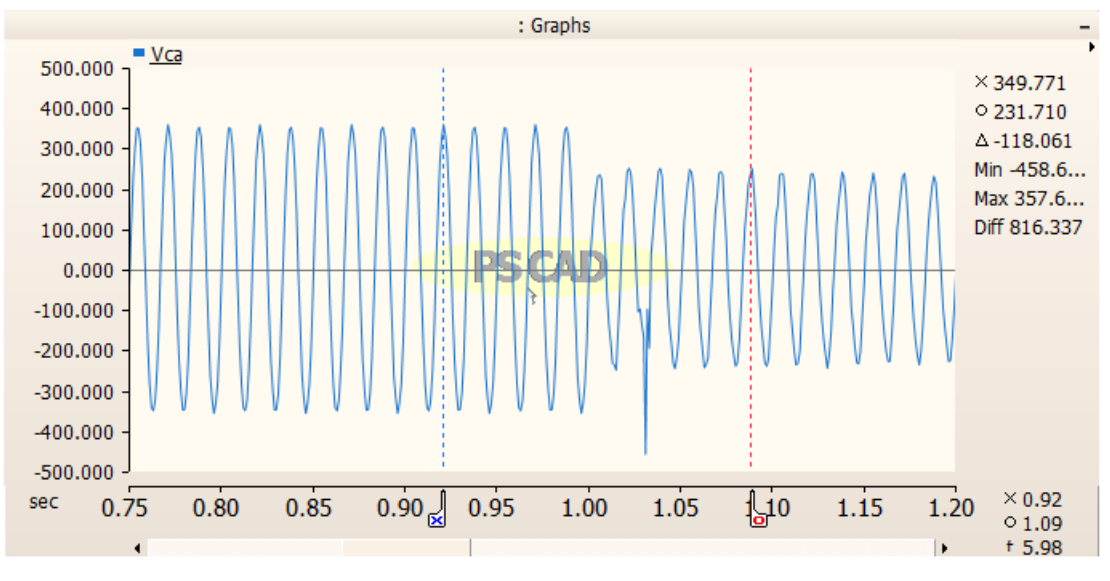

## 6.2.4 Situação 4: Local de Falta 1; Rf=5Ω; FP=1

Na quarta situação ainda será utilizado o local de falta apresentado pela Figura (14), entretanto modifica-se a resistência no momento do curto-circuito que passará a ter valor de 5 Ω. Novamente, como na Situação 1, o fator de potência corresponderá a 1.

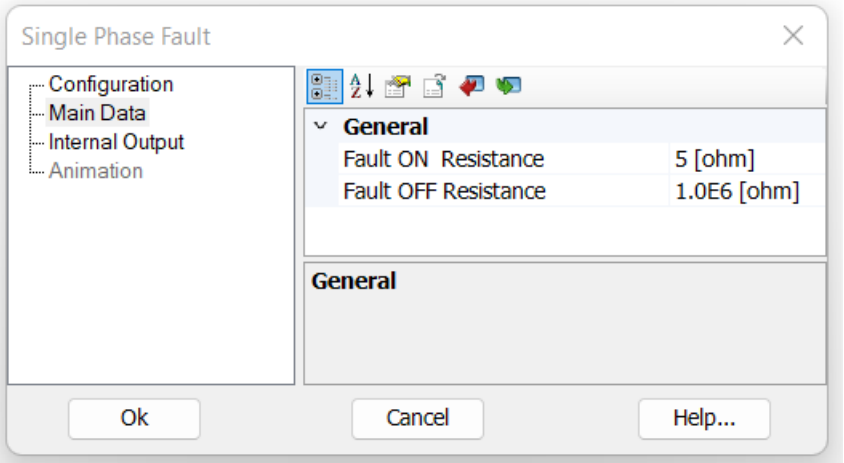

Figura 16 – Configuração da resistência de falta igual a 5 Ω

Fonte: Produzido pelo próprio autor.

As formas de onda de  $i_{ca}$  e  $v_{ca}$  são apontadas pelos Gráficos (11) e (12) mediante à configuração descrita.

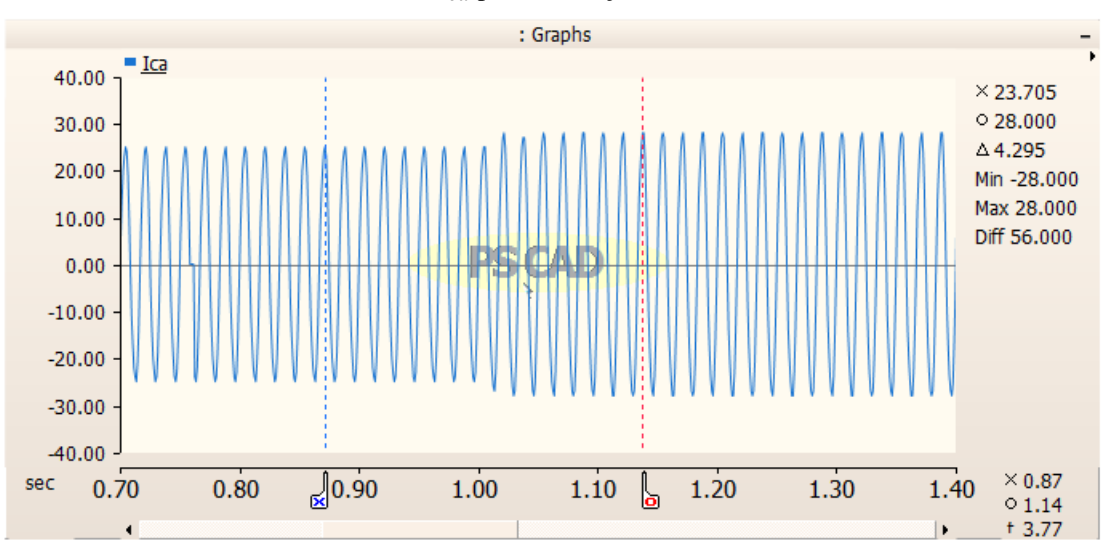

Gráfico 11 – Forma de onda da corrente  $i_{ca}$  para a Situação 4

Fonte: Produzido pelo próprio autor.

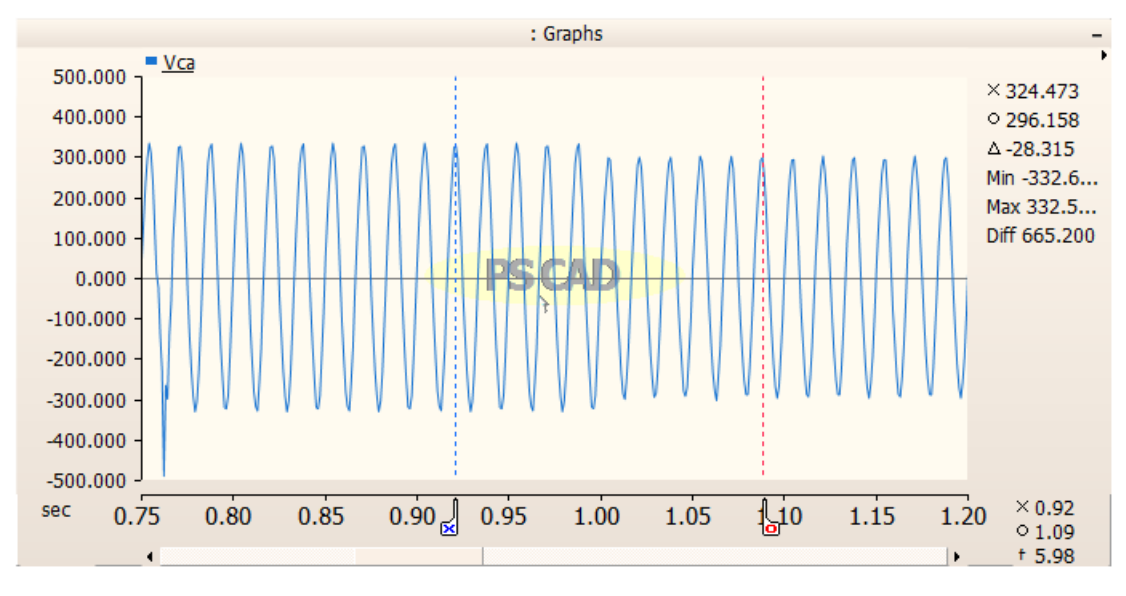

Gráfico 12 – Forma de onda da tensão  $v_{ca}$  para a Situação 4

6.2.5 Situação 5: Local de Falta 1; Rf=5Ω; FP=0,9

Para este caso mantém-se a configuração da Situação 4, alterando-se apenas o fator de potência para 0,9. Diante disso, pode-se observar as respostas da tensão e corrente pelos Gráficos (13) e (14).

Gráfico 13 – Forma de onda da corrente  $i_{ca}$  para a Situação 5

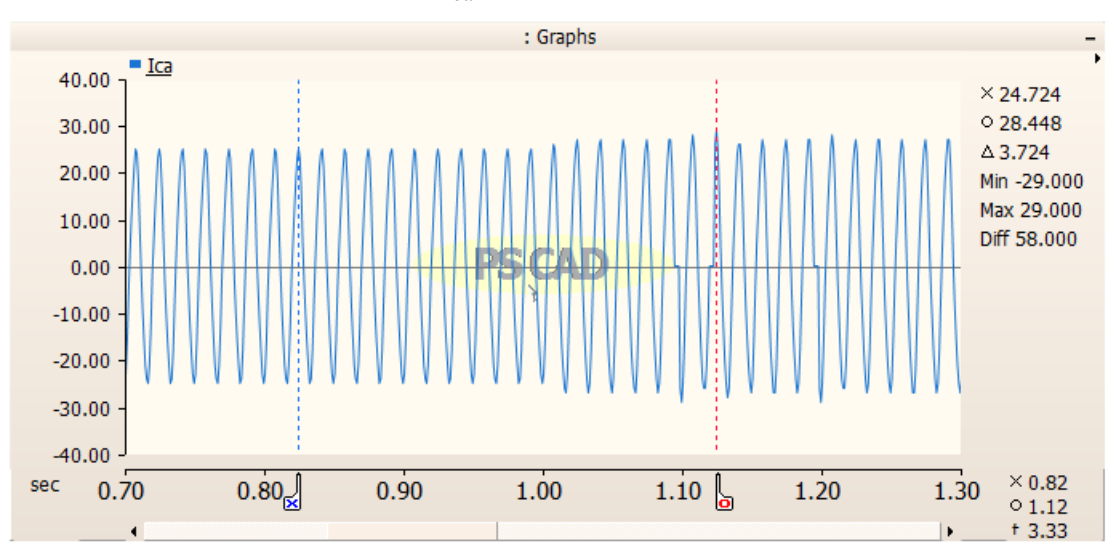

Fonte: Produzido pelo próprio autor.

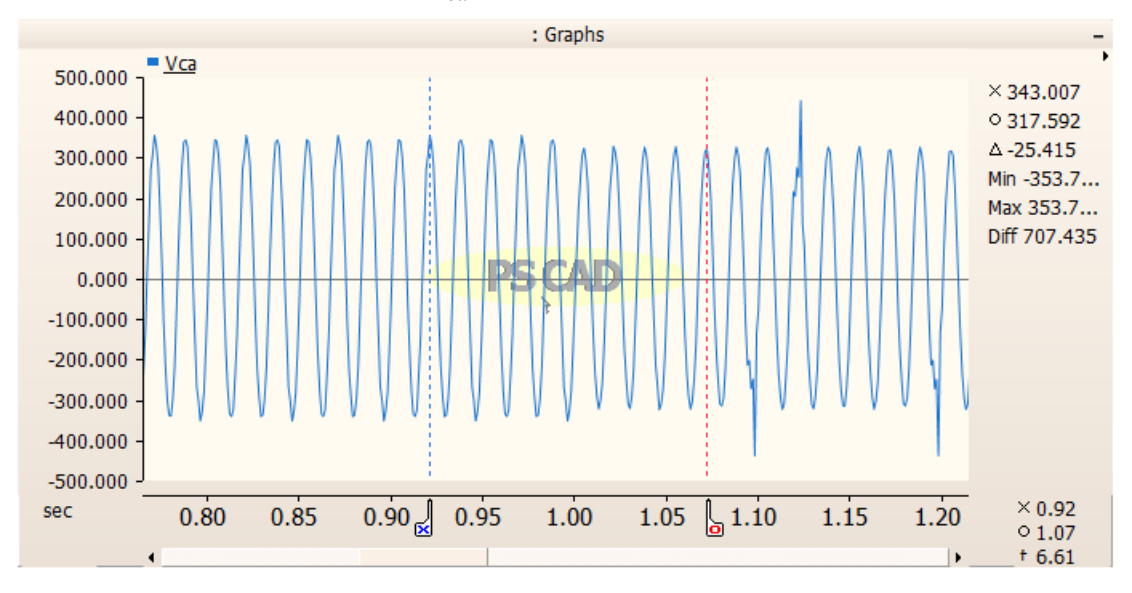

Gráfico 14 – Forma de onda da tensão  $v_{ca}$  para a Situação 5

## 6.2.6 Situação 6: Local de Falta 1; Rf=5Ω; FP=0,8

Novamente, modifica-se apenas o valor do fator de potência para 0,8, permanecendo o mesmo cenário descrito pela Situação 4 e 5. Os Gráficos (15) e (16) apontam as respostas desejadas.

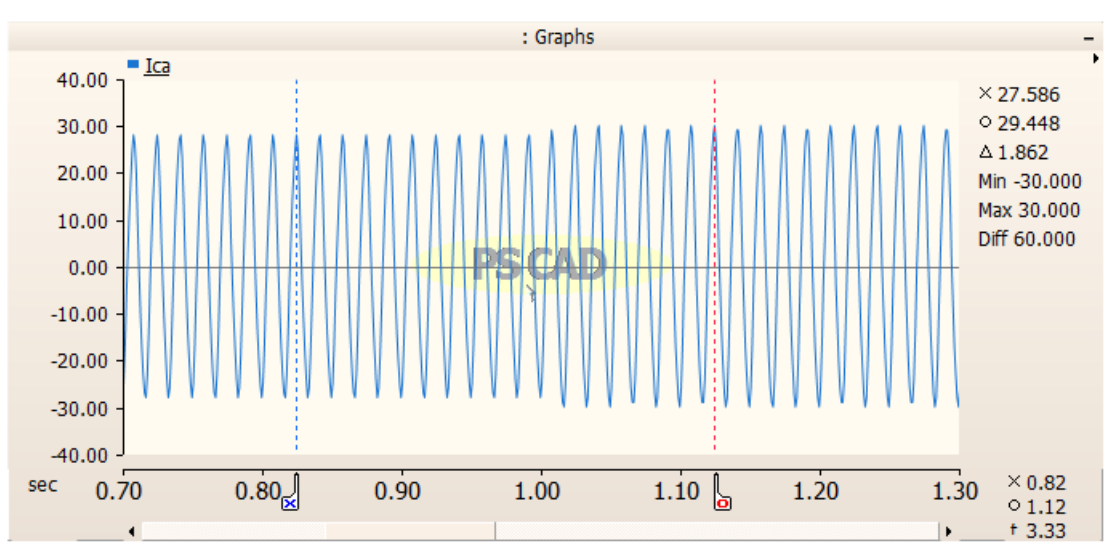

Gráfico 15 – Forma de onda da corrente  $i_{ca}$  para a Situação 6

Fonte: Produzido pelo próprio autor.

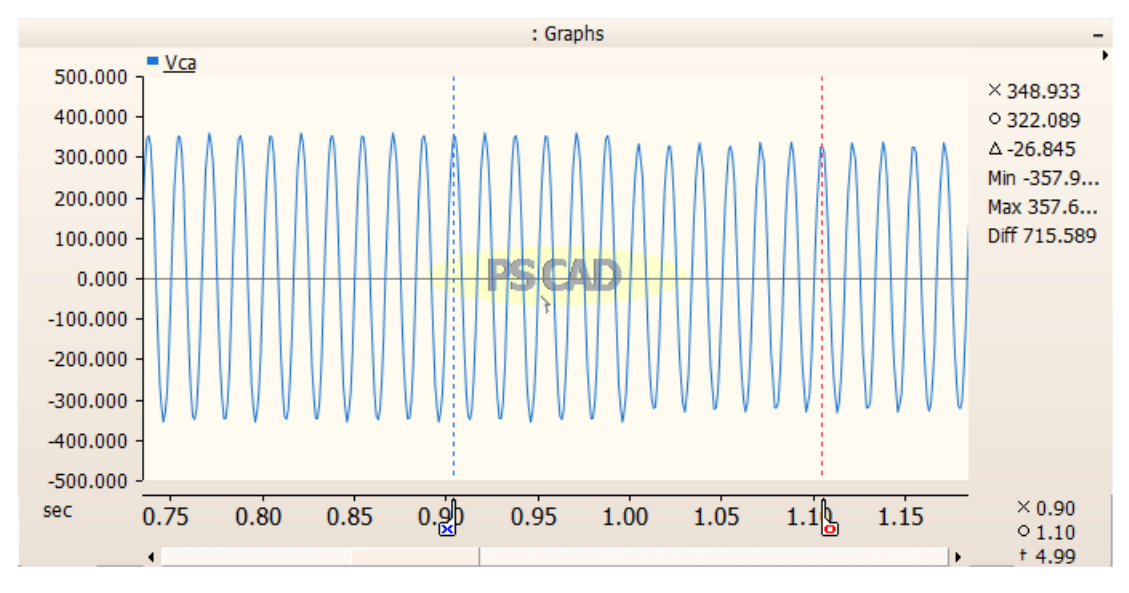

Gráfico 16 – Forma de onda da tensão  $v_{ca}$  para a Situação 6

Fonte: Produzido pelo próprio autor.

## 6.2.7 Situação 7: Local de Falta 1; Rf=10Ω; FP=1

Nesta situação utiliza-se ainda a mesma localização descrita pela Figura (14), porém com resistência de falta igual a 10Ω, como ilustra a Figura (17), e fator de potência 1.

**Single Phase Fault**  $\times$ Configuration 8 2 2 3 4 4 **Main Data** General  $\checkmark$ **Internal Output** 10 [ohm] Fault ON Resistance - Animation Fault OFF Resistance 1.0E6 [ohm] General Ok Cancel Help...

Figura 17 – Configuração da resistência de falta igual a 10 Ω

Fonte: Produzido pelo próprio autor.

A partir desse arranjo, os Gráficos (17) e (18) são obtidos.

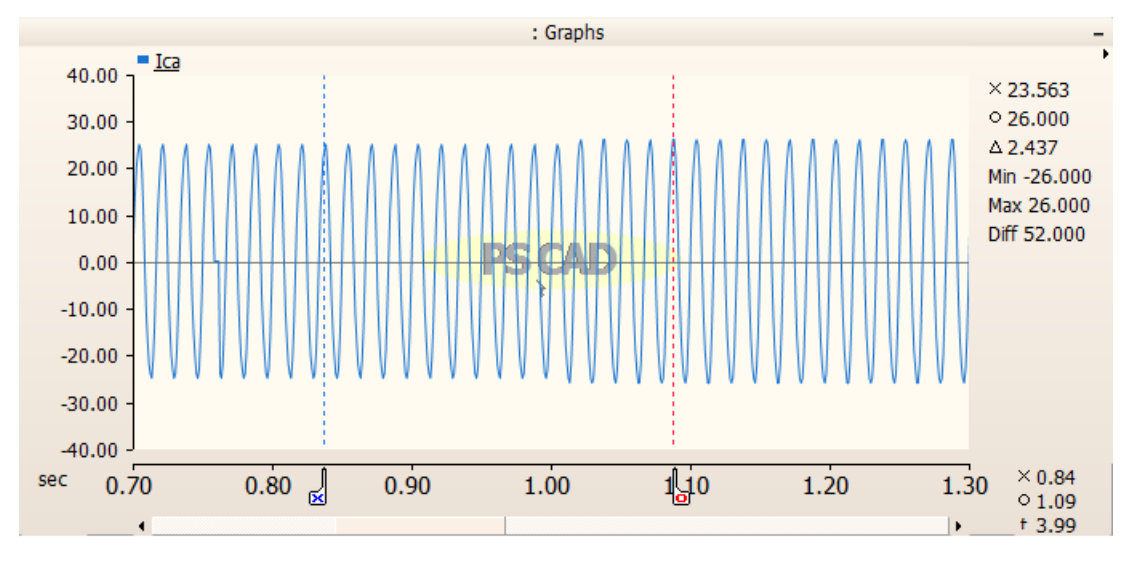

Gráfico 17 – Forma de onda da corrente  $i_{ca}$  para a Situação 7

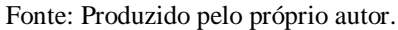

Gráfico 18 – Forma de onda da tensão  $v_{ca}$  para a Situação 7

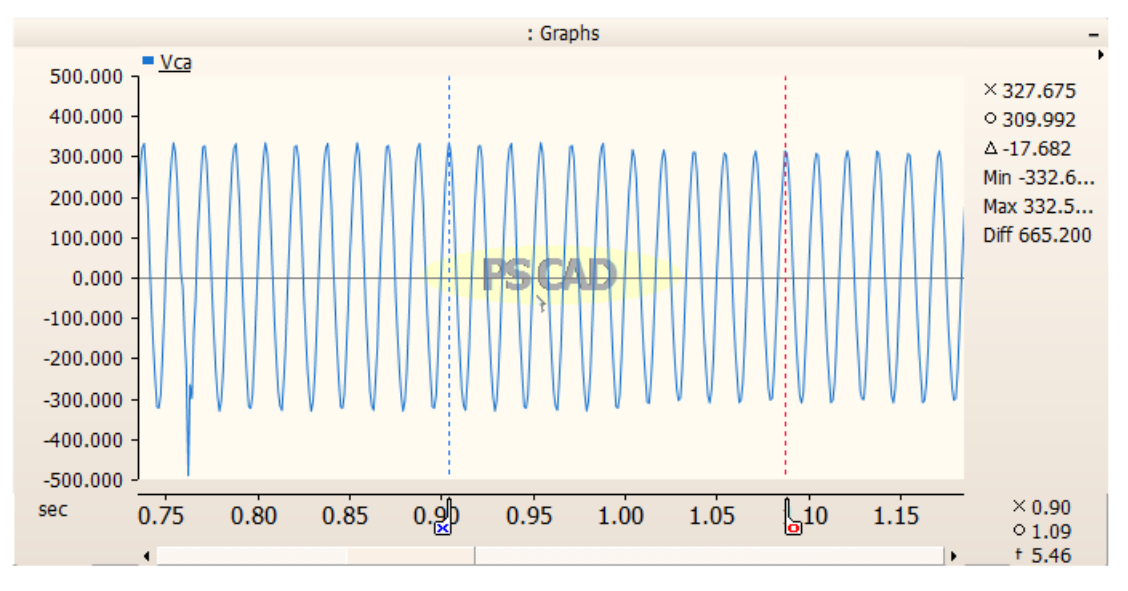

## 6.2.8 Situação 8: Local de Falta 1; Rf=10Ω; FP=0,9

O caso a seguir apresenta as mesmas condições de localização e resistência de falta que o anterior, todavia o fator de potência será 0,9. Os Gráficos (19) e (20) evidenciam as respostas de tensão e corrente.

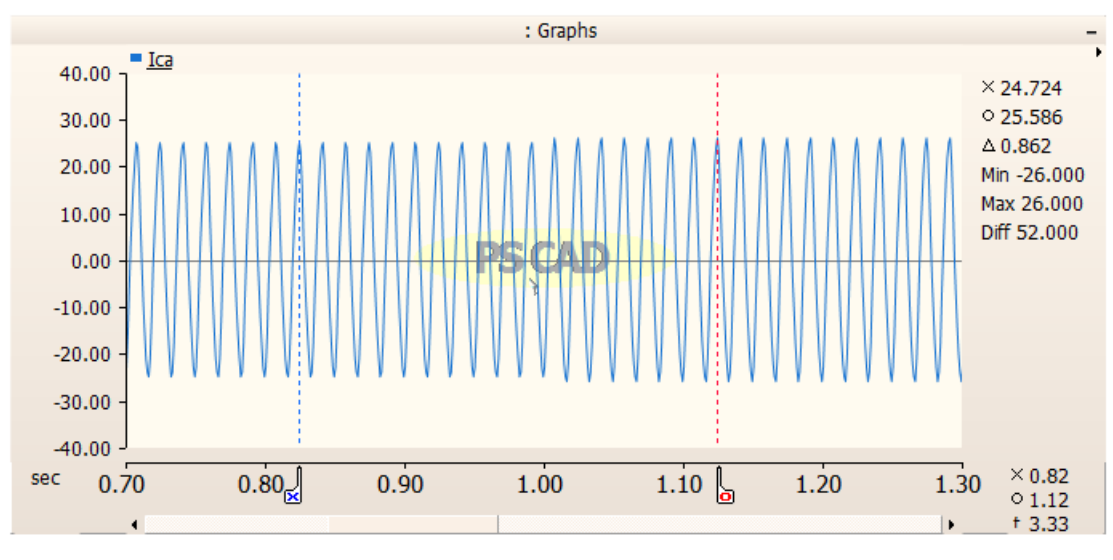

Gráfico 19 – Forma de onda da corrente  $i_{ca}$  para a Situação 8

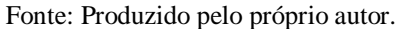

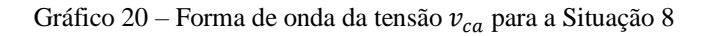

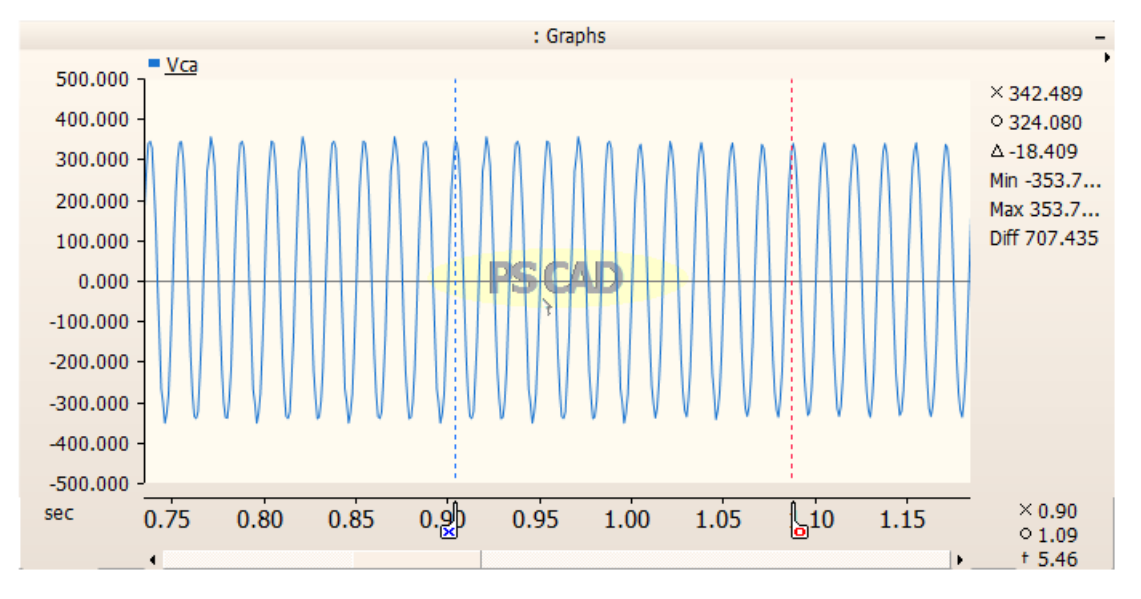

## 6.2.9 Situação 9: Local de Falta 1; Rf=10Ω; FP=0,8

Permanecendo o mesmo contexto da situação anterior, novamente modifica-se apenas o fator de potência que passa a ter valor de 0,8, tendo-se assim os resultados expressados pelos Gráficos (21) e (22).

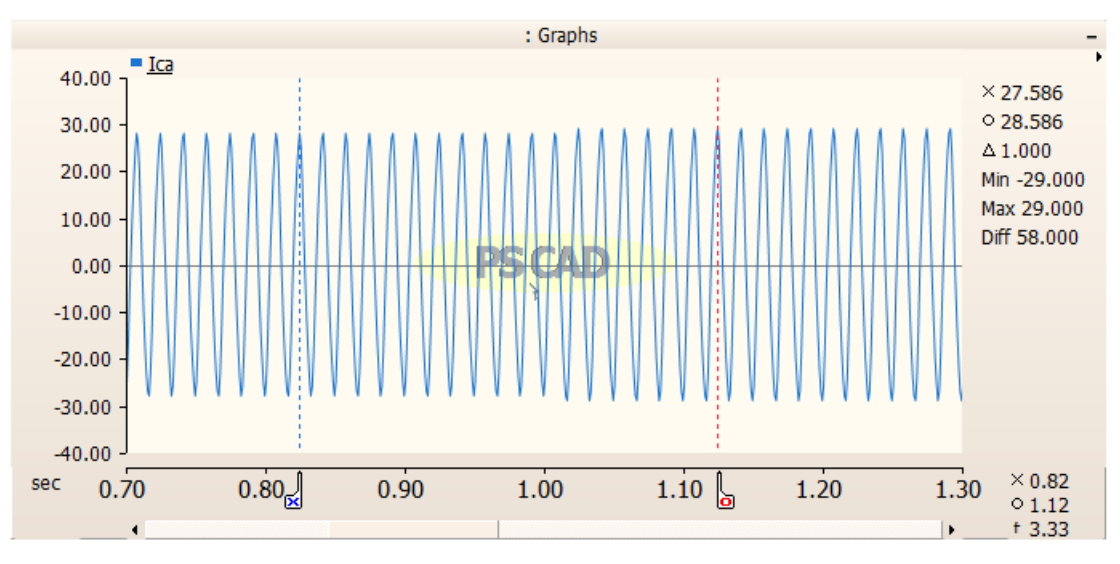

Gráfico 21 – Forma de onda da corrente  $i_{ca}$  para a Situação 9

Fonte: Produzido pelo próprio autor.

Gráfico 22 – Forma de onda da tensão  $v_{ca}$  para a Situação 9

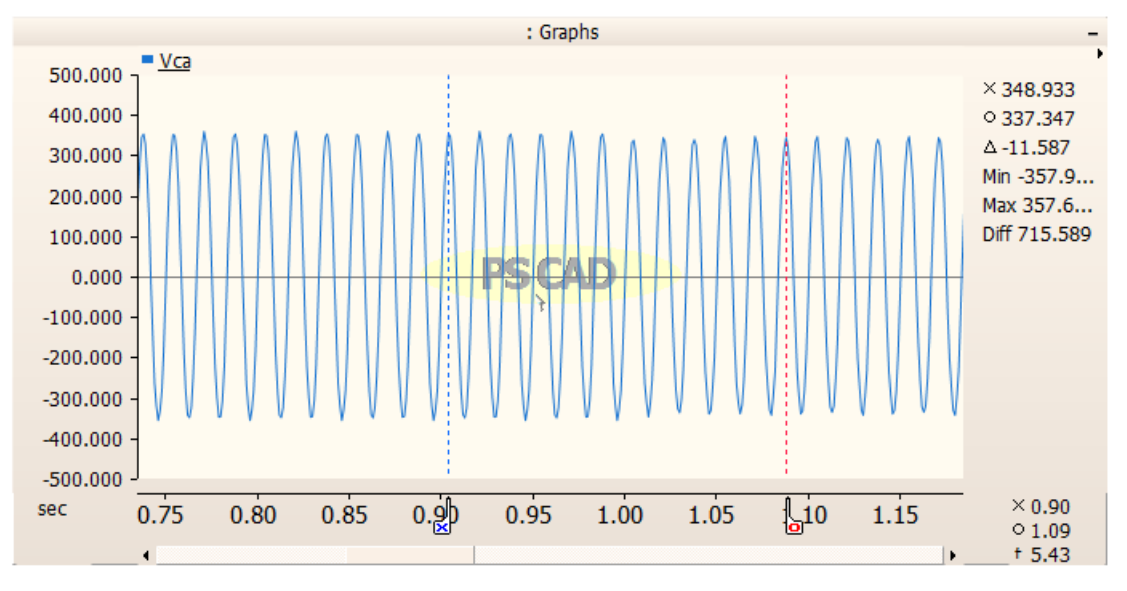

Fonte: Produzido pelo próprio autor.

## 6.2.10 Situação 10: Local de Falta 2; Rf=0; FP=1

Para a décima situação, será utilizado o circuito da Figura (18), com um curto-circuito situado no ponto 2, resistência no momento da falta igual a 0, configurada igualmente às Situações 1, 2 e 3, e fator de potência unitário.

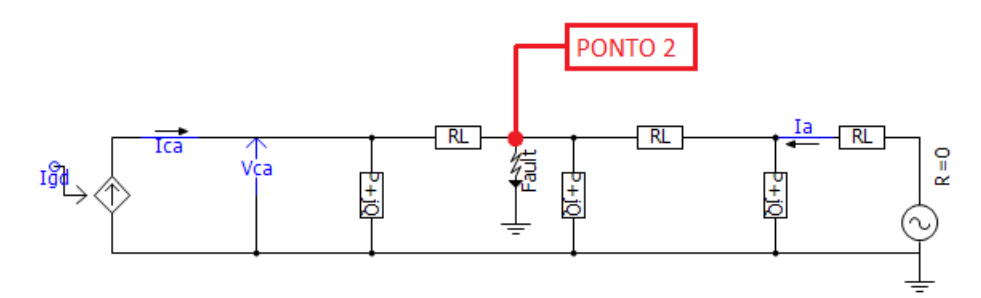

Figura 18 – Circuito utilizado para simulação com a localização da falta no ponto 2

Fonte: Produzido pelo próprio autor.

Baseado no cenário descrito, os Gráficos (23) e (24) evidenciam as respostas da corrente  $i_{ca}$ e da tensão  $v_{ca}$ .

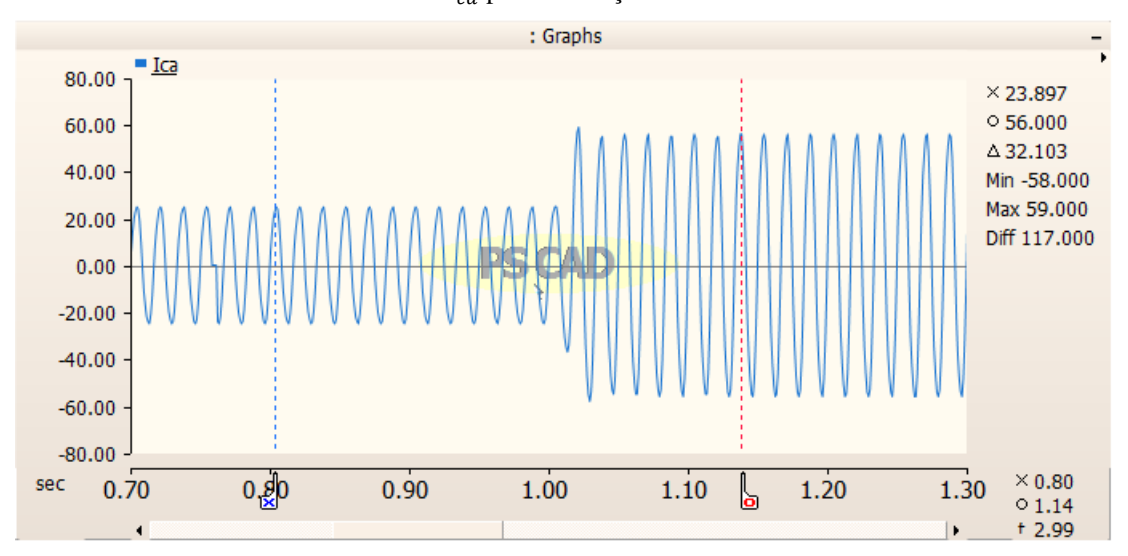

Gráfico 23 – Forma de onda da corrente  $i_{ca}$  para a Situação 10

Fonte: Produzido pelo próprio autor.

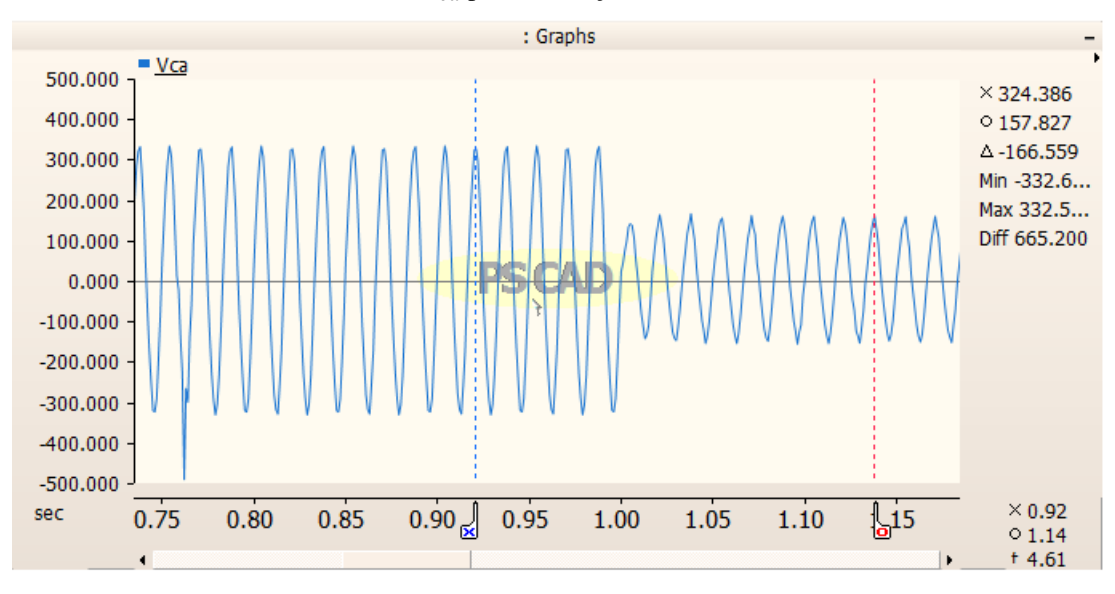

Gráfico 24 – Forma de onda da tensão  $v_{ca}$  para a Situação 10

Fonte: Produzido pelo próprio autor.

## 6.2.11 Situação 11: Local de Falta 2; Rf=0; FP=0,9

Semelhantemente ao caso anterior, nesta situação as condições de localização e resistência do curto-circuito prosseguem e apenas o fator de potência é substituído por 0,9. Os Gráficos (25) e (26) expressam as formas de onda requeridas.

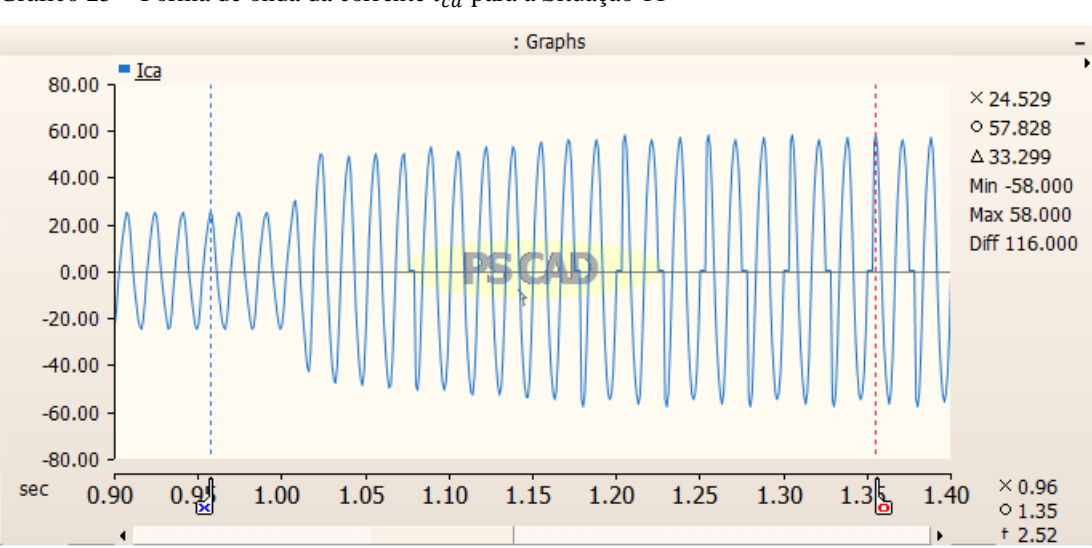

Gráfico 25 – Forma de onda da corrente  $i_{ca}$  para a Situação 11

Fonte: Produzido pelo próprio autor.

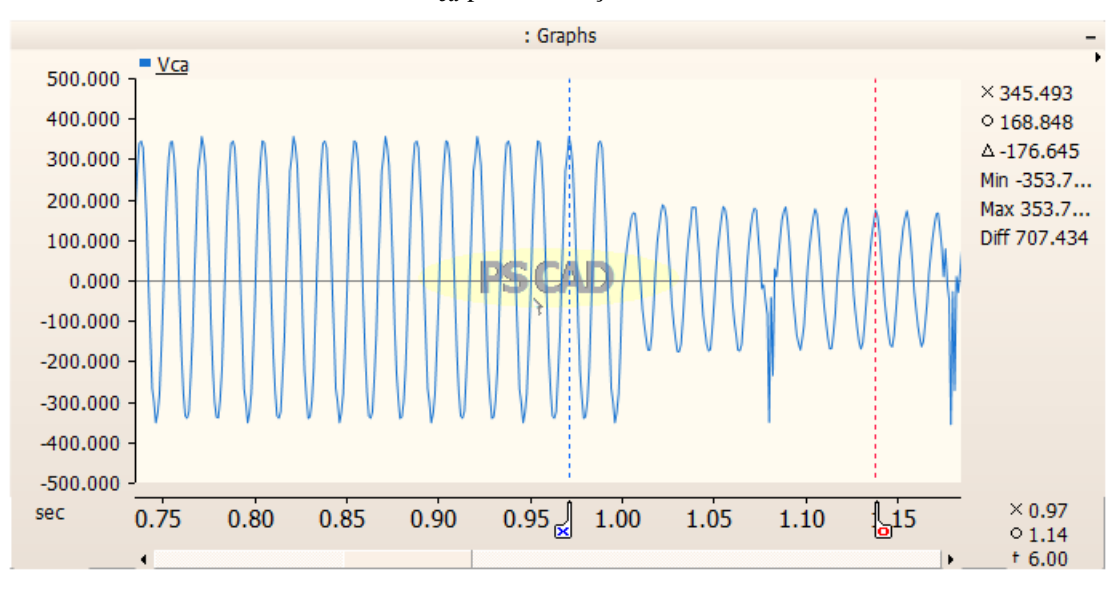

Gráfico 26 – Forma de onda da tensão  $v_{ca}$  para a Situação 11

Fonte: Produzido pelo próprio autor.

## 6.2.12 Situação 12: Local de Falta 2; Rf=0; FP=0,8

Seguindo a mesma ideia das Situações 10 e 11, é mantido os valores dos dois primeiros parâmetros analisados, variando unicamente o fator de potência, que será igual a 0,8. Obtémse, portanto, os Gráficos (27) e (28).

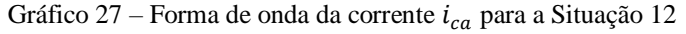

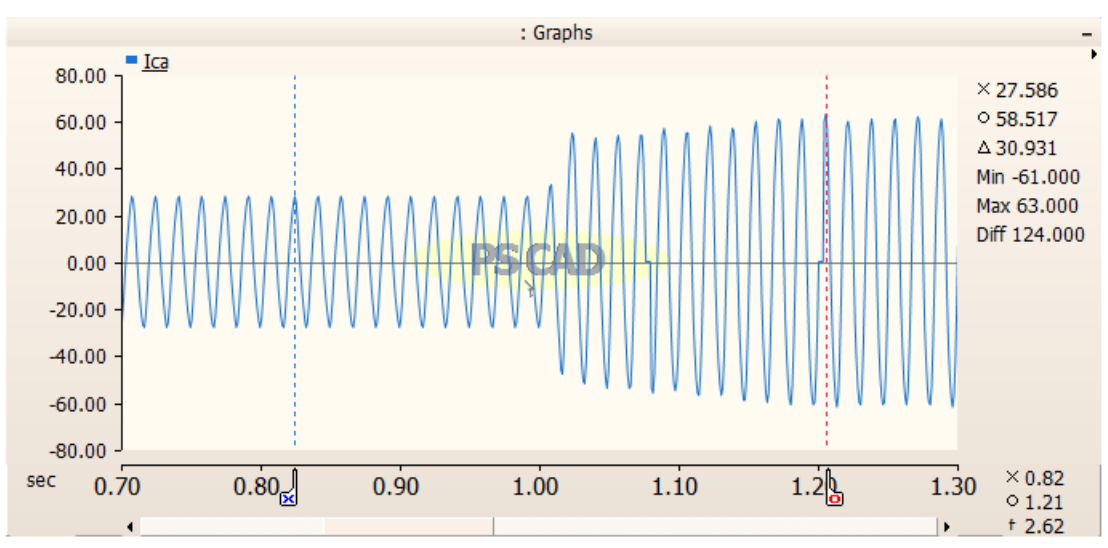

Fonte: Produzido pelo próprio autor.

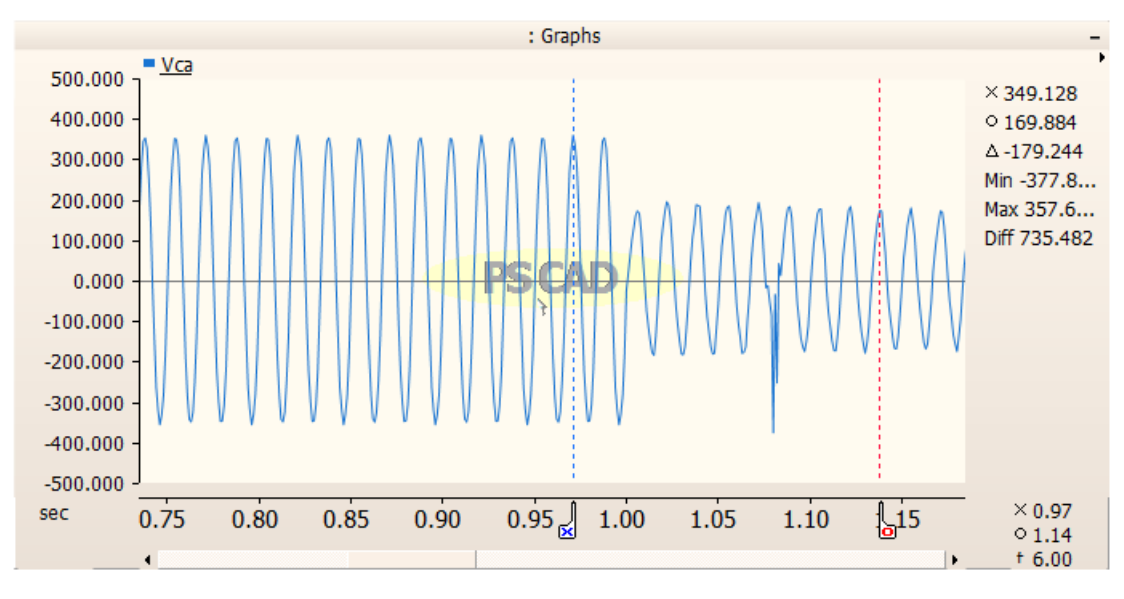

Gráfico 28 – Forma de onda da tensão  $v_{ca}$  para a Situação 12

Fonte: Produzido pelo próprio autor.

## 6.2.13 Situação 13: Local de Falta 2; Rf=5Ω; FP=1

Para esta situação a localização da falta continuará idêntica ao que foi ilustrado pela Figura (18); a resistência é modificada para 5Ω; o fator de potência é 1. Os resultados de corrente e tensão são representados pelos Gráficos (29) e (30).

Gráfico 29 – Forma de onda da corrente  $i_{ca}$  para a Situação 13

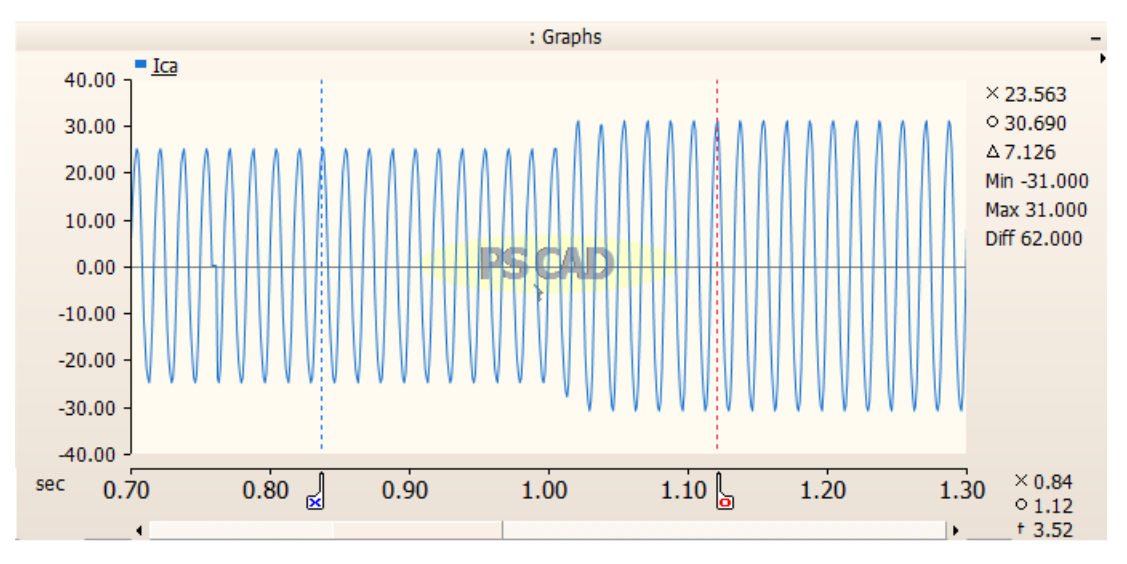

Fonte: Produzido pelo próprio autor.

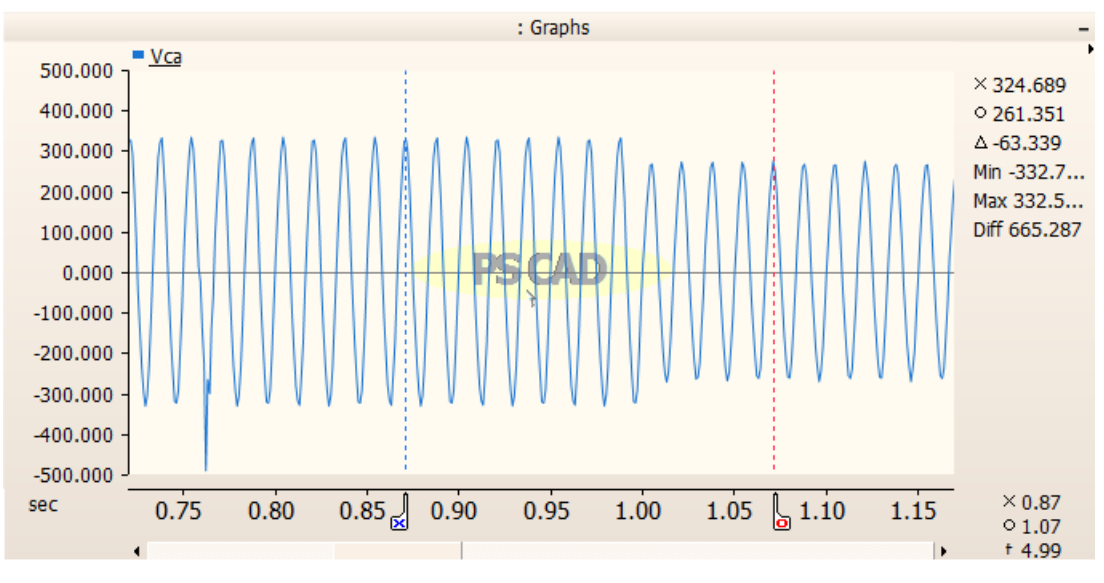

Gráfico 30 – Forma de onda da tensão  $v_{ca}$  para a Situação 13

## 6.2.14 Situação 14: Local de Falta 2; Rf=5Ω; FP=0,9

Em relação à Situação 13, apenas o fator de potência será substituído e seu valor passa a ser 0,9. Os Gráficos (31) e (32) expressam os efeitos dessa variação nas formas de onda da corrente e tensão do circuito.

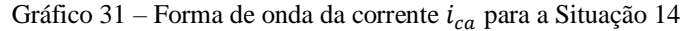

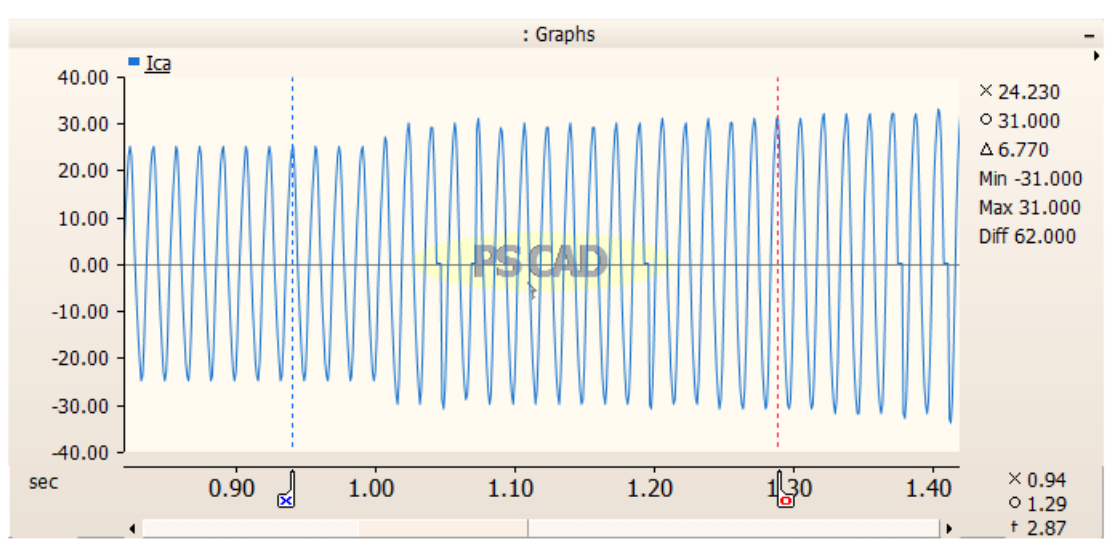

Fonte: Produzido pelo próprio autor.

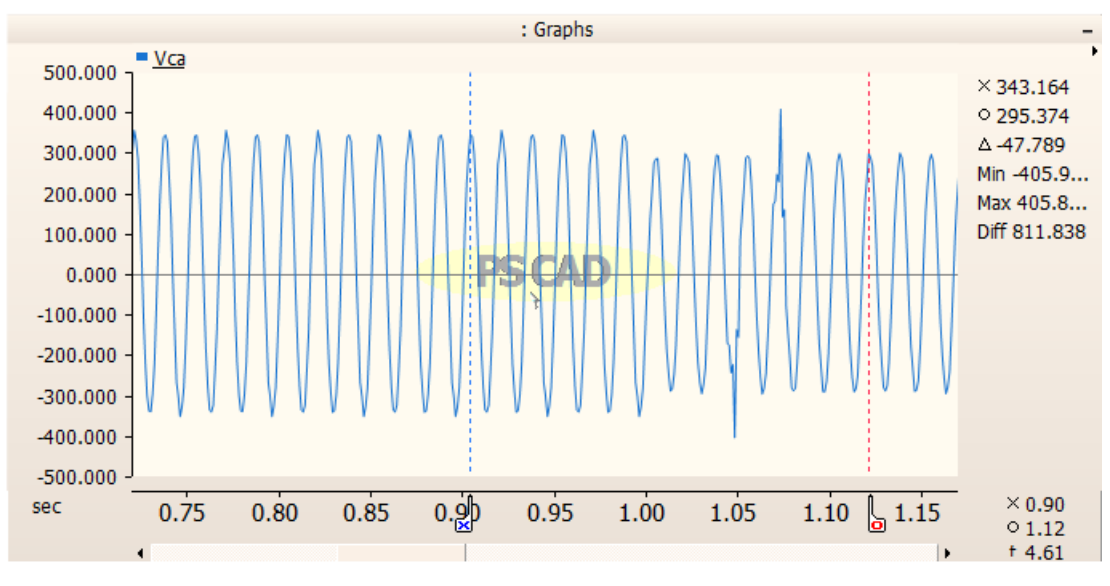

Gráfico 32 – Forma de onda da tensão  $v_{ca}$  para a Situação 14

Fonte: Produzido pelo próprio autor.

## 6.2.15 Situação 15: Local de Falta 2; Rf=5Ω; FP=0,8

Similar ao caso anterior, nesta situação é alterado somente o fator de potência que assume valor igual a 0,8. Portanto, pode-se verificar as respostas desejadas do circuito pelos Gráficos (33) e (34).

Gráfico 33 – Forma de onda da corrente  $i_{ca}$  para a Situação 15

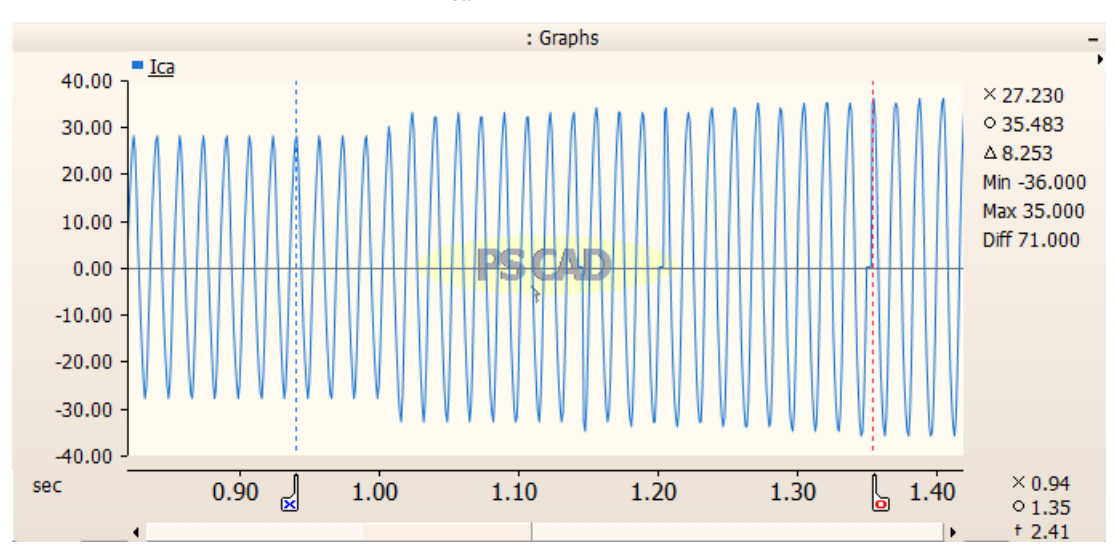

Fonte: Produzido pelo próprio autor.

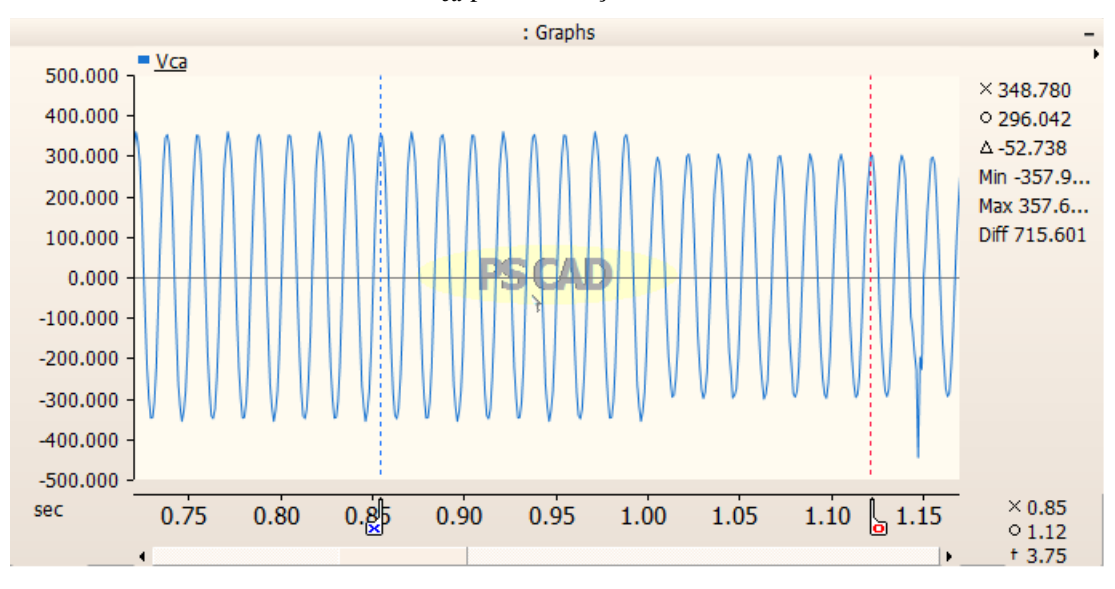

Gráfico 34 – Forma de onda da tensão  $v_{ca}$  para a Situação 15

Fonte: Produzido pelo próprio autor.

## 6.2.16 Situação 16: Local de Falta 2; Rf=10Ω; FP=1

A localização da falta permanece a mesma neste caso, mas os outros dois parâmetros analisados sofrem variação: a resistência é modificada para 10Ω e o FP para 1. De forma similar aos outros casos, são obtidos os Gráficos (35) e (36).

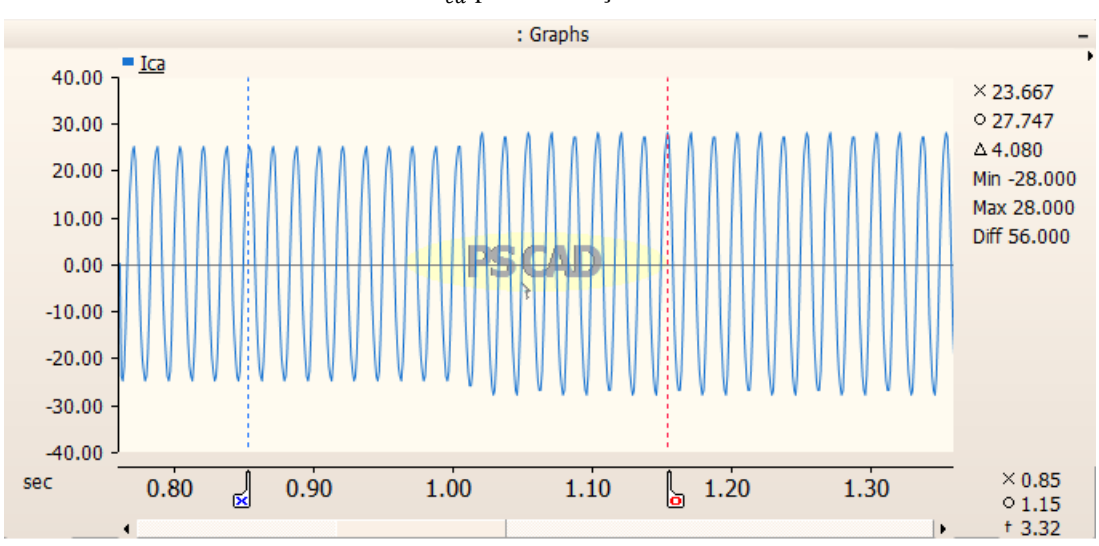

Gráfico 35 – Forma de onda da corrente  $i_{ca}$  para a Situação 16

Fonte: Produzido pelo próprio autor.

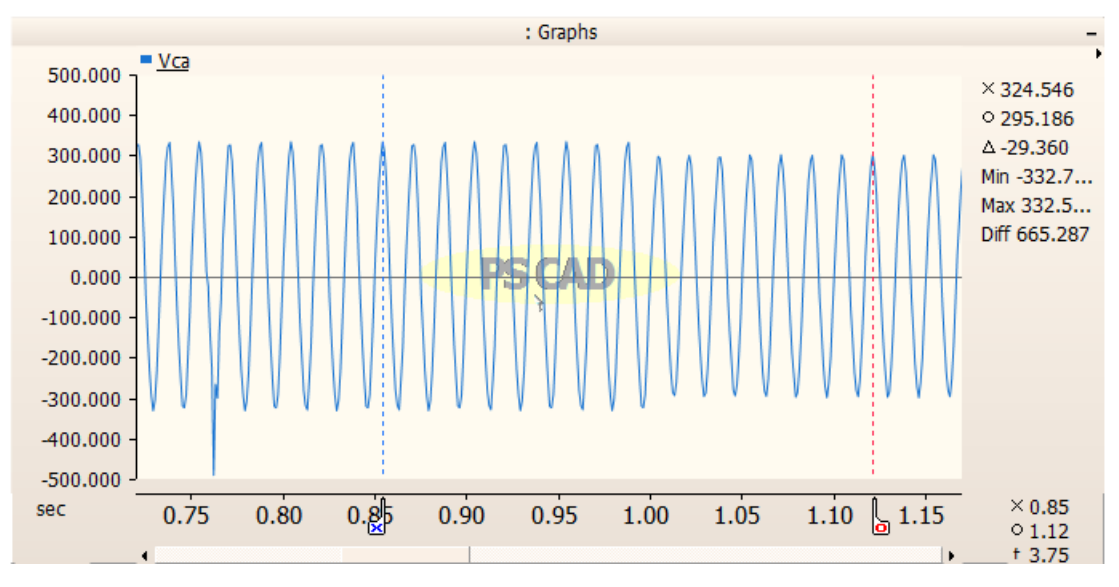

Gráfico 36 – Forma de onda da tensão  $v_{ca}$  para a Situação 16

Fonte: Produzido pelo próprio autor.

## 6.2.17 Situação 17: Local de Falta 2; Rf=10Ω; Rf=0,9

Em relação à situação antecedente, nesta configuração a variação ocorre apenas no FP que será 0,9. Os Gráficos (37) e (38) expressam essa variação através das formas de onda de corrente e tensão.

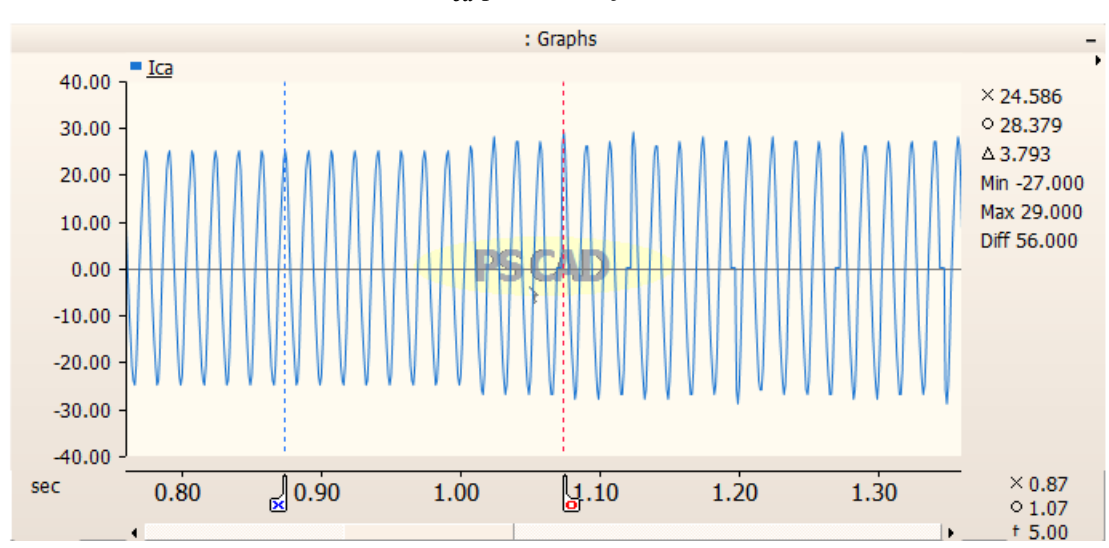

Gráfico 37 – Forma de onda da corrente  $i_{ca}$  para a Situação 17

Fonte: Produzido pelo próprio autor.

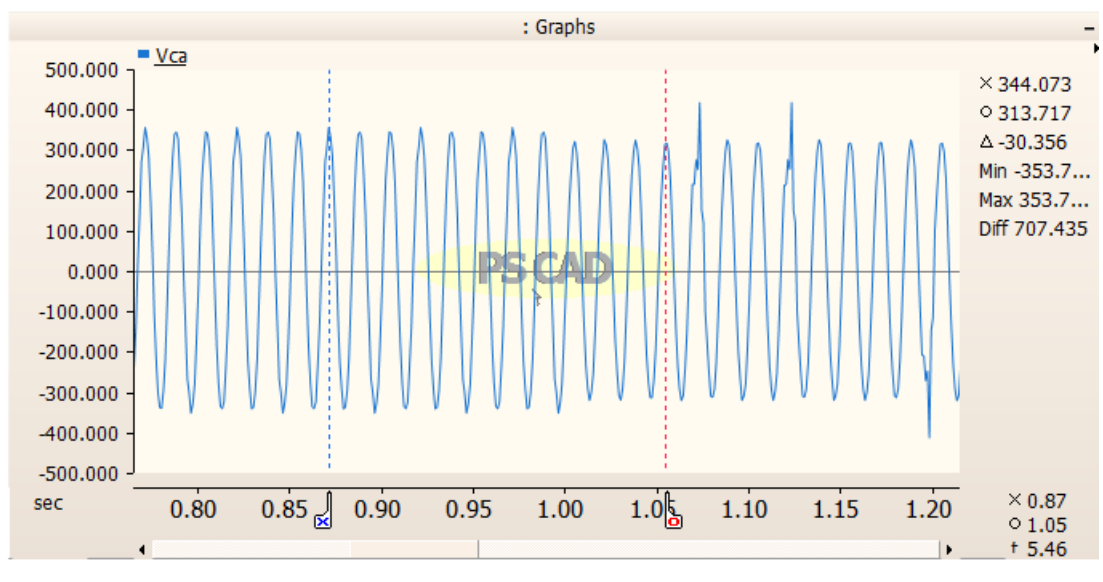

Gráfico 38 – Forma de onda da tensão  $v_{ca}$  para a Situação 17

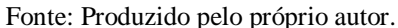

## 6.2.18 Situação 18: Local de Falta 2; Rf=10Ω; FP=0,8

Similar ao contexto evidenciado na Situação 17, neste caso é adotado o valor de 0,8 para o fator de potência. Através dos Gráficos (39) e (40) é possível observar as respostas desejadas do circuito.

Gráfico 39 – Forma de onda da corrente  $i_{ca}$  para a Situação 18

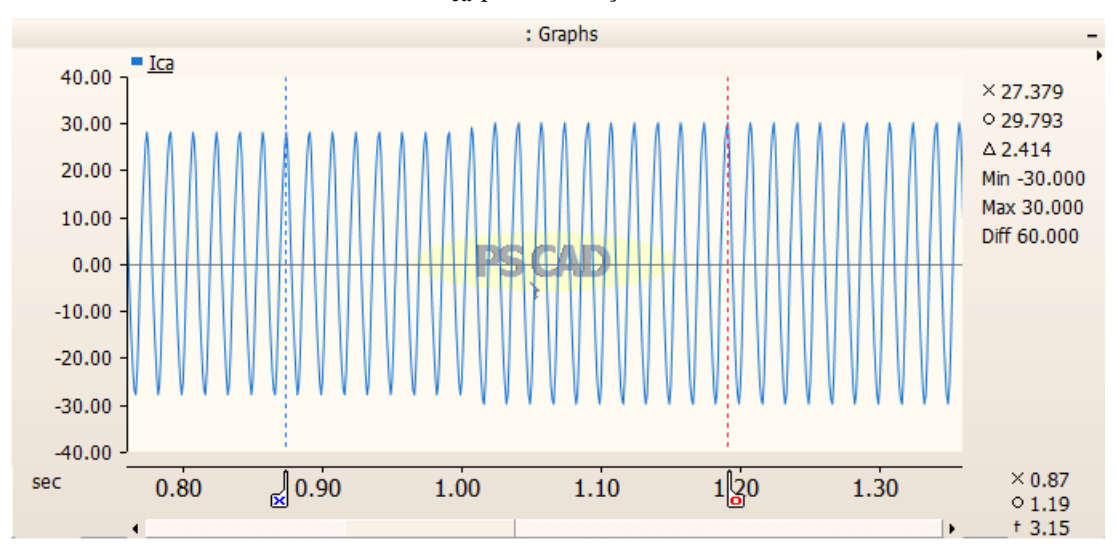

Fonte: Produzido pelo próprio autor.

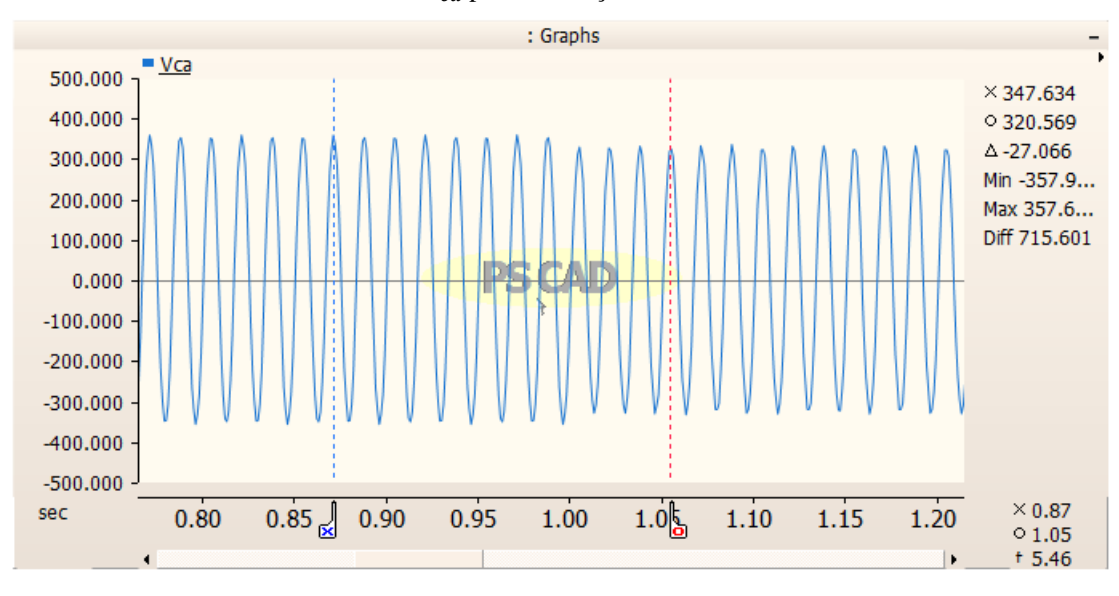

Gráfico 40 – Forma de onda da tensão  $v_{ca}$  para a Situação 18

Fonte: Produzido pelo próprio autor.

## 6.2.19 Situação 19: Local de Falta 3; Rf=0; FP=1

Para os próximos casos será utilizado o circuito da Figura (19), configuração esta que representa o terceiro ponto de localização da falta avaliado. Os valores de resistência de falta e do fator de potência para esta situação serão 0 e 1, respectivamente.

Figura 19 – Circuito utilizado para simulação com a localização da falta no ponto 3

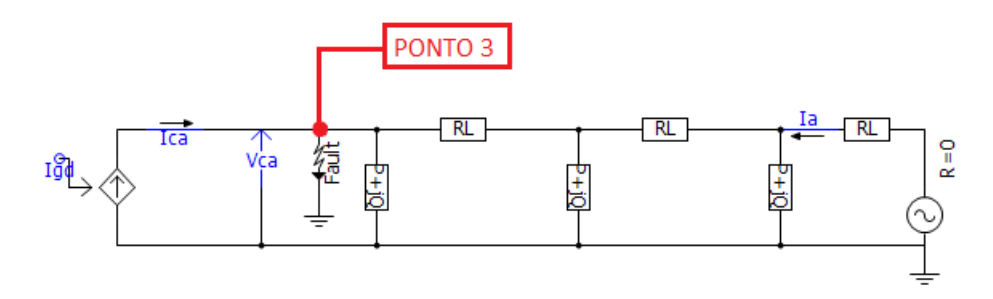

Fonte: Produzido pelo próprio autor.

A seguir, nos Gráficos (41) e (42), são mostrados os parâmetros de corrente e tensão do circuito.

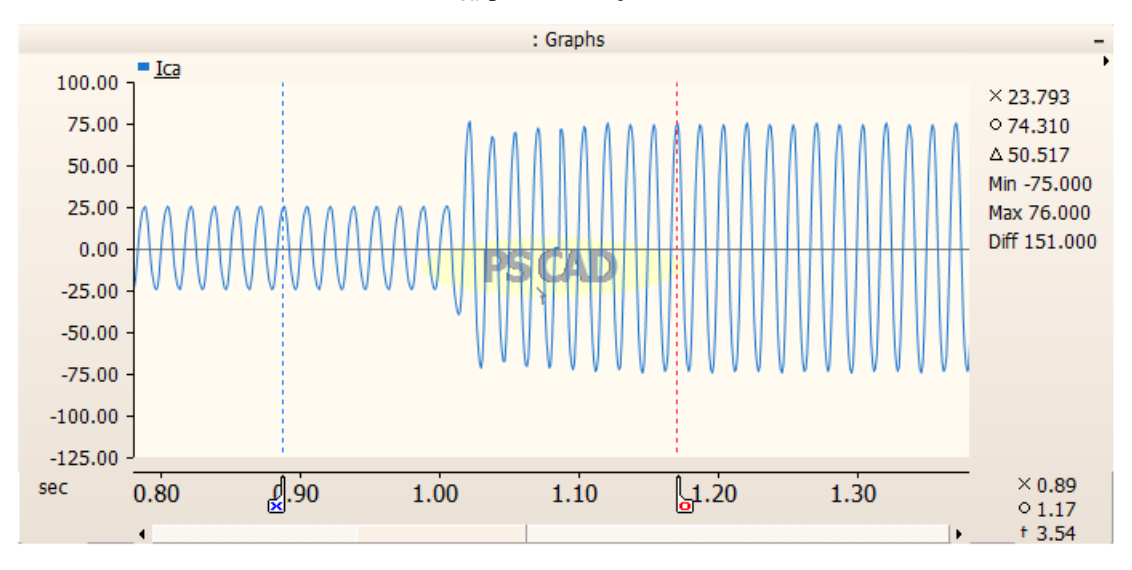

Gráfico 41 – Forma de onda da corrente  $i_{ca}$  para a Situação 19

Fonte: Produzido pelo próprio autor.

Gráfico 42 – Forma de onda da tensão  $v_{ca}$ para a Situação 19

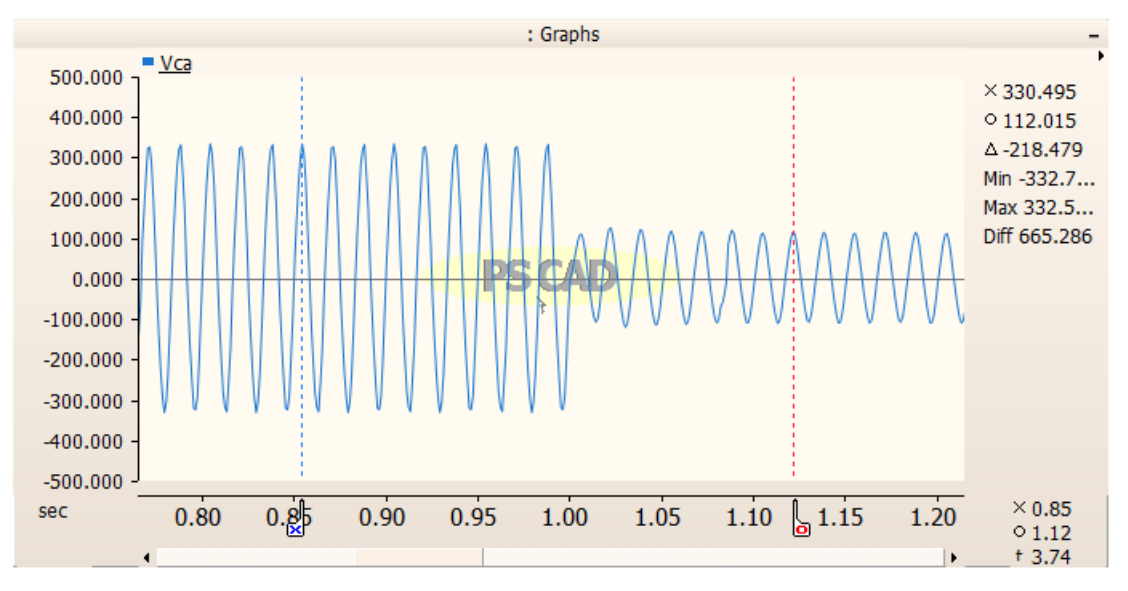

Fonte: Produzido pelo próprio autor.

## 6.2.20 Situação 20: Local de Falta 3; Rf=0; FP=0,9

Aqui tem-se o mesmo cenário apresentado na Situação 19, porém o FP é alterado para 0,9, como esperado. As respostas do sistema são ilustradas pelos Gráficos (43) e (44).

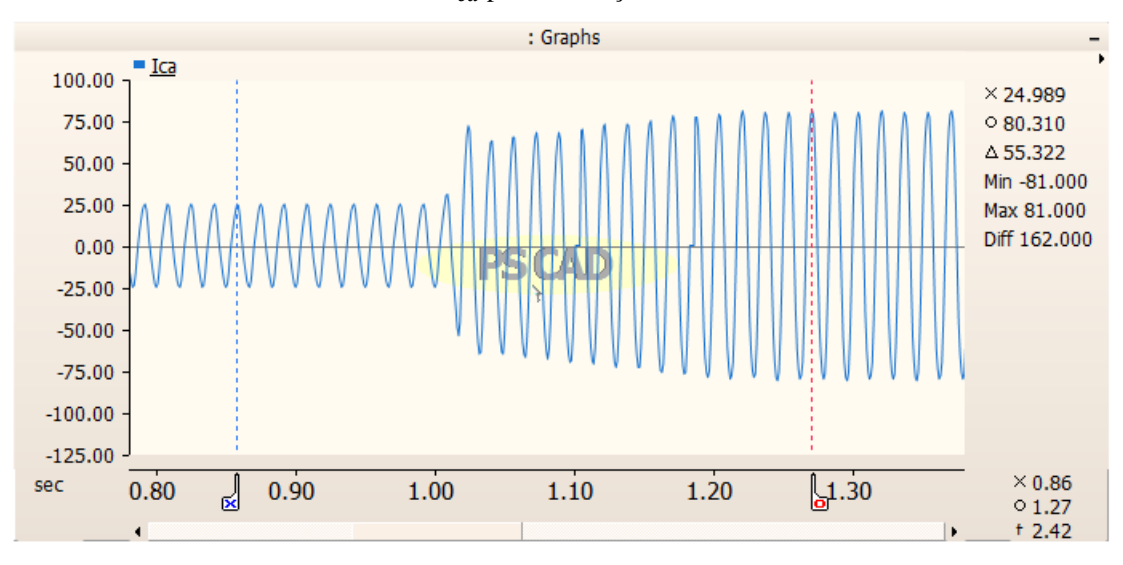

Gráfico 43 – Forma de onda da corrente  $i_{ca}$  para a Situação 20

Fonte: Produzido pelo próprio autor.

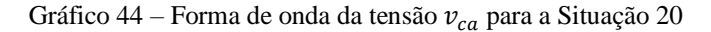

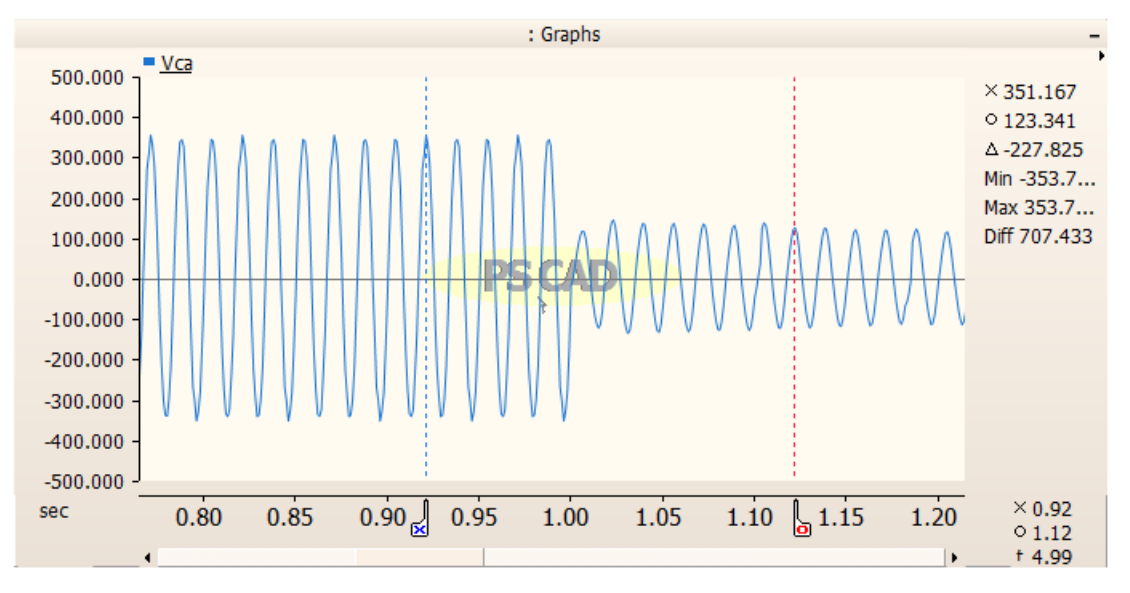

Fonte: Produzido pelo próprio autor.

## 6.2.21 Situação 21: Local de Falta 3; Rf=0; FP=0,8

Novamente, a localização da falta e sua resistência são mantidas e o fator de potência assume valor igual a 0,8. É possível observar os efeitos dessa alteração nos Gráficos (45) e (46).

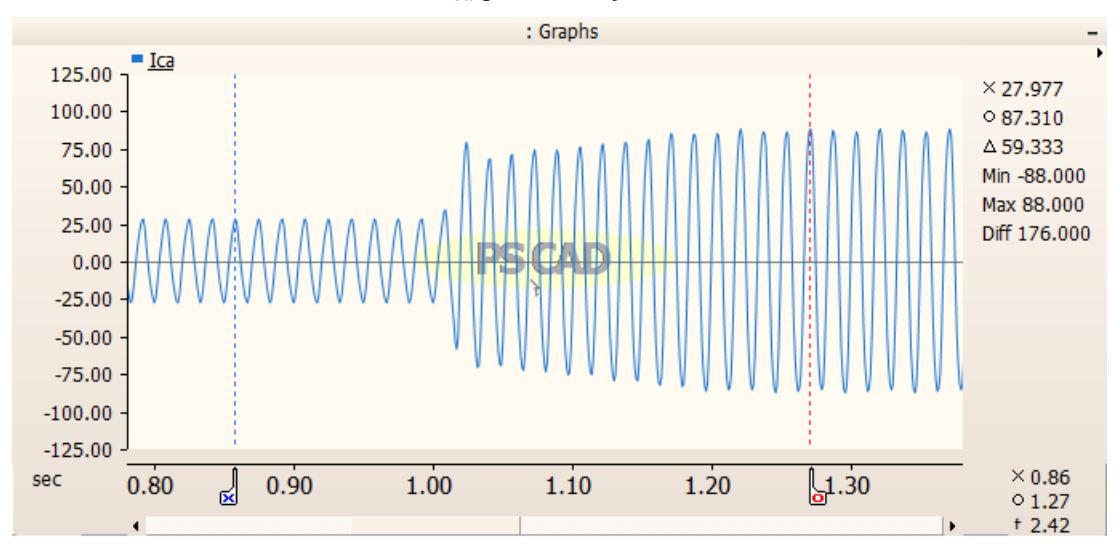

Gráfico 45 – Forma de onda da corrente  $i_{ca}$  para a Situação 21

Fonte: Produzido pelo próprio autor.

Gráfico 46 – Forma de onda da tensão  $v_{ca}$  para a Situação 21

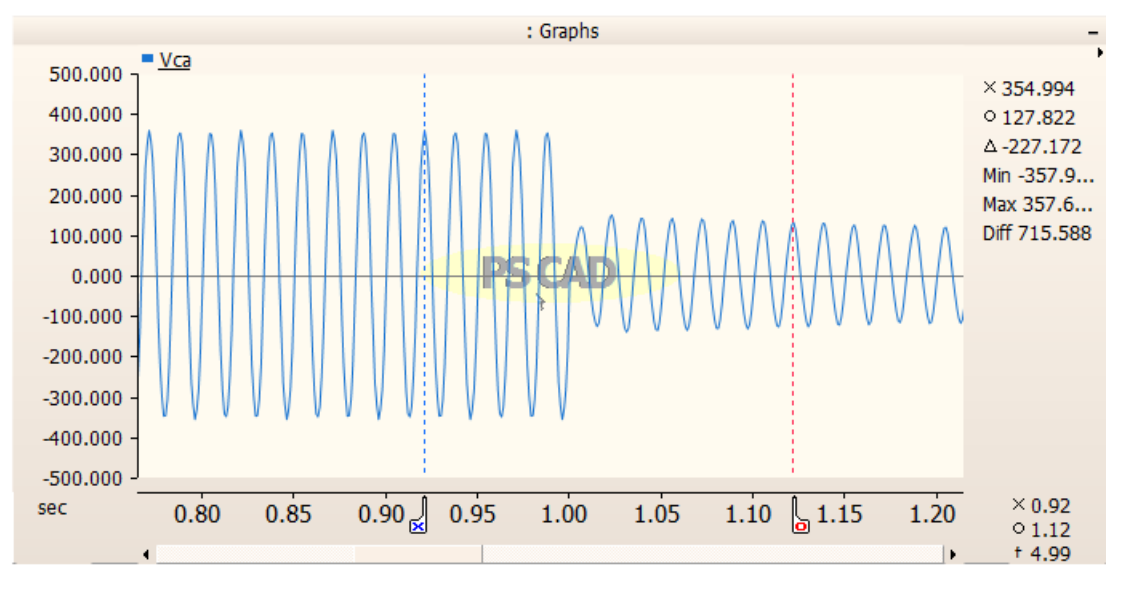

Fonte: Produzido pelo próprio autor.

## 6.2.22 Situação 22: Local de Falta 3; Rf=5Ω; FP=1

Para o mesmo local de falta das duas situações precedentes, nesta a resistência é igual a 5Ω e o fator de potência é 1. Os Gráficos (47) e (48) expressam os resultados desejados para a análise.

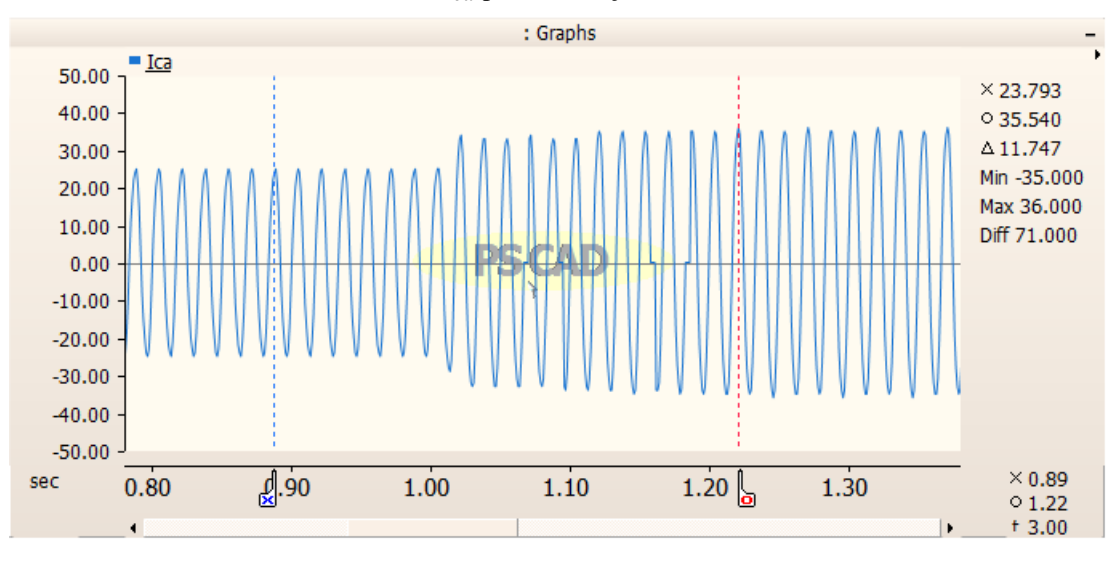

Gráfico 47 – Forma de onda da corrente  $i_{ca}$  para a Situação 22

Fonte: Produzido pelo próprio autor.

Gráfico 48 – Forma de onda da tensão  $v_{ca}$  para a Situação 22

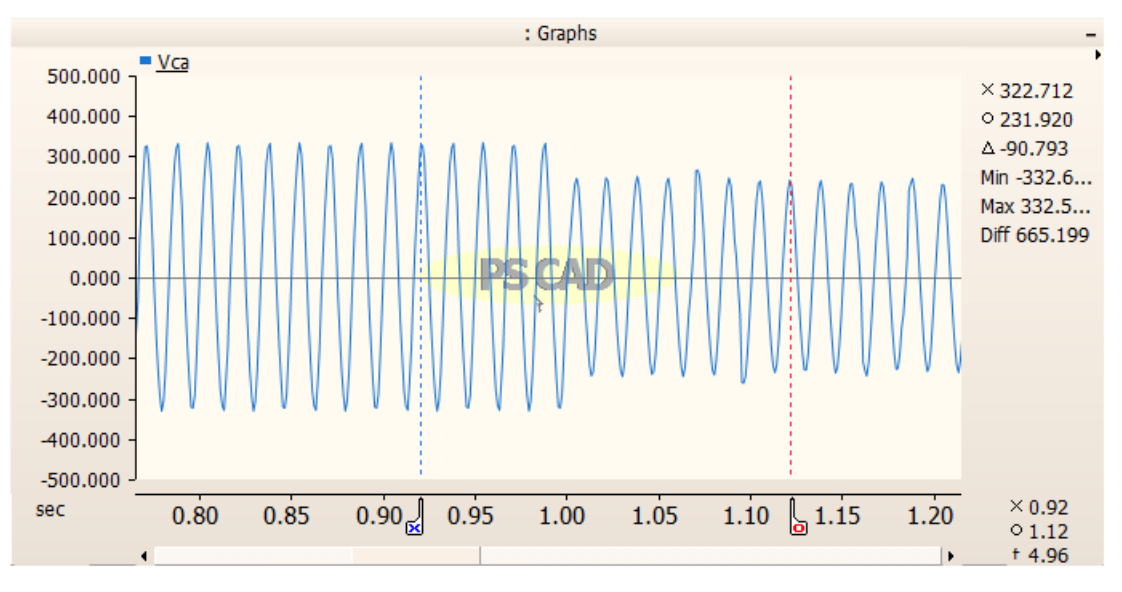

Fonte: Produzido pelo próprio autor.

## 6.2.23 Situação 23: Local de Falta 3; Rf=5Ω; FP=0,9

Para o mesmo cenário descrito na Situação 22, aqui apenas o fator de potência é modificado e seu valor passa a ser 0,9. Logo, pode-se verificar os dados de corrente e tensão do circuito nos Gráficos (49) e (50).

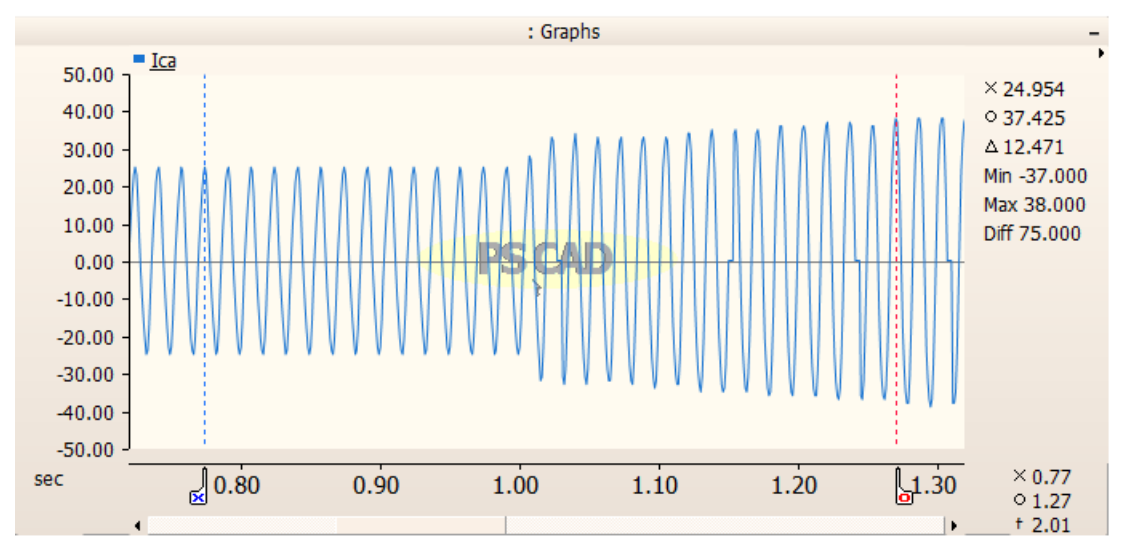

Gráfico 49 – Forma de onda da corrente  $i_{ca}$  para a Situação 23

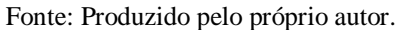

Gráfico 50 – Forma de onda da tensão  $v_{ca}$  para a Situação 23

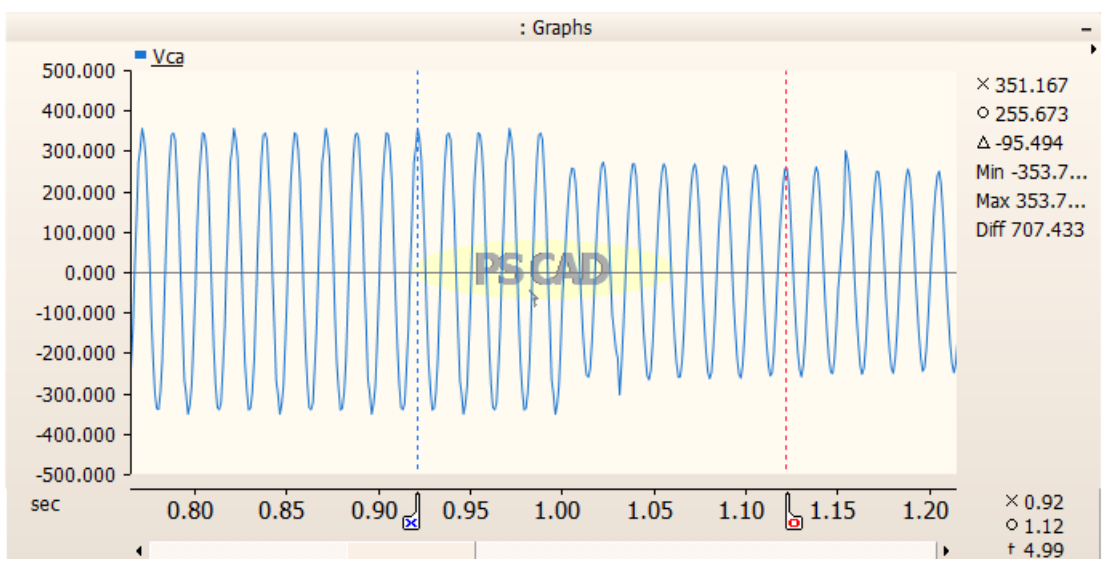

## 6.2.24 Situação 24: Local de Falta 3; Rf=5Ω; FP=0,8

Como esperado, os dois primeiros parâmetros se mantêm nesta simulação e o fator de potência torna-se 0,8. A variação produzida na corrente e tensão do circuito é apresentada pelos Gráficos (51) e (52).

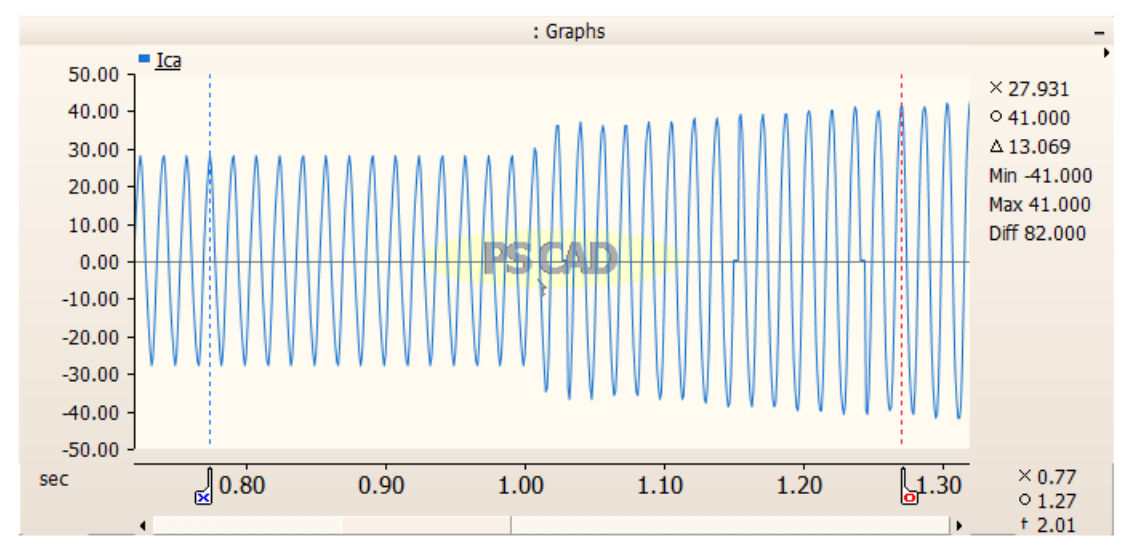

Gráfico 51 – Forma de onda da corrente  $i_{ca}$  para a Situação 24

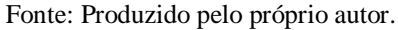

Gráfico 52 – Forma de onda da tensão  $v_{ca}$  para a Situação 24

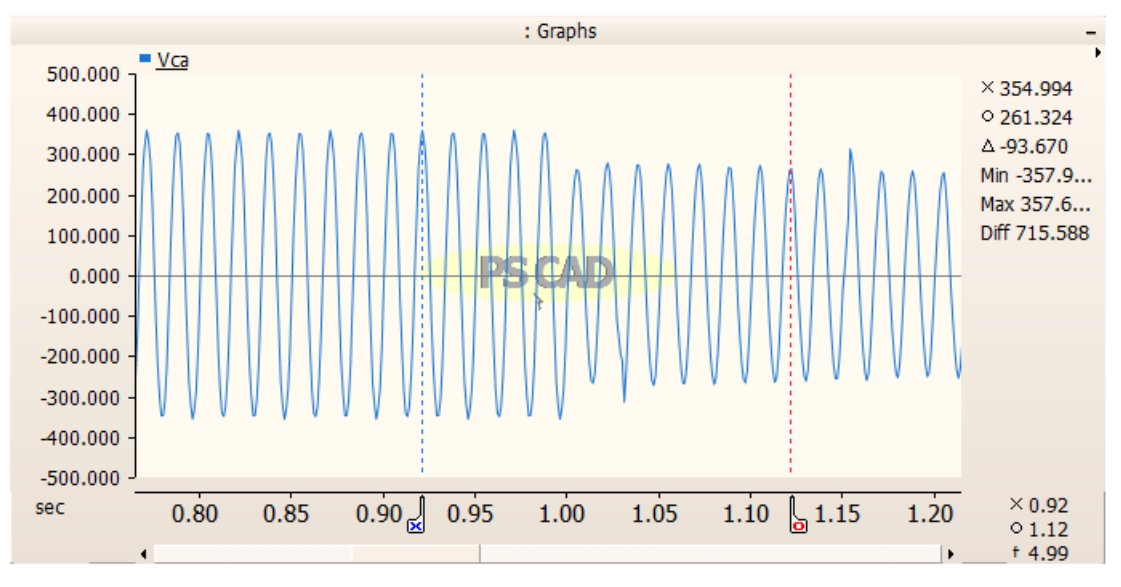

#### 6.2.25 Situação 25: Local de Falta 3; Rf=10Ω; FP=1

Nas três últimas simulações, será utilizado a localização de falta definida pela Figura (19) e resistência no momento do curto-circuito de 10Ω. Neste caso em específico, o FP será igual a 1. É observado a seguir, nos Gráficos (53) e (54), os efeitos produzidos pelas modificações realizadas, na corrente e tensão avaliadas.

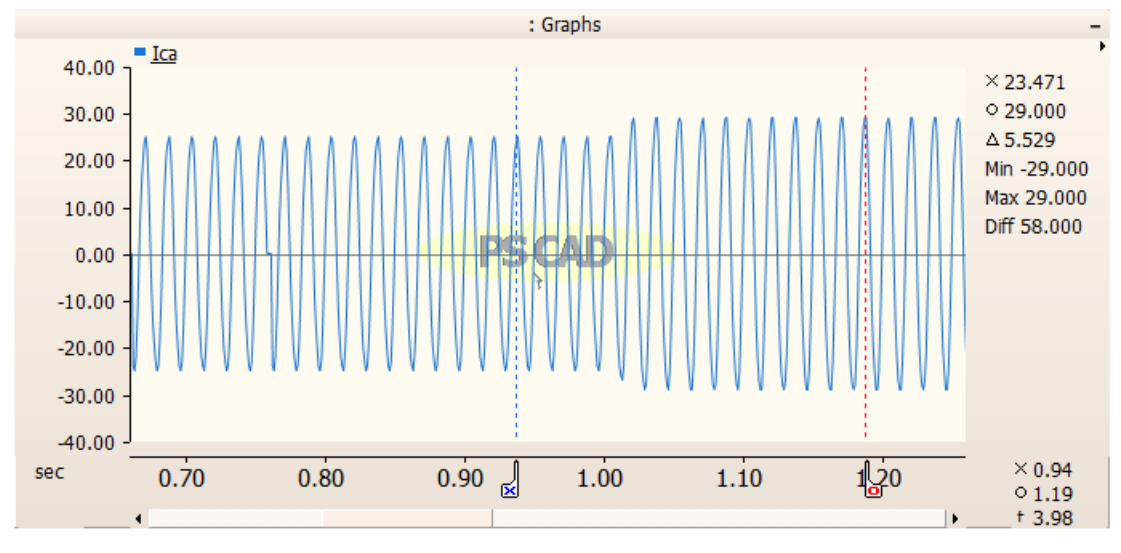

Gráfico 53 – Forma de onda da corrente  $i_{ca}$  para a Situação 25

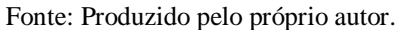

Gráfico 54 – Forma de onda da corrente  $v_{ca}$  para a Situação 25

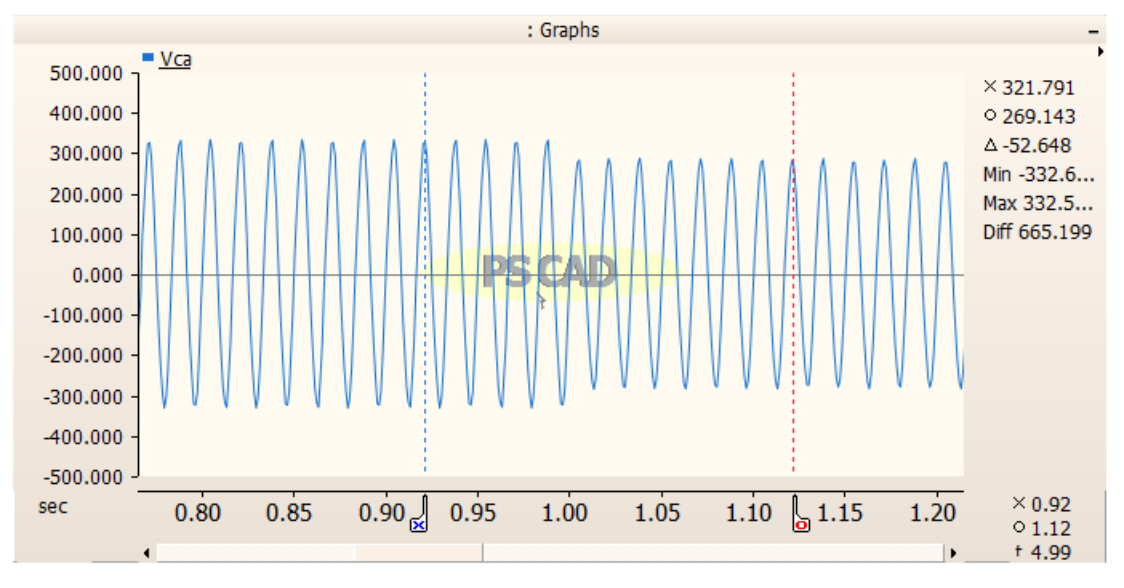

## 6.2.26 Situação 26: Local de Falta 3; Rf=10Ω; FP=0,9

Conforme descrito na Situação 25, nesta análise unicamente o fator de potência é alterado para 0,9. As formas de onda da corrente  $i_{ca}$  e da tensão  $v_{ca}$  são demonstradas pelos Gráficos (55) e (56).

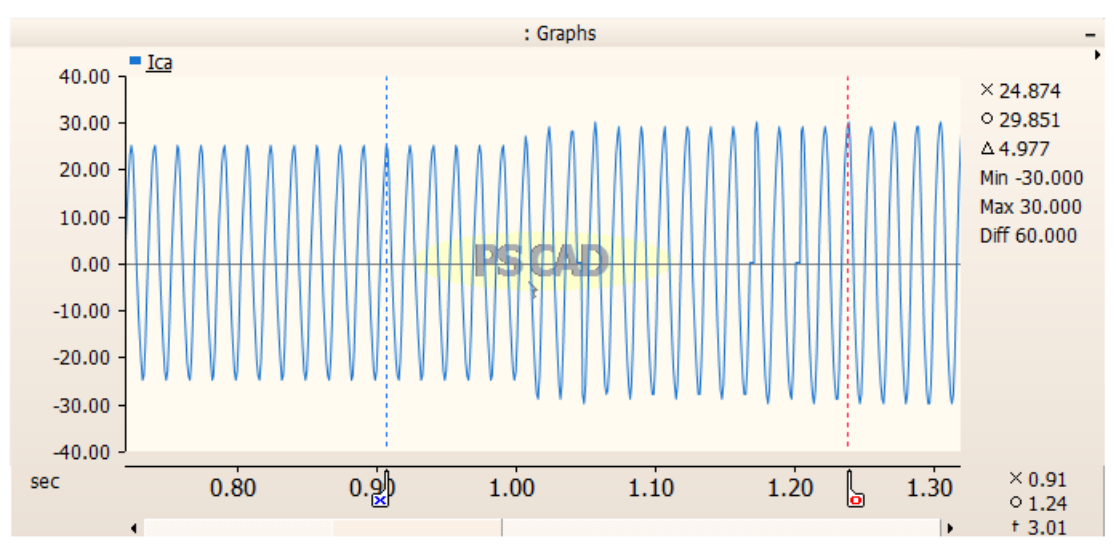

Gráfico 55 – Forma de onda da corrente  $i_{ca}$ para a Situação 26

Fonte: Produzido pelo próprio autor.

Gráfico 56 – Forma de onda da corrente  $v_{ca}$  para a Situação 26

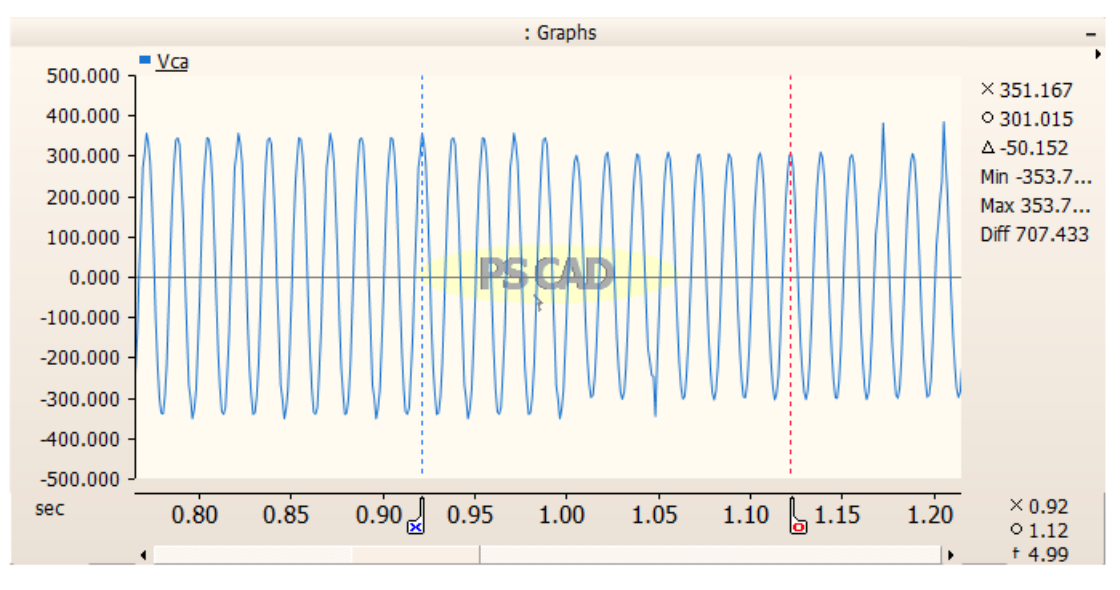

Fonte: Produzido pelo próprio autor.

## 6.2.27 Situação 27: Local de Falta 3; Rf=10Ω; FP=0,8

Por fim, deseja-se ter as mesmas condições de localidade da falta e resistência desta, de acordo com as duas situações anteriores, entretanto se faz necessário a substituição do valor do fator de potência para 0,8. Os Gráficos (57) e (58) expressam as respostas de corrente e tensão do cenário descrito.

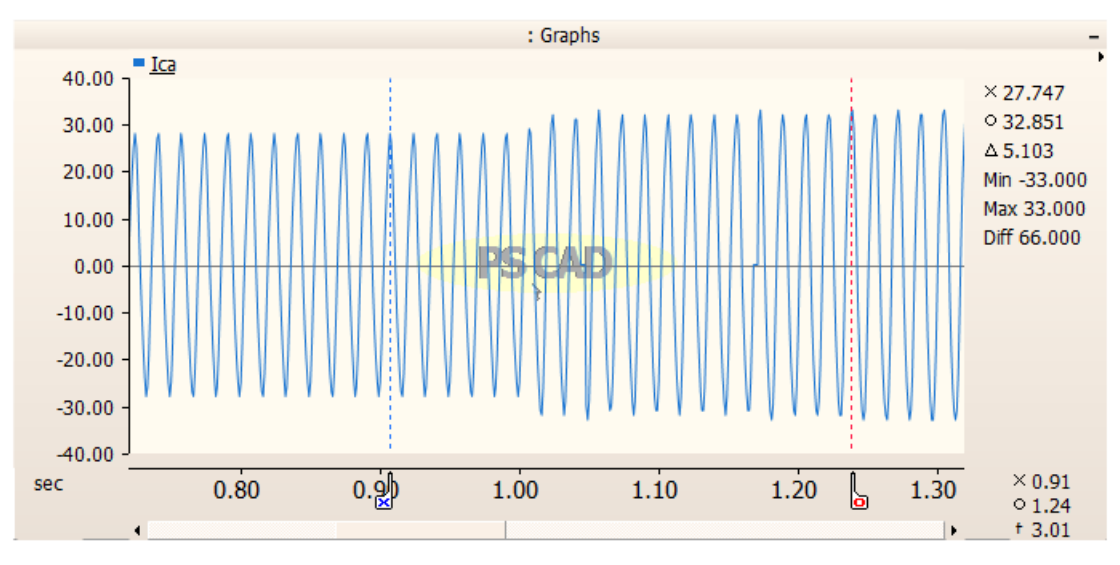

Gráfico 57 – Forma de onda da corrente  $i_{ca}$ para a Situação 27

Gráfico 58 – Forma de onda da corrente  $v_{ca}$  para a Situação 27

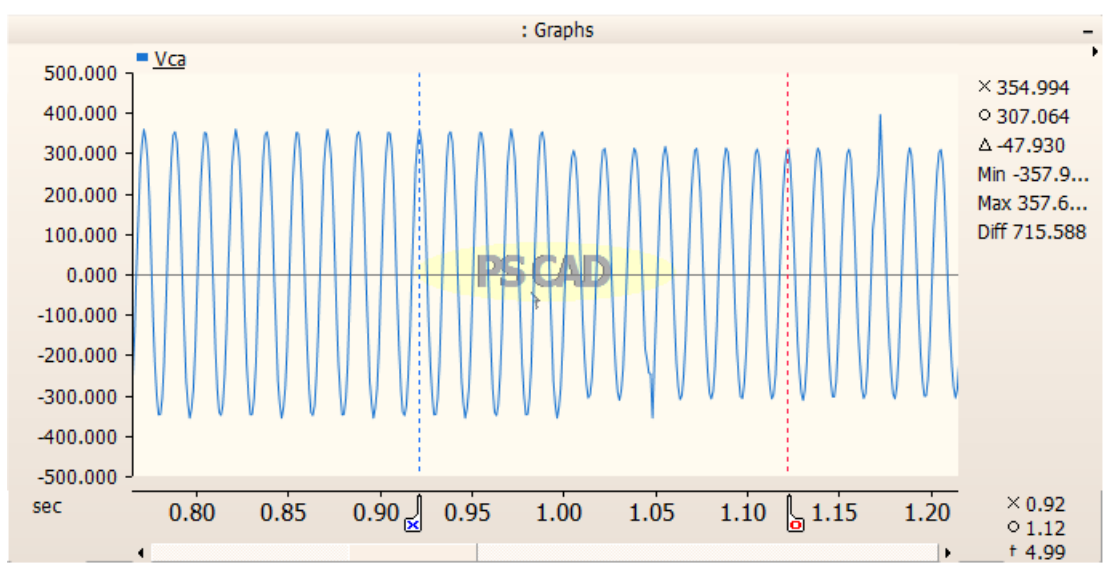

Fonte: Produzido pelo próprio autor.

A Tabela (2) apresenta uma síntese dos valores de corrente e tensão que foram obtidos nas 27 situações apresentadas neste capítulo.

| Localização da<br>Falta | Resistência de   | <b>Fator</b> de | Corrente de    | Tensão de      |
|-------------------------|------------------|-----------------|----------------|----------------|
|                         | Curto-circuito   | Potência da     | Curto-circuito | Curto-circuito |
|                         | $(\Omega)$       | GD              | (A)            | (V)            |
| Local de Falta 1        | $\overline{0}$   | 1               | 38,908         | 211,005        |
| Local de Falta 1        | $\boldsymbol{0}$ | 0,9             | 43,138         | 232,296        |
| Local de Falta 1        | $\overline{0}$   | 0,8             | 45,931         | 231,710        |
| Local de Falta 1        | 5                | $\mathbf{1}$    | 28,000         | 296,158        |
| Local de Falta 1        | 5                | 0,9             | 28,448         | 317,592        |
| Local de Falta 1        | 5                | 0,8             | 29,448         | 322,089        |
| Local de Falta 1        | 10               | $\mathbf{1}$    | 26,000         | 309,992        |
| Local de Falta 1        | 10               | 0,9             | 25,586         | 324,080        |
| Local de Falta 1        | 10               | 0,8             | 28,586         | 337,347        |
| Local de Falta 2        | $\overline{0}$   | $\mathbf{1}$    | 56,000         | 157,827        |
| Local de Falta 2        | $\overline{0}$   | 0,9             | 57,828         | 168,848        |
| Local de Falta 2        | $\overline{0}$   | 0,8             | 58,517         | 169,884        |
| Local de Falta 2        | 5                | $\mathbf{1}$    | 30,690         | 261,351        |
| Local de Falta 2        | 5                | 0,9             | 31,000         | 295,374        |
| Local de Falta 2        | 5                | 0,8             | 35,483         | 296,042        |
| Local de Falta 2        | 10               | $\mathbf{1}$    | 27,747         | 295,186        |
| Local de Falta 2        | 10               | 0,9             | 28,379         | 313,717        |
| Local de Falta 2        | 10               | 0,8             | 29,793         | 320,569        |
| Local de Falta 3        | 0                | 1               | 74,310         | 112,015        |
| Local de Falta 3        | $\overline{0}$   | 0,9             | 80,310         | 123,341        |
| Local de Falta 3        | $\boldsymbol{0}$ | 0,8             | 87,310         | 127,822        |
| Local de Falta 3        | 5                | $\mathbf{1}$    | 35,540         | 231,920        |
| Local de Falta 3        | 5                | 0,9             | 37,425         | 255,673        |
| Local de Falta 3        | 5                | 0,8             | 41,000         | 261,324        |
| Local de Falta 3        | 10               | 1               | 29,000         | 269,143        |
| Local de Falta 3        | 10               | 0,9             | 29,851         | 301,015        |
| Local de Falta 3        | 10               | 0,8             | 32,851         | 307,064        |

Tabela 2 – Resumo dos valores medidos de corrente e tensão do circuito para cada simulação

Conforme evidenciado, é possível observar que os critérios que mais influenciam nas respostas do circuito são: a distância da falta até o ponto de medição e o valor da resistência do curto-circuito; quanto mais próximo a falta estiver do PAC maior será sua corrente. Aliado a esta condição, quanto mais baixa for a resistência, maior será também o impacto provocado pela falta. A variação do fator de potência, por sua vez, afeta de maneira mais significativa as medições de corrente e tensão, quando os dois primeiros parâmetros mencionados atingem seus piores casos: quando a falta está localizada próximo à GD e quando a resistência é a menor possível.

## **7 CONCLUSÃO E TRABALHOS FUTUROS**

Este trabalho apresentou uma proposta de construir e simular um modelo simplificado de um sistema fotovoltaico integrado à uma rede de distribuição elétrica no domínio do tempo. A fim de aplicar e validar a modelagem apresentada, foi analisado a influência da conexão de uma GD à uma rede de distribuição elétrica, bem como a variação de alguns dos parâmetros principais do sistema, nos níveis de curto-circuito dessa rede.

Para realizar a simulação apontada, foi utilizado um modelo simplificado para sistemas fotovoltaicos, de maneira a contornar algumas limitações impostas pelo modelo geral comum. O *software* escolhido para reproduzir o sistema foi o PSCAD, utilitário largamente usado no setor elétrico para análise de sistemas de potência no domínio do tempo e que possibilita facilmente a importação de modelos para *softwares* RTDS. Sendo assim, obteve-se a configuração de um gerador fotovoltaico que foi conectado ao alimentador como uma fonte de corrente contrária ao fluxo de potência já estabelecido pela rede.

Na primeira análise sugerida, foi simulado um alimentador simples com a inserção de uma falta monofásica, porém sem o efeito causado pela geração distribuída. Logo após, a GD foi acoplada ao sistema, com o intuito de observar as implicações nas medições de tensão e corrente. Diante das comparações realizadas, verificou-se que a corrente de falta do sistema com a GD é consideravelmente menor do que a configuração original, devido à contribuição contrária ao fluxo de potência que esta modificação da rede proporciona. Essa constatação é motivo de alerta, pois essa variação pode influenciar negativamente os dispositivos de proteção, uma vez que estes inicialmente foram dimensionados para atuar com correntes maiores.

Já para a segunda investigação, foi proposta a variação do fator de potência da GD, da localização da falta e sua resistência. A corrente e tensão do circuito foram aferidas no ponto de acoplamento comum, com o propósito de comparar as medições e perceber as discrepâncias entre as situações na localização mais próxima à GD. Dessa forma, foi averiguado que a distância da falta até o ponto de medição e a resistência de curto-circuito são os parâmetros que produzem efeitos mais significativos nos níveis de curto-circuito, enquanto a modificação do fator de potência apenas acentua os casos mais extremos dos dois critérios anteriores.

Após a interpretação dos resultados obtidos, entendeu-se que o modelo atingiu êxito e admitese sua aplicabilidade para analisar os diversos problemas decorrentes da inserção de GDs ao sistema de distribuição elétrica.

Em trabalhos posteriores, recomenda-se uma análise comparativa entre o modelo geral apresentado pelo PSCAD, que inclui a representação direta dos painéis fotovoltaicos, do conversor de potência e demais equipamentos, e o modelo simplificado para validação dos resultados obtidos neste trabalho. Além disso, é sugerido a parametrização de determinado dispositivo de proteção para evidenciar se, frente aos eventos decorrentes das modificações, este dispositivo teria sua atuação comprometida.

Por fim, recomenda-se ainda a transposição deste modelo para o *software* RSCAD, a fim de obter uma simulação em tempo real da rede elétrica apresentada para testes de *hardware* nos circuitos de proteção.

# **REFERÊNCIAS BIBLIOGRÁFICAS**

AGÊNCIA NACIONAL DE ENERGIA ELÉTRICA. Introdução. AGÊNCIA NACIONAL DE ENERGIA ELÉTRICA. **Micro e Minigeração Distribuída - Sistemas de compensação de energia elétrica**. 2. ed. 2014. p. 7. Disponível em:

http://www.aneel.gov.br/documents/656877/14913578/Caderno+tematico+Micro+e+Miniger aç~ao+Distribuida+-+2+edicao/716e8bb2-83b8-48e9-b4c8-a66d7f655161. Acesso em: 20 out. 2020.

AGÊNCIA NACIONAL DE ENERGIA ELÉTRICA. **Sistema de Informações de Geração da ANEEL (SIGA)**. 2020. Disponível em:

https://app.powerbi.com/view?r=eyJrIjoiNjc4OGYyYjQtYWM2ZC00YjllLWJlYmEtYzdkN TQ1MTc1NjM2IiwidCI6IjQwZDZmOWI4LWVjYTctNDZhMi05MmQ0LWVhNGU5YzAx NzBlMSIsImMiOjR9. Acesso em: 13 nov. 2020.

AMETEK. **RTDS Homepage**, 2019. PSCAD to RSCAD Conversion. Disponível em: <https://knowledge.rtds.com/hc/en-us/articles/360034825653-PSCAD-to-RSCAD-Conversion->Acesso em: 20 nov. 2020.

ANDERSON, P. M. **Analysis of Faulted Power Systems**. Nova York: University Press, 1973.

BALAMURUGAN, K.; SRINIVASAN, D.; REINDL, T. Impact of distributed generation on power distribution systems. **Energy Procedia**, v. 25, p. 93–100, 2012. ISSN 1876-6102. Disponível em: [https://www.sciencedirect.com/science/article/pii/S1876610212011757.](https://www.sciencedirect.com/science/article/pii/S1876610212011757) Acesso em: 13 nov. 2020.

BHISE, D. R.; KANKALE, R. S.; JADHAO, S. Impact of distributed generation on protection of power system. **2017 International Conference on Innovative Mechanisms for Industry Applications (ICIMIA)**, Bangalore. p. 399–405, 2017. ISBN 978-1-5090-5960-7. Disponível em: [https://ieeexplore.ieee.org/document/7975644.](https://ieeexplore.ieee.org/document/7975644) Acesso em: 13 nov. 2020.

DECOURT, P. C. K. **Facilidades do Programa ANAFAS para Estudos de Curto-circuito e Proteção de Sistemas de Energia Elétrica**. Orientador: Prof. Sebastião E. M. Oliveira, D. Sc. 2007. 112f. TCC (Graduação) – Curso de Engenharia Elétrica, Universidade Federal do Rio de Janeiro, Rio de Janeiro, 2007. Disponível em: [https://pantheon.ufrj.br/handle/11422/7347.](https://pantheon.ufrj.br/handle/11422/7347) Acesso em: 19 de nov. 2020.

DONNELLY, M. K; DAGLE, J. E.; TRUDNOWSKI, D. J.; ROGERS, G. J. Impacts of the Distributed Utility on Transmission System Stability**. IEEE Transactions on Power Systems**, v.11, p. 741-746, 1996. Disponível em: [https://ieeexplore.ieee.org/document/496148.](https://ieeexplore.ieee.org/document/496148) Acesso em: 17 nov. 2020.

EL-HAWARY, M. E. **Introduction to Electrical Power Systems**. Nova York: Wiley-IEEE Press, 2008.

EREMIA, M. SHAHIDEHPOUR, M. **Handbook of Electrical Power System Dynamics: Modeling, Stability, and Control**. Hoboken: Wiley-IEEE Press, 2013.

GAN, L.; ESKELAND, G. S.; KOLSHUS, H. H.; BIKERLAND, H.; ROOIJEN, S.; WEES, M.; ESKELAND, G. S.; KOLSHUS, H. H. Green electricity market development: Lessons from Europe and the US. **Energy Policy**, v. 35, n. 1, p. 144–155, 2007. ISSN 0301-4215. Disponível em: [https://www.sciencedirect.com/science/article/pii/S0301421505002867.](https://www.sciencedirect.com/science/article/pii/S0301421505002867) Acesso em: 20 de out. 2020.

INTERNATIONAL ENERGY AGENGY. The Top 10 Markets in 2019. INTERNATIONAL ENERGY AGENGY. **Snapshot of Global PV Markets 2020**. 2020. p. 10. Disponível em: [https://iea-pvps.org/wp-content/uploads/2020/04/IEA\\_PVPS\\_Snapshot\\_2020.pdf.](https://iea-pvps.org/wp-content/uploads/2020/04/IEA_PVPS_Snapshot_2020.pdf) Acesso em: 13 nov. 2020.

KINDERMANN, G. **Curto-circuito**. Porto Alegre: Sagra Luzzatto, 1997.

MANITOBA HYDRO INTERNATIONAL. **PSCAD V5 Applictation Help**, 2021. PSCAD Knowledge Base Web Help. Disponível em: [https://www.pscad.com/webhelp-v5-ol/ol](https://www.pscad.com/webhelp-v5-ol/ol-help.htm)[help.htm.](https://www.pscad.com/webhelp-v5-ol/ol-help.htm) Acesso em: 20 nov. 2020.

MARTÍN-MARTÍNEZ, F.; SÁNCHEZ-MIRALLES, A.; RIVIER, M.; CALVILLO, C. F. Centralized vs distributed generation. A model to assess the relevance of some hermal and electric factors. Application to the Spanish case study. **Energy**, v. 134, p. 850–863, 2017. Disponível em: https://www.sciencedirect.com/science/article/pii/S0360544217310496. Acesso em: 20 out. 2020.

MCDERMOTT, T. E.; DUGAN, R. C. Distributed Generation Impact on Reliability and Power Quality Indices. **2002 Rural Electric Power Conference**, Colorado Springs, 2002. Disponível em: [https://ieeexplore.ieee.org/document/1002301.](https://ieeexplore.ieee.org/document/1002301) Acesso em: 17 nov. 2020.

MENDES, M. A. **Análise dos Impactos da Alta Inserção de Geração Fotovoltaica na Proteção de Sobrecorrente Temporizada**. Orientador: Prof. D. Sc. Oureste Elias Batista. 2018. 92 f. Dissertação (Mestrado) – Curso de Engenharia Elétrica, Universidade Federal do Espírito Santo, Vitória, 2018.

MENDES, M. A.; MUNIZ, P. R.; MARQUES, J. C.; DONADEL, C. B. FARDIN, J. F. Analysis of financial impacts caused by pollution from thermal power plants in Brazilian public health system. **2016 12th IEEE International Conference on Industry Applications (INDUSCON)**, 2016, Curitiba. Disponível em: [https://www.ieeexplore.ieee.org/document/7874499.](https://www.ieeexplore.ieee.org/document/7874499) Acesso em: 28 out. 2020.

MIVEH, M. R.; GANDOMKAR, M.; MIRSAEIDI, S.; GHARIBDOOST, M. R. A review on Protection Challenges in Microgrids. **2012 Proceedings of 17th Conference on Electrical Power Distribution**, Teerã, p. 1-5, 2012. Disponível em: [https://ieeexplore.ieee.org/abstract/document/6254515.](https://ieeexplore.ieee.org/abstract/document/6254515) Acesso em: 20 out. 2022.

OLIVEIRA, J. H. D.; GOMES, J. P. R.; BOAVENTURA, W. D. C.; MENDES, V. F. Impact of Integrating a Photovoltaic Power Plant in a Distribution Feeder. **2016 17th International Conference on Harmonics and Quality of Power (ICHQP)**, p. 828–833, 2016. ISBN 978-
1-5090-3792-6. ISSN 2164-0610. Disponível em: [https://www.ieeexplore.ieee.org/document/7783372.](https://www.ieeexplore.ieee.org/document/7783372) Acesso em: 02 nov. 2020.

PEREIRA, E. B.; MARTINS, F. R.; GONÇALVES, A. R.; COSTA, R. S.; LIMA, F. L.; RÜTHER, R.; ABREU, S. L.; TIEPOLO, G. M.; PEREIRA, S. V.; SOUZA, J. G. **Atlas brasileiro de energia solar.** 2.ed. São José dos Campos: INPE, 2017. 80p. Disponível em: http://doi.org/10.34024/978851700089. Acesso em: 13 nov. 2020.

PEPERMANS, G.; DRIESEN J.; HAESELDONCKX, D.; D'HAESELEER, W.; BELMANS, R. Distributed generation: Definition, benefits and issues. **Energy Policy**, v. 33, n. 6, p. 787– 798, 2005. ISSN 0301-4215. Disponível em: [https://www.sciencedirect.com/science/article/pii/S0301421503003069.](https://www.sciencedirect.com/science/article/pii/S0301421503003069) Acesso em: 02 nov. 2020.

ROCHA, H. A. **Limitação de Correntes de Curto-circuito em Sistemas Elétricos Industriais**. Orientador: Prof. José Celso Borges de Andrade. 1982. 106 f. Dissertação (Mestrado) – Curso de Engenharia Elétrica, Universidade Federal de Minas Gerais, Belo Horizonte, 1982. Disponível em: [https://www.ppgee.ufmg.br/defesas/817M.PDF.](https://www.ppgee.ufmg.br/defesas/817M.PDF) Acesso em: 19 nov. 2020.

SATO, F. **Análise de Curto-circuito em Sistemas Elétricos de Potência**. Orientador: Prof. Alcir José Monticelli. 1979. 154 f. Dissertação (Mestrado) – Curso de Engenharia Elétrica, Universidade Estadual de Campinas, Campinas, 1979. Disponível em: [https://doi.org/10.47749/T/UNICAMP.1979.51554.](https://doi.org/10.47749/T/UNICAMP.1979.51554) Acesso em: 19 nov. 2020.

VARGAS, M. C. **Análise dos Impactos das Faltas na Proteção Sobrecorrente em Redes de Distribuição com Elevada Penetração de Geração Distribuída Fotovoltaica.** Orientador: Prof. D. Sc. Oureste Elias Batista. 2018. 274 f. Dissertação (Mestrado) – Curso de Engenharia Elétrica, Universidade Federal do Espírito Santo, Vitória, 2018.

VILLALVA, M. G. GAZOLI, J. R. RUPPERT, E. Comprehensive Approach to Modeling and Simulation of Photovoltaic Arrays. IEEE **Transactions on Power Electronics**, v. 24, n. 5, p. 1198–1208, 2009. Doi: [10.1109/TPEL.2009.2013862.](https://doi.org/10.1109/TPEL.2009.2013862) Acesso em: 15 mar. 2022

WANG, Y.-B. WU, C.-S., LIAO, H., XU, H.-H. Steady-state model and power flow analysis of grid-connected photovoltaic power system. **IEEE International Conference on Industrial Technology (ICIT)**, 2008. p. 1–6. ISBN 978-1-4244-1705-6. Disponível em: [https://www.researchgate.net/profile/Yibo-Wang-43/publication/224327789\\_Steady](https://www.researchgate.net/profile/Yibo-Wang-43/publication/224327789_Steady-state_model_and_power_flow_analysis_of_grid-connected_photovoltaic_power_system/links/5488806c0cf289302e30b1f1/Steady-state-model-and-power-flow-analysis-of-grid-connected-photovoltaic-power-system.pdf)[state\\_model\\_and\\_power\\_flow\\_analysis\\_of\\_grid-](https://www.researchgate.net/profile/Yibo-Wang-43/publication/224327789_Steady-state_model_and_power_flow_analysis_of_grid-connected_photovoltaic_power_system/links/5488806c0cf289302e30b1f1/Steady-state-model-and-power-flow-analysis-of-grid-connected-photovoltaic-power-system.pdf)

[connected\\_photovoltaic\\_power\\_system/links/5488806c0cf289302e30b1f1/Steady-state](https://www.researchgate.net/profile/Yibo-Wang-43/publication/224327789_Steady-state_model_and_power_flow_analysis_of_grid-connected_photovoltaic_power_system/links/5488806c0cf289302e30b1f1/Steady-state-model-and-power-flow-analysis-of-grid-connected-photovoltaic-power-system.pdf)[model-and-power-flow-analysis-of-grid-connected-photovoltaic-power-system.pdf.](https://www.researchgate.net/profile/Yibo-Wang-43/publication/224327789_Steady-state_model_and_power_flow_analysis_of_grid-connected_photovoltaic_power_system/links/5488806c0cf289302e30b1f1/Steady-state-model-and-power-flow-analysis-of-grid-connected-photovoltaic-power-system.pdf) Acesso em: 10 fev. 2023.

YAZDANI, A., DI FAZIO, A. R., GHODDAMI, H., RUSSO, M., KAZERANI, M., JATSKEVICH, J., STRUNZ, K., LEVA, S., MARTINEZ, J. A. (2011). Modeling Guidelines and a Benchmark for Power System Simulation Studies of Three-Phase Single-Stage Photovoltaic Systems. **IEEE Transactions on Power Delivery**, v. 26, n. 2, p. 1247– 1264. Doi:10.1109/tpwrd.2010.2084599. Acesso em: 19 nov. 2020.